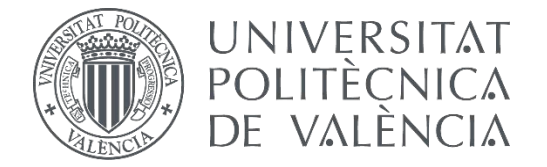

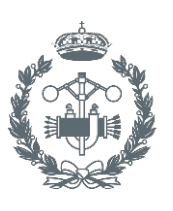

# **TRABAJO FIN DE GRADO EN INGENIERÍA EN TECNOLOGÍAS INDUSTRIALES**

# **DESARROLLO DE UNA HERRAMIENTA DE CÁLCULO PARA COMPROBACIÓN DE CIMENTACIONES MEDIANTE ZAPATAS Y POZOS**

AUTORA: HALBA MOLINA FITOR<br>TUTOR: ANTONIO ARMERO MARTÍNEZ<br>Seleccion AOMBRE DEL COTUTOR TUTOR:

Seleccion NOMBRE DEL COTUTOR

**Curso Académico: 2016-17**

# **RESUMEN**

El objetivo del presente proyecto es el diseño y comprobación de capacidad portante y aptitud al servicio de cimentaciones, concretamente zapata aislada, a través de una herramienta java desarrollada para tal fin.

En primer lugar, se estudia en profundidad las necesidades de la cimentación para cumplir con la normativa vigente. Esta será, principalmente, el Código Técnico de la Edificación, en su Documento Básico de Cimentaciones, 2.007 en cuanto a cumplimiento de estados límite y el EHE-08, Instrucción del Hormigón Estructural, 2.011 para el cálculo de la resistencia de la propia zapata.

Una vez determinadas las comprobaciones necesarias, se programa la herramienta de cálculo. Esta busca presentar una interfaz sencilla y de fácil manejo para el usuario. Dicho software permite exportar un informe con los resultados de obtenidos en varios formatos de archivo.

Adicionalmente, el programa cuenta con un "Documento de Ayuda", al que se puede acceder dentro del mismo, a modo de guía.

Posteriormente, se valida el programa resolviendo dos problema de forma manual y contrastando los resultados con el informe obtenido.

Finalmente, se presupuesta el coste que tiene la realización de dicho proyecto, considerando los recursos humanos, materiales y virtuales que se han empleado en el mismo.

# **DOCUMENTOS CONTENIDOS EN EL TFG**

- Parte I: Memoria
- Parte II: Presupuesto
- Anexo I: Documento de Ayuda
- Anexo II: Caso I. Informe resultados
- Anexo III: Caso II. Informe resultados

#### ÍNDICE DE LA MEMORIA

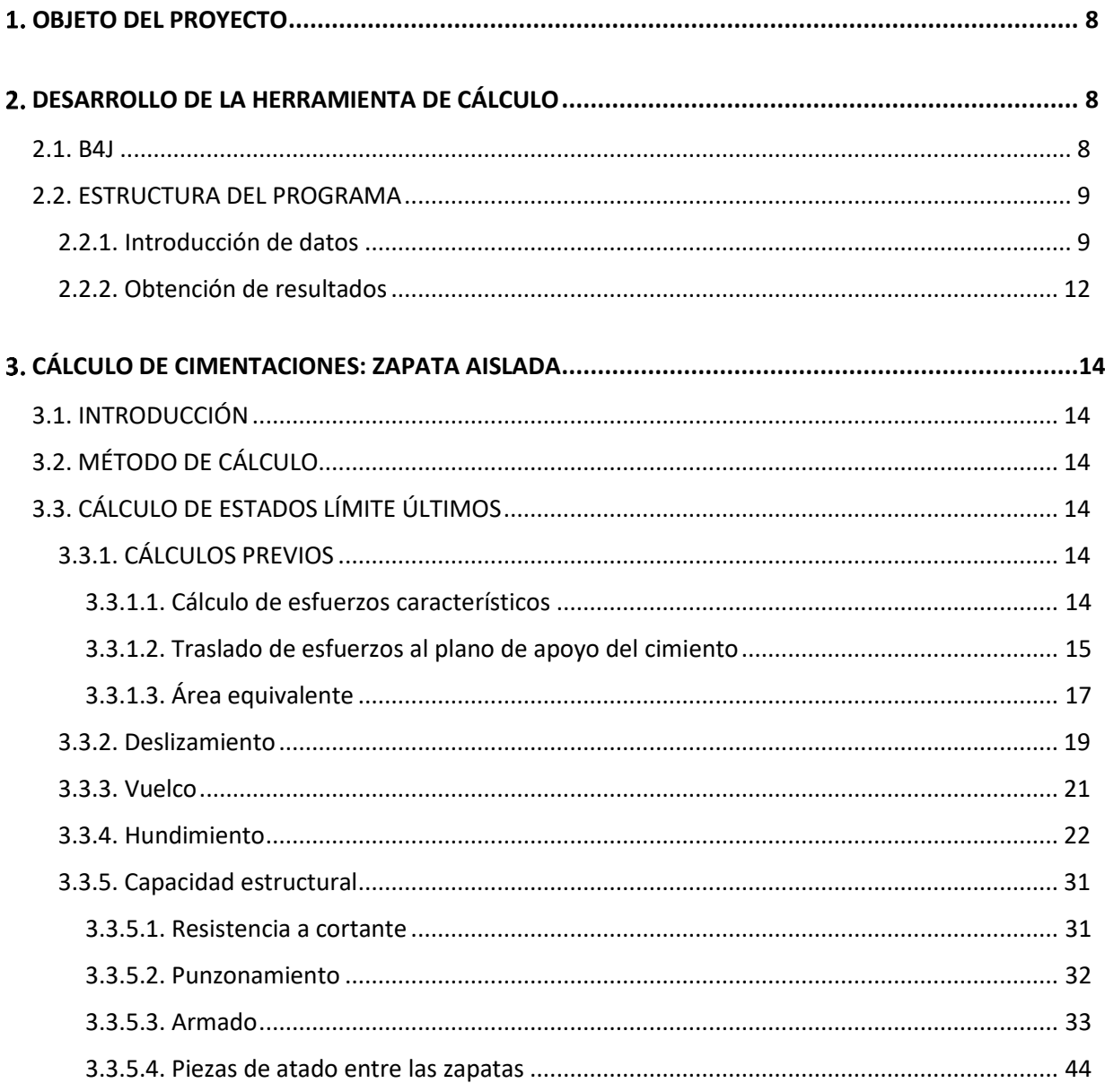

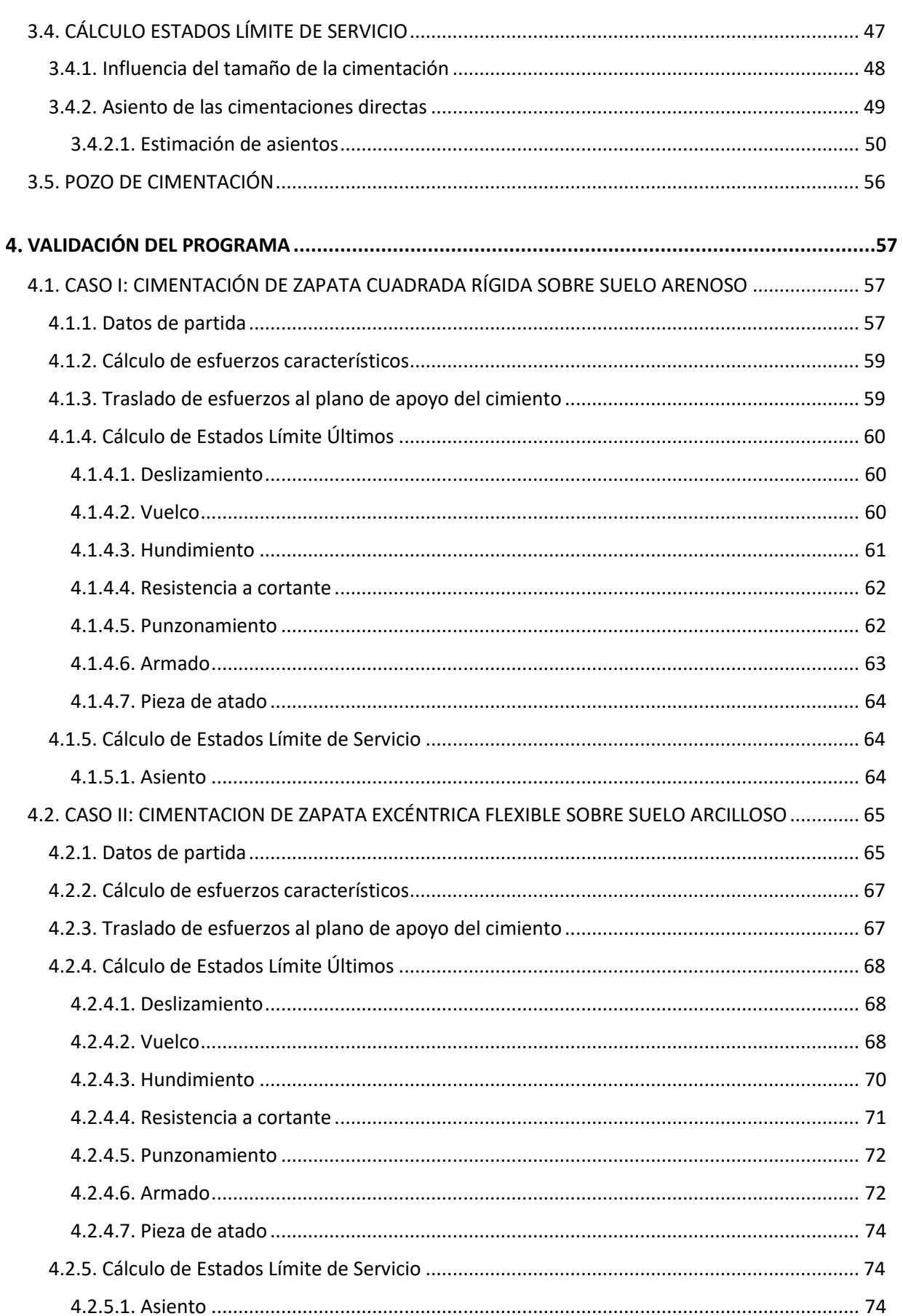

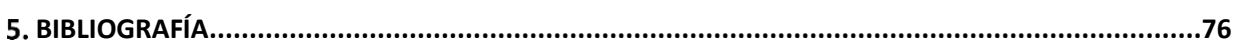

# **ÍNDICE DEL PRESUPUESTO**

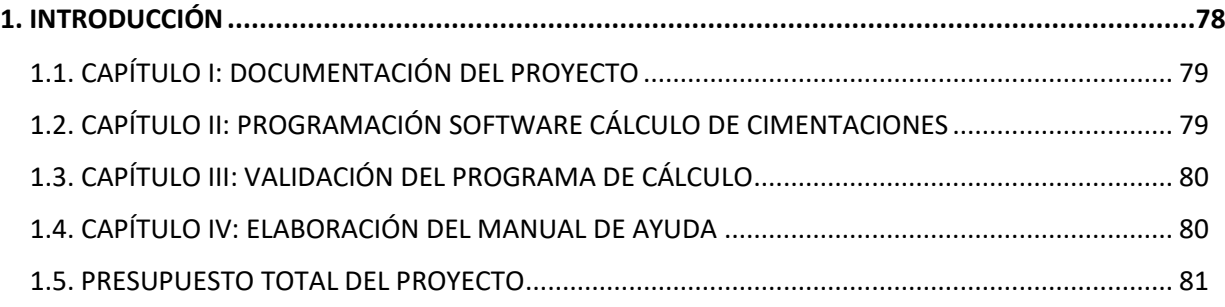

# **ÍNDICE DE TABLAS**

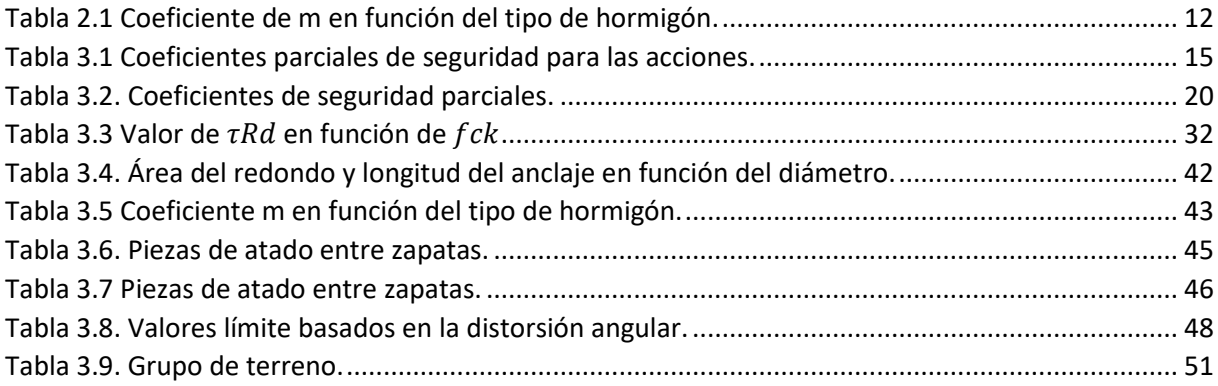

# **ÍNDICE DE FIGURAS**

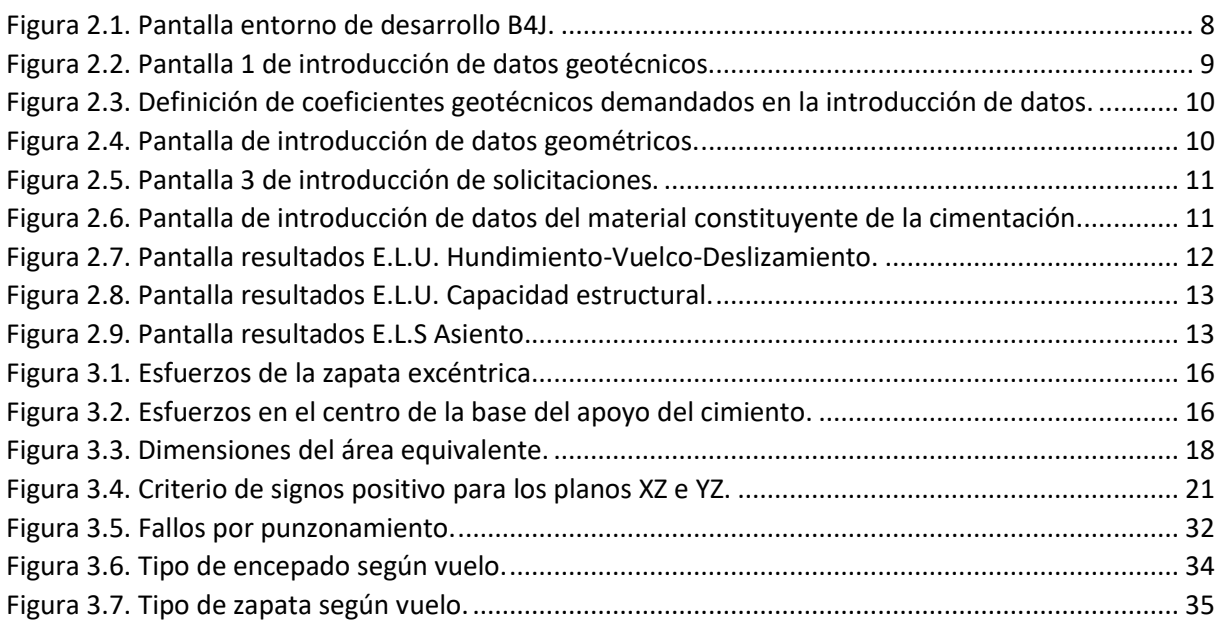

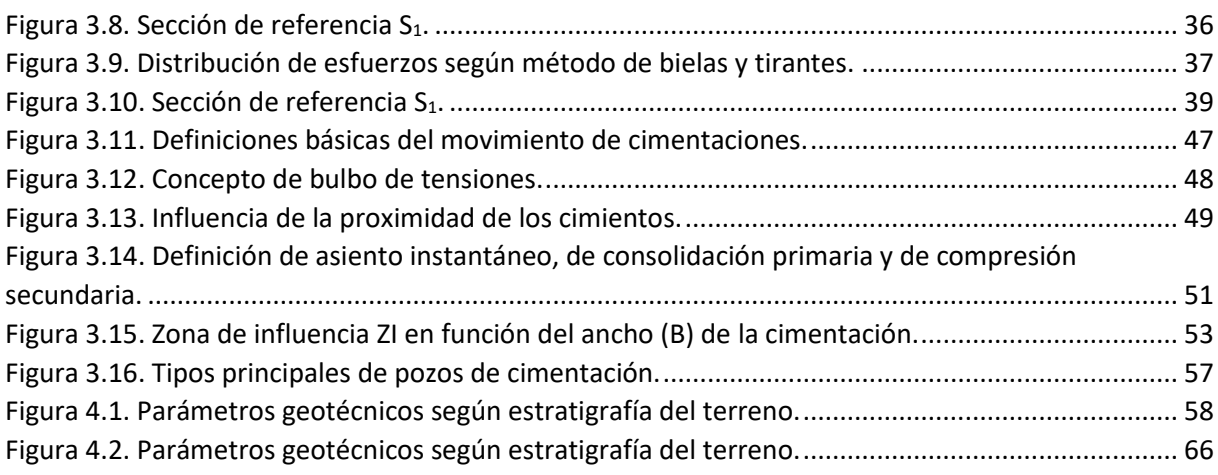

**PARTE I MEMORIA**

# <span id="page-9-0"></span>**OBJETO DEL PROYECTO**

El objetivo del presente documento es crear una herramienta de cálculo que permita al usuario dimensionar y comprobar la capacidad portante y aptitud al servicio de una zapata aislada, dentro de la normativa vigente.

Partiendo de una programación en lenguaje java, a través del entorno de desarrollo B4J, se busca conseguir un software de interfaz sencilla y completa en su desempeño.

# <span id="page-9-1"></span>**DESARROLLO DE LA HERRAMIENTA DE CÁLCULO**

#### <span id="page-9-2"></span>**2.1. B4J**

El lenguaje de programación de esta aplicación es una combinación de Visual Basic y java, cuya sintaxis facilita enormemente la programación.

El entorno de desarrollo que se emplea en el presente proyecto es B4J. Se trata de un software desarrollado por Anywhere Software, completamente gratuito que permite crear programas compatibles con casi cualquier sistema operativo. Además, cuenta con una gran cantidad de librerías disponibles y modificables que lo convierten en una herramienta eficaz y de cómodo manejo. También cuenta con un potente constructor de interfaz gráfica para múltiples pantallas y orientaciones, lo cual facilita la creación de aplicaciones de escritorio.

Además, B4J posee su propio fórum de debate promovido por su amplia comunidad de usuarios dentro del ámbito de B4X para cuestiones y tutoriales, lo cual ayuda al aprendizaje de las rutinas del programa.

El único requisito que se necesita para el comienzo de la aplicación es tener instalado y configurado previamente Java Software Development Kit (SDK) en el ordenador.

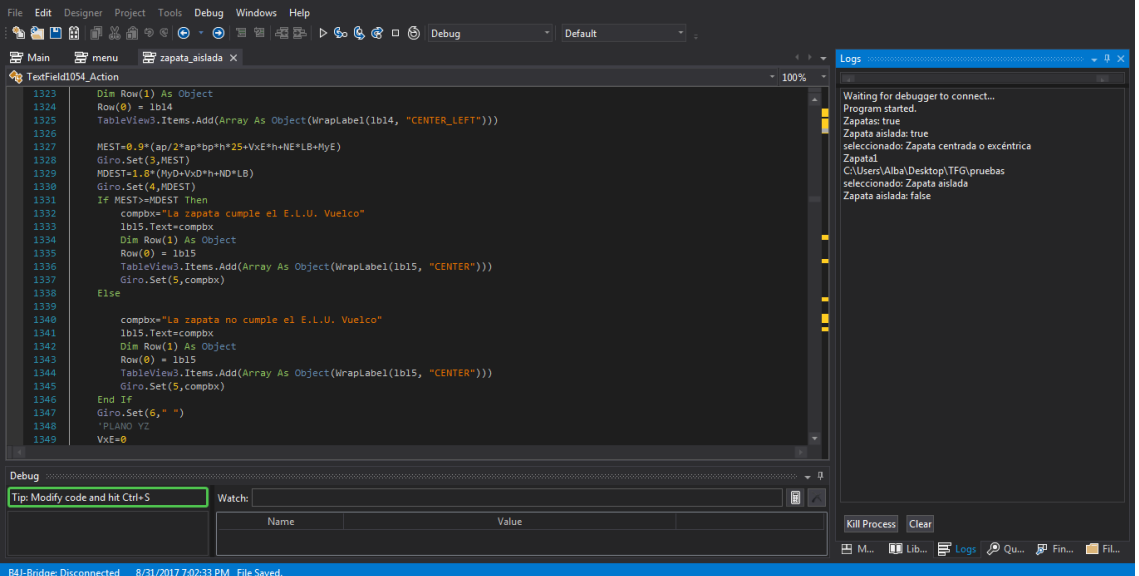

*(Fuente: Elaboración propia).* **Figura 2.1. Pantalla entorno de desarrollo B4J.**

#### <span id="page-10-0"></span>**2.2. ESTRUCTURA DEL PROGRAMA**

#### <span id="page-10-1"></span>**2.2.1. Introducción de datos**

La estructura de la aplicación está diseñada para poder ser usada de forma intuitiva. Tras la ejecución del programa, el usuario accede a una primera pantalla en la que debe introducir en un desplegable los datos de partida de su problema de cálculo. Estos son referentes a:

- Informe geotécnico.
- Dimensionado previo de la cimentación.
- Cargas totales transmitidas.
- Datos del material.

El programa cuenta, además, con un documento de ayuda al usuario al que se accede con el botón de ayuda del menú principal. Dicho documento puede consultarse en el Anexo I del presente proyecto.

Los datos deben introducirse en cuatro pasos, tal y como se muestra a continuación:

## **PASO 1: DATOS DEL ESTUDIO GEOTÉCNICO**

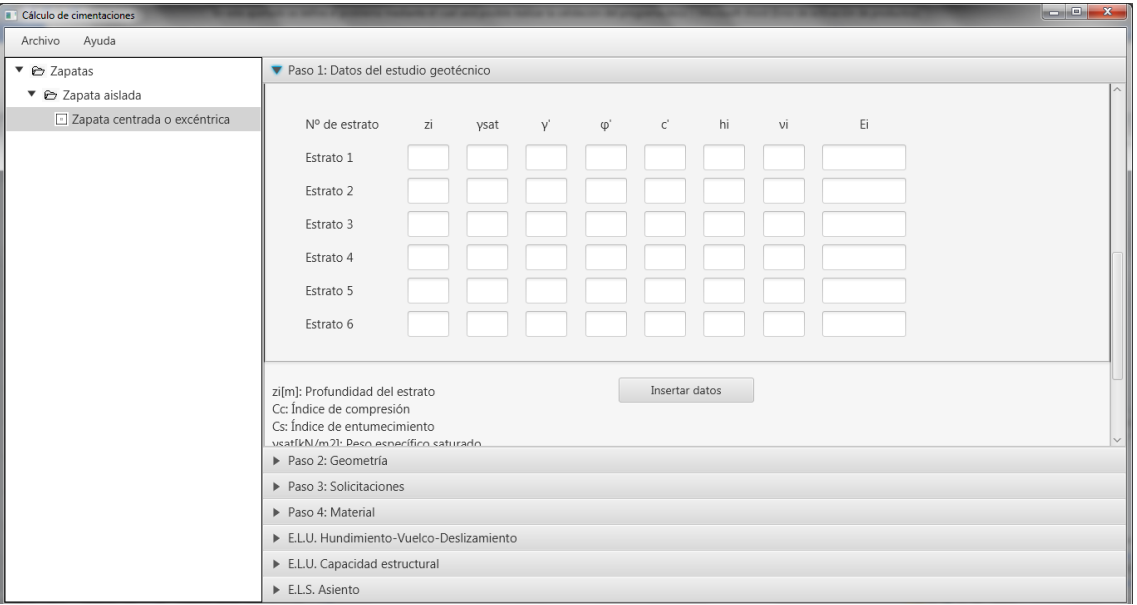

(*Fuente: Elaboración propia).* **Figura 2.2. Pantalla 1 de introducción de datos geotécnicos.**

zi[m]: Profundidad del estrato γsat[kN/m2]: Peso específico saturado γ'[kN/m2]:Peso específico efectivo c'[kN/m2]: Cohesión efectiva φ'[<sup>o</sup>]: ángulo de rozamiento interno efectivo hi[m]: Espesor del estrato vi: Módulo de Poisson del estrato Ei[kN/m2]: módulo de deformación del estrato

*(Fuente: Elaboración propia).* **Figura 2.3. Definición de coeficientes geotécnicos demandados en la introducción de datos.**

# PASO 2: DATOS GEOMÉTRICOS

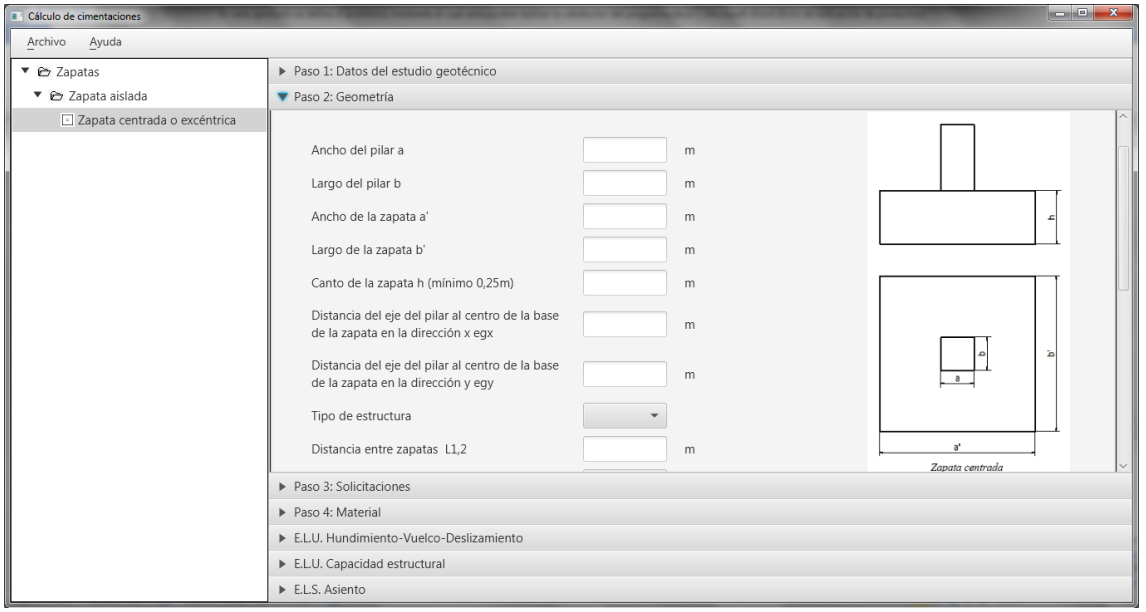

**Figura 2.4. Pantalla de introducción de datos geométricos.**

*(Fuente: Elaboración propia)*

#### PASO 3: DATOS DE LAS SOLICITACIONES

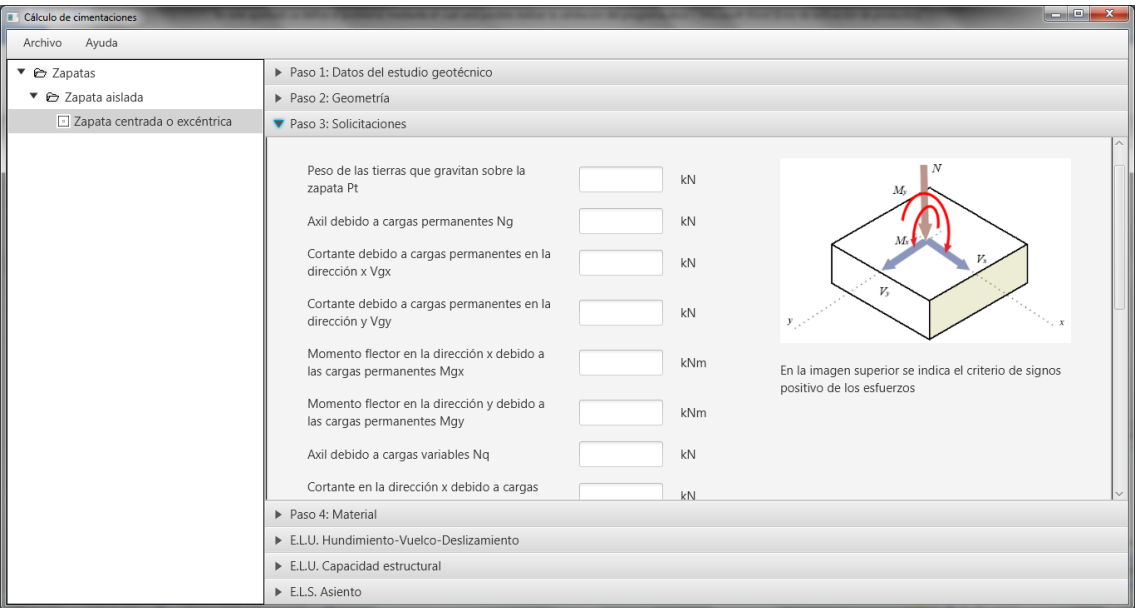

**Figura 2.5. Pantalla 3 de introducción de solicitaciones.**

*(Fuente: Elaboración propia).*

## PASO 4: DATOS DEL MATERIAL

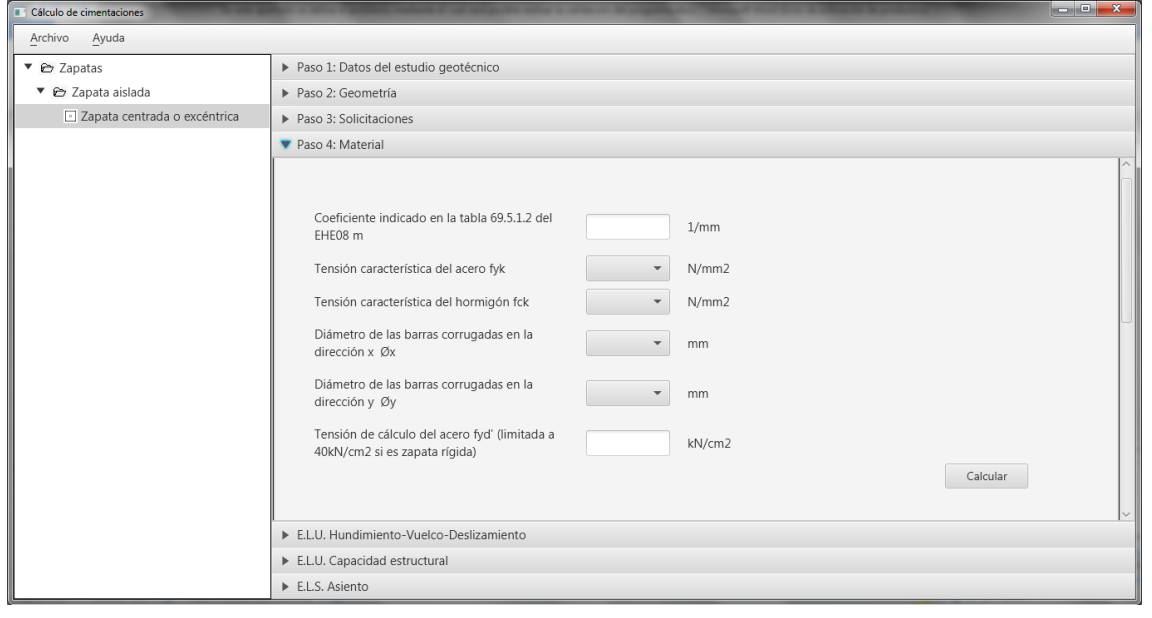

<span id="page-12-0"></span>*(Fuente: Elaboración propia).* **Figura 2.6. Pantalla de introducción de datos del material constituyente de la cimentación.** 

Para obtener el valor del coeficiente m el usuario deberá desplegar la [Tabla 2.,](#page-13-1) desplazando el ratón por encima de dicho campo.

#### Desarrollo de una herramienta de cálculo para comprobación de cimentaciones mediante zapatas y pozos

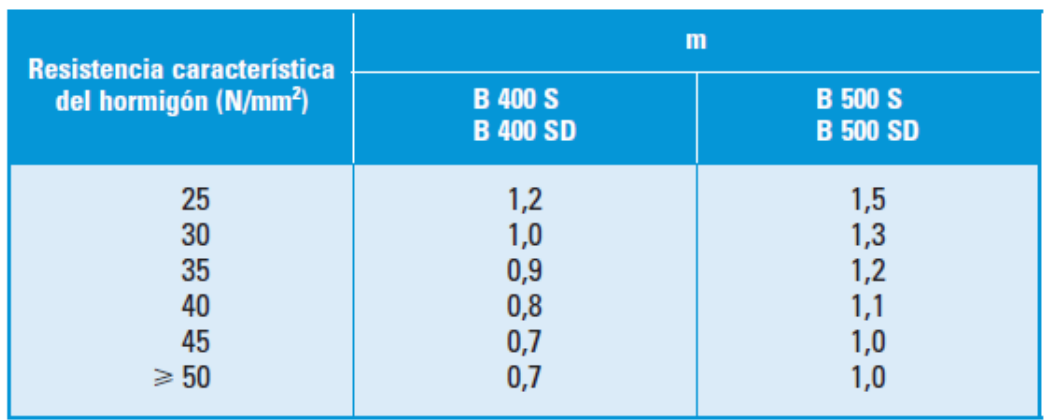

**Tabla 2.1 Coeficiente de m en función del tipo de hormigón.** *(Fuente: EHE 08, 2.011)*

## <span id="page-13-1"></span><span id="page-13-0"></span>**2.2.2. Obtención de resultados**

La obtención de resultados previa visualización en el programa se obtiene con el botón de calcular de la [Figura 2.6.](#page-12-0) El programa permite la visualización previa de los resultados del pre dimensionamiento y muestra las comprobaciones pertinentes de modo resumido en tablas tal y como se observa en las siguientes imágenes.

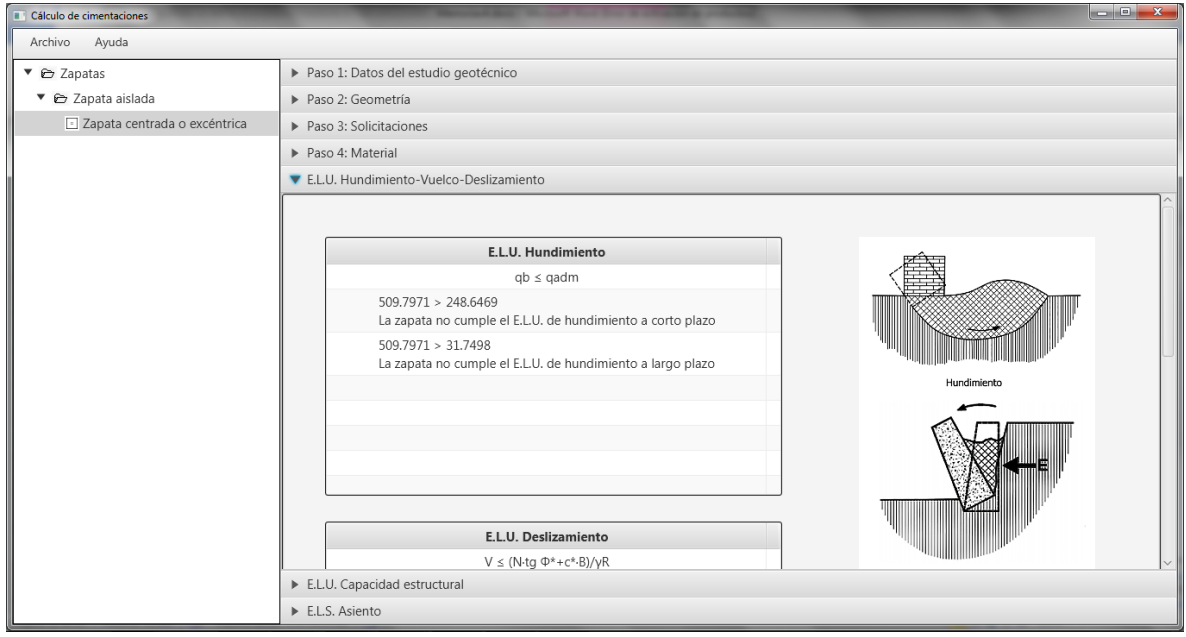

*(Fuente: Elaboración propia).* **Figura 2.7. Pantalla resultados E.L.U. Hundimiento-Vuelco-Deslizamiento.**

## Desarrollo de una herramienta de cálculo para comprobación de cimentaciones mediante zapatas y pozos

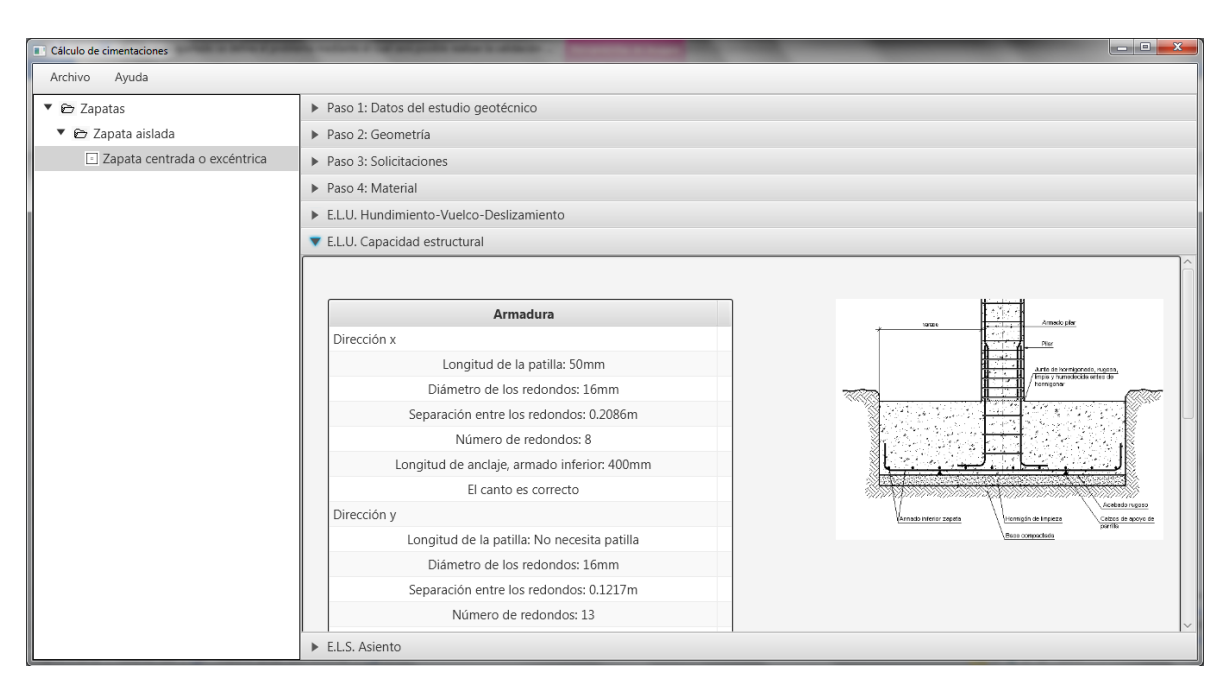

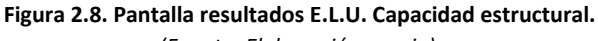

*(Fuente: Elaboración propia).*

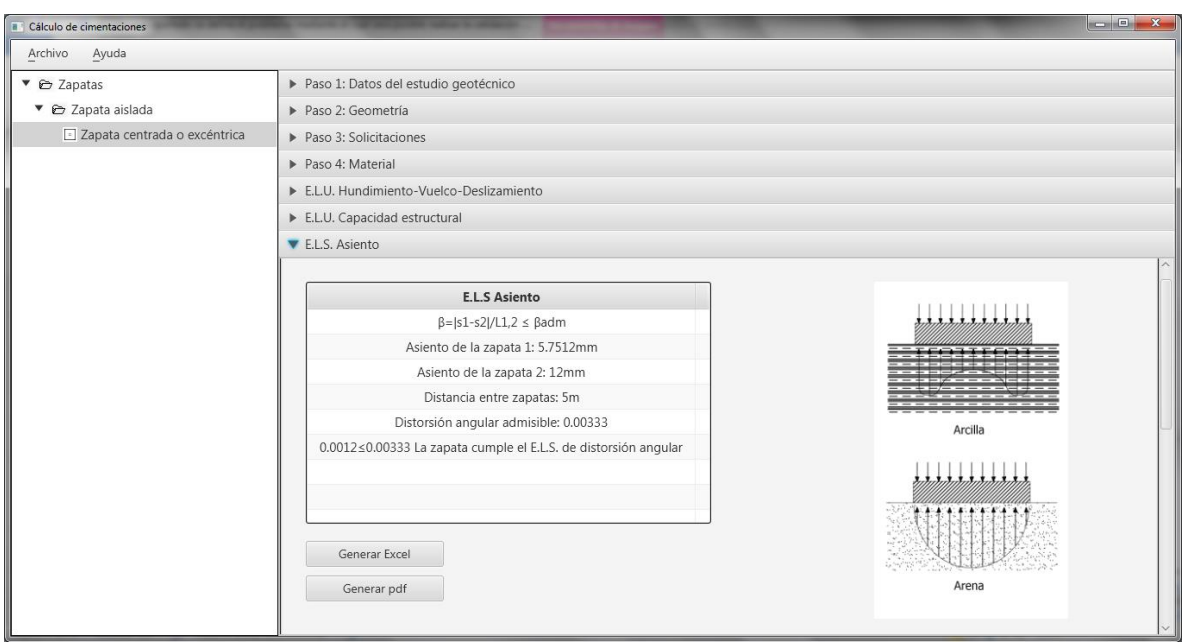

*(Fuente: Elaboración propia).* **Figura 2.9. Pantalla resultados E.L.S Asiento.**

<span id="page-14-0"></span>La obtención de resultados se realiza a través de un informe que el usuario puede exportar a Excel o imprimir en formato pdf, con los botones de generación que se muestran en la [Figura 2.9.](#page-14-0)

# <span id="page-15-0"></span>**CÁLCULO DE CIMENTACIONES: ZAPATA AISLADA**

# <span id="page-15-1"></span>**3.1. INTRODUCCIÓN**

El Código Técnico de la Edificación (CTE), concretamente en su Documento Básico de Seguridad Estructural para Cimientos (DB-SE-C), 2.007, establece las condiciones de obligado cumplimiento referentes a seguridad estructural, capacidad portante y aptitud al servicio, de los elementos de cimentación.

El CTE, 2.007, determina que el comportamiento de la cimentación debe comprobarse frente a la capacidad portante (Resistencia y estabilidad) y la aptitud al servicio. Estos se dividen, respectivamente, entre estados límite últimos y estados límite de servicio y los define como sigue:

a) Estados límite últimos: asociados con el colapso total o parcial del terreno o con el fallo estructural de la cimentación.

b) Estados límite de servicio: asociados con determinados requisitos impuestos a las deformaciones del terreno por razones estéticas y de servicio.

Para el cálculo de la propia resistencia de la zapata se recurre a la norma EHE-08, Instrucción del Hormigón Estructural, 2.011.

En los casos en los que las definiciones de dichas normativas no sean suficientes para modelizar el comportamiento de la cimentación se recurrirá a otros documentos oficiales o guías suficientemente probadas a las que se hace referencia y quedan recogidas en la bibliografía de este documento.

# <span id="page-15-2"></span>**3.2. MÉTODO DE CÁLCULO**

El dimensionado de la cimentación se realiza a través de un proceso iterativo en el que se parte de unas dimensiones previas, aportadas por el usuario, que se van modificando hasta el total cumplimiento de los estados límite y de servicio.

De la comprobación de vuelco, deslizamiento y hundimiento se obtiene la geometría de la zapata.

De la comprobación de capacidad estructural se determina el armado y se valida la geometría.

# <span id="page-15-3"></span>**3.3. CÁLCULO DE ESTADOS LÍMITE ÚLTIMOS**

# <span id="page-15-4"></span>**3.3.1. CÁLCULOS PREVIOS**

# <span id="page-15-5"></span>**3.3.1.1. Cálculo de esfuerzos característicos**

En el caso de haber acciones accidentales se tomará como valor característico el cociente del esfuerzo mayorado con los coeficientes parciales de seguridad desfavorables de la [Tabla 3.1](#page-16-1) (CTE DB SE, 2009) y un valor intermedio de acciones  $\gamma_{int}$  de valor 1,4 (Muzás 2007). Véase el ejemplo:

$$
N_k = \frac{N_d}{\gamma_{int}} = \frac{1,35N_g + 1,5N_q + 1N_a}{1,4}
$$
\n(3.1)

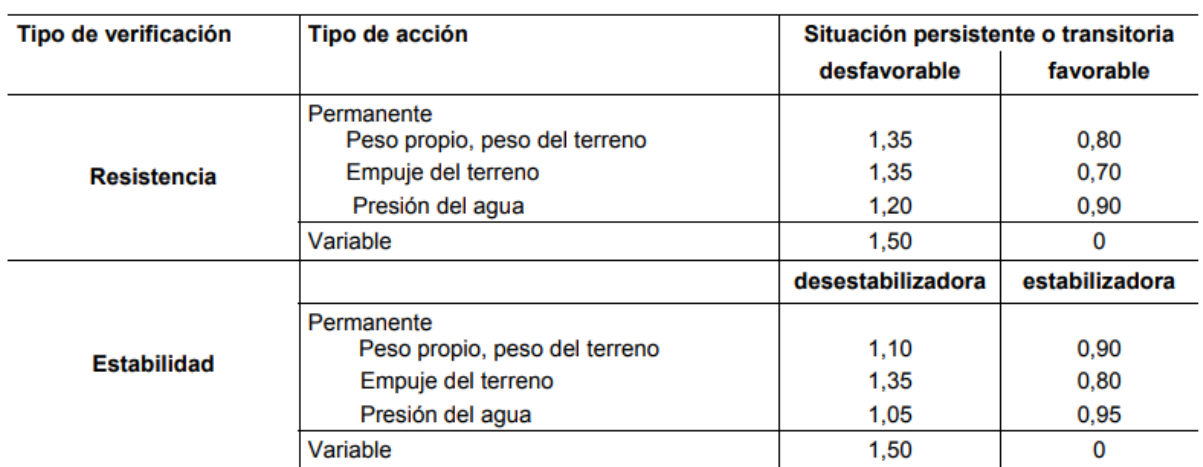

**Tabla 3.1 Coeficientes parciales de seguridad para las acciones.** *(Fuente: CTE DB SE, 2.009)*

<span id="page-16-1"></span>En caso de no existir acciones accidentales se tomará como valor característico la suma de acciones variables y permanentes sin mayorar. Véase el ejemplo:

$$
N_k = N_g + N_q \tag{3.2}
$$

En el cálculo del axil total se tendrá en cuenta el peso propio de la zapata  $P_z$  y el peso de las tierras que gravitan sobre ella  $P_t$  (proporcionado por el proyectista si así procede).

#### <span id="page-16-0"></span>**3.3.1.2. Traslado de esfuerzos al plano de apoyo del cimiento**

En el caso de zapatas aisladas, se desarrollará un procedimiento de cálculo que traslade todas las solicitaciones recibidas al centro de la base de apoyo, es decir, pasar de la [Figura 3.1](#page-17-0) a la [Figura 3.2](#page-17-1).

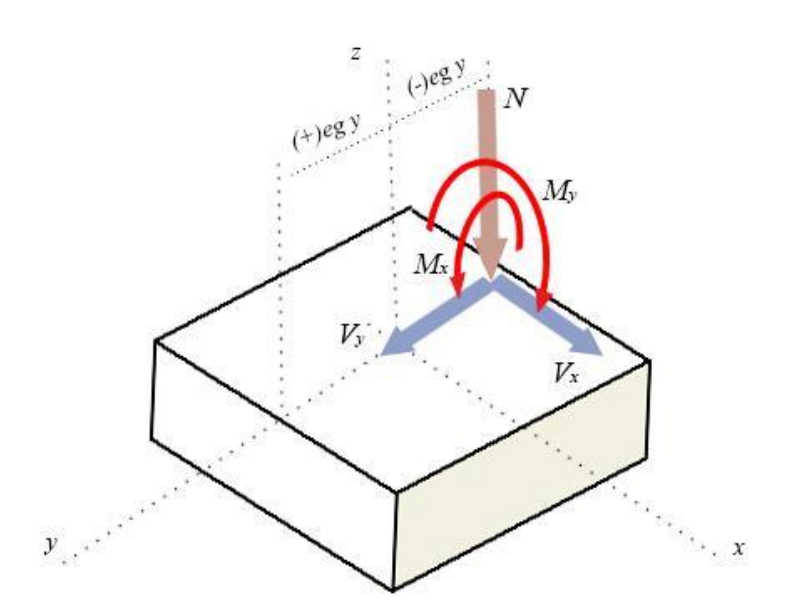

*(Fuente: Elaboración propia).* **Figura 3.1. Esfuerzos de la zapata excéntrica.** 

<span id="page-17-0"></span>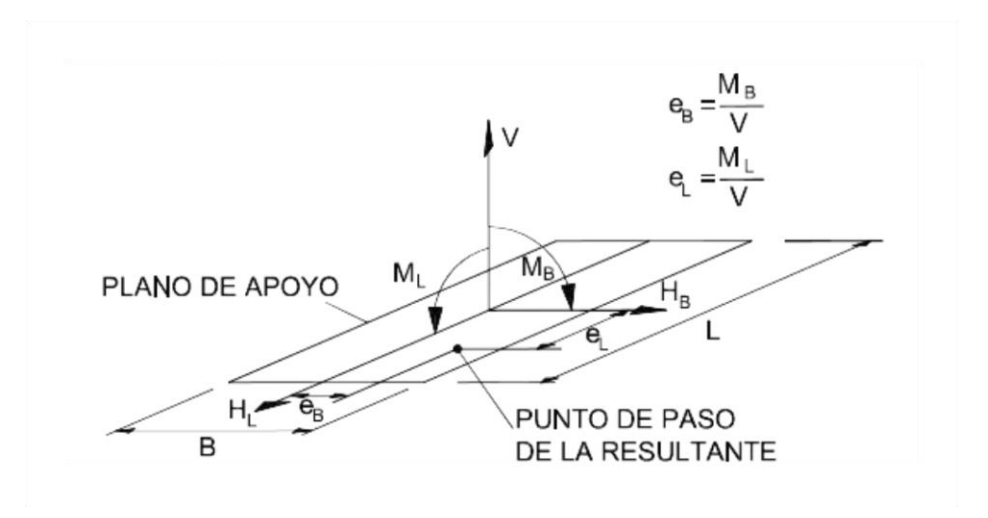

*(Fuente: CTE DB SE-C, 2007).* **Figura 3.2. Esfuerzos en el centro de la base del apoyo del cimiento.**

<span id="page-17-1"></span>Quedando así los esfuerzos totales:

Esfuerzo normal total:

$$
|V| = |N_T| = N_k + P_z + P_t \tag{3.3}
$$

Esfuerzo cortante total:

$$
|H_B| = |V_{Tx}| = V_{kx}
$$
  
\n
$$
|H_L| = |V_{Ty}| = V_{ky}
$$
\n(3.4)

Suponiendo excentricidad de la acción vertical (*NT*) respecto del centro de la base de la zapata y siendo *h* el canto de la cimentación y *eg* la excentricidad geométrica (distancia del eje del pilar al centro de la base de la zapata):

Momentos flectores totales:

Plano YZ: 
$$
|M_L| = |M_{Tx}| = M_{kx} + V_{ky} \cdot h + N_k \cdot eg_y
$$
  
\nPlano XZ:  $|M_B| = |M_{Ty}| = M_{ky} + V_{kx} \cdot h + N_k \cdot eg_x$  (3.5)

Nótese que todos los esfuerzos representados en la [Figura 3.1](#page-17-0) están representados como criterio de signos positivo, para cualquier otra configuración del sentido de los esfuerzos transmitidos del pilar a la zapata, el usuario deberá introducir el valor del esfuerzo cambiado de signo. En caso de zapata excéntrica, la excentricidad geométrica se introducirá también con el signo correspondiente siguiendo la [Figura 3.1](#page-17-0).

# <span id="page-18-0"></span>**3.3.1.3. Área equivalente**

El área equivalente se usa para cálculos en estados límite último, es decir, las referidas a las presiones bajo el terreno, como son las presiones de hundimientos, admisibles, de servicio, netas y brutas.

Para los estados límites de servicio, se utilizará el área real.

Los esfuerzos en la zapata real deben introducirse en su valor característico, es decir, sin mayorar. El programa le sumará a la resultante vertical el peso de la zapata.

Con respecto al cortante, si es inferior al 10% de la carga vertical éste será absorbido por empuje pasivo del terreno lateral del cimiento. En caso de sismo, el cortante suele ser superior al 10%,

Excentricidad a eje y:

\n
$$
e_x = \frac{M_{Ty}}{N_T}
$$
\nExcentricidad a eje x:

\n
$$
e_y = \frac{M_{Tx}}{N_T}
$$
\n(3.6)

#### **Dimensiones del área real**

Dadas las dimensiones de la zapata, en los cálculos llamaremos como lado *B* al más corto y el lado *L* al largo. Se usarán los valores reales para el cálculo de asientos.

*B=MÍNIMO (a'; b') L=MÁXIMO (a'; b')*

#### **Dimensiones del área equivalente**

Se tomará un área reducida de la zapata haciendo que esa situación excéntrica de la carga vertical sea el centro. Se disminuirá el tamaño de la zapata si las excentricidades del axil son mayores de 1/20 del lado en el que se produce la excentricidad. La normativa CTE DB-SE-C, 2.007, permite estudiar la zapata con esa área reducida, ignorando el resto de la zapata.

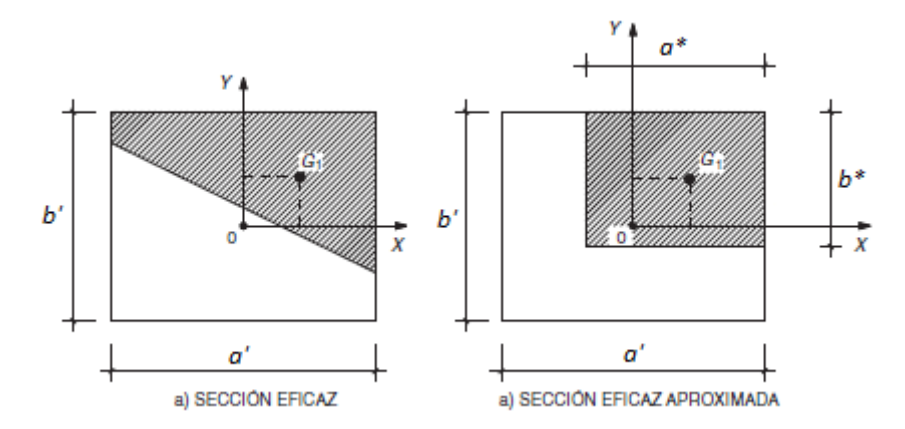

*(Fuente: EHE-08, 2.011).* **Figura 3.3. Dimensiones del área equivalente.**

Por consiguiente, el lado a' quedará definido a partir de las siguientes expresiones:

Si 
$$
e_x \le \frac{a'}{20}
$$
 entonces  $a^* = a'$  (3.7)  
Si  $e_x > \frac{a'}{20}$  entonces  $a^* = a' \cdot 2 \cdot e_x$ 

De la misma manera, el lado b':

Si 
$$
e_y \le \frac{b'}{20}
$$
 entonces  $b^* = b'$   
\nSi  $e_y > \frac{b'}{20}$  entonces  $b^* = b' \cdot 2 \cdot e_y$  (3.8)

Las dimensiones del área equivalente se definen como:

$$
B^* = MÍNIMO (a^*; b^*)
$$
  

$$
L^* = MÁXIMO (a^*; b^*)
$$

El área equivalente se usa para cálculos en estados límite último, es decir, las referidas a las presiones bajo el terreno, como son las presiones de hundimiento, admisibles, de servicio, netas y brutas.

Las dimensiones de la zapata dependerán de la capacidad del terreno y ésta de la presión de hundimiento.

#### <span id="page-20-0"></span>**3.3.2. Deslizamiento**

Para el estado límite último de deslizamiento el CTE DB SE-C, 2.007, establece que debe comprobarse tan sólo en aquellos casos en los que la máxima componente de los empujes horizontales sobre el muro sea mayor del 10% de la carga vertical total.

Se distingue entre suelos granulares y suelos cohesivos:

## **Suelos granulares**

La seguridad al deslizamiento se realizará mediante la fórmula:

$$
T \le \frac{N}{\gamma_R} t g \phi^* \tag{3.9}
$$

Siendo N y T las componentes normal y tangencial de la resultante de las fuerzas de empuje, elementos de arriostramiento y peso propio sobre el plano de la base.

$$
\phi^* = \frac{2}{3}\phi' \tag{3.10}
$$

Siendo  $\phi'$  el ángulo de rozamiento interno efectivo del terreno. Ángulo cuya tangente es la derivada de la resistencia al corte respecto a la presión normal efectiva. Se determina mediante el ensayo de penetración estándar NSPT, según UNE 103800:1992.

#### **Suelo cohesivo**

$$
T \le \frac{(N \cdot tg\phi * + c * \cdot B)}{\gamma_R} \tag{3.11}
$$

$$
\phi^* = \frac{2}{3}\phi' \tag{3.12}
$$

Siendo:

 $c^*$  la cohesión reducida del suelo ( $c^* = 0.5$  c' $\kappa \le 0.05$  MPa)

- B *[m]* el ancho de la base del muro
	- $c'_{K}$  la cohesión efectiva del terreno
- $\gamma_R$  coeficiente de seguridad. Se define en la [Tabla 3.2:](#page-21-0)

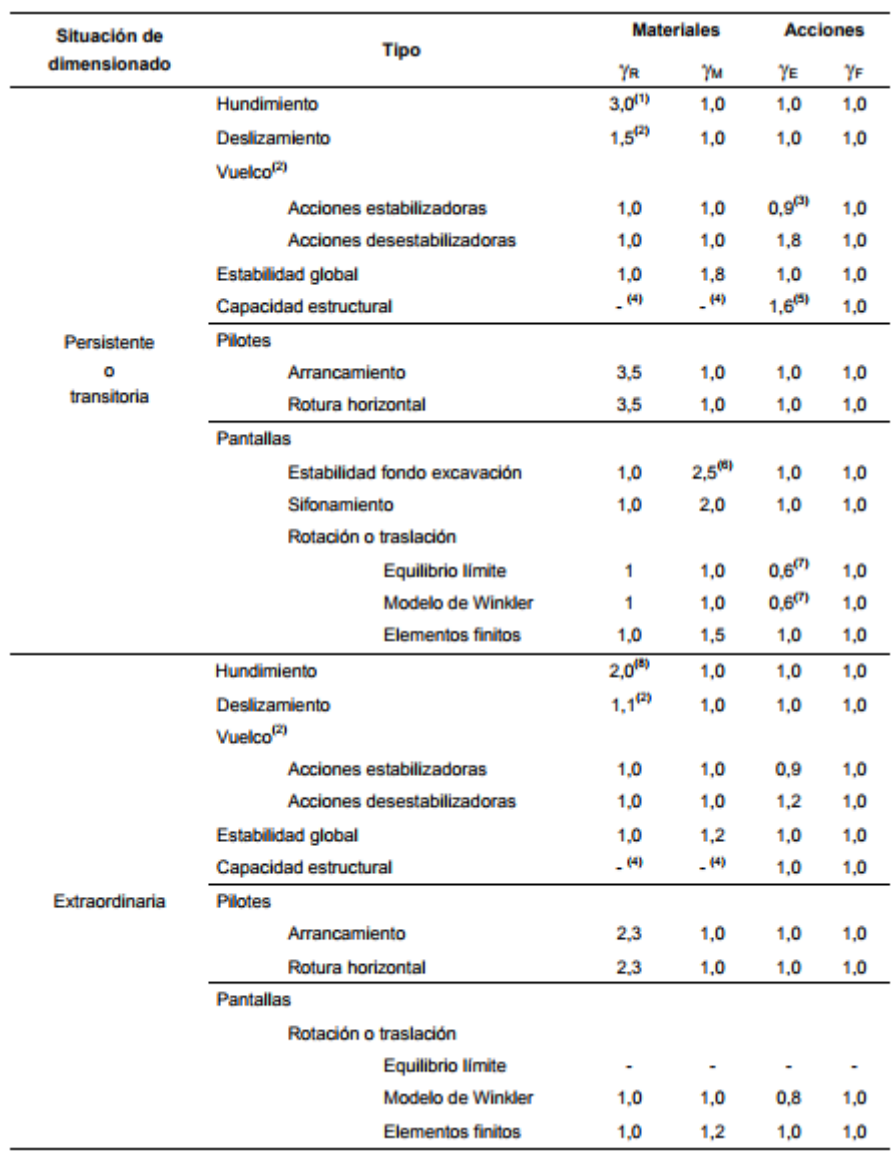

<span id="page-21-0"></span>**Tabla 3.2. Coeficientes de seguridad parciales.**

*(Fuente: CTE DB SE-C, 2007).*

## <span id="page-22-0"></span>**3.3.3. Vuelco**

Para verificar el E.L.U de seguridad al vuelco habrá que comprobar que se cumple la condición establecida en el CTE DB SE, 2.007:

$$
E_{d,stb}^{h} \ge E_{d,dst}^{h} \to M_{d,stb}^{h} \ge M_{d,dst}^{h} \to \gamma_{E,stb} \cdot M_{d,stb}^{h} \ge \gamma_{E,dst} \cdot M_{d,dst}^{h}
$$
 (3.13)

Es decir, el valor de cálculo del efecto de las acciones estabilizantes debe ser mayor que el de las desestabilizantes, siendo este efecto, para el caso de vuelco igual al momento tomado en los distintos puntos de vuelco (desde la arista izquierda o derecha).

Los coeficientes de seguridad  $\gamma_{E,dst}$  se obtienen de la tabla 2.1 del CTE DB SE-C, 2.007.

$$
0.9 \cdot M_{d,stb}^h \ge 1.8 \cdot M_{d,dst}^h \tag{3.14}
$$

En el caso de las zapatas aisladas, el peso propio siempre será estabilizante, el resto de acciones deberá comprobarse para cada una de las aristas.

El peso propio de la zapata se calcula como:

$$
P = \forall \cdot \gamma_h \tag{3.15}
$$

Siendo ∀ el volumen de la cimentación en m $^3$  y  $\gamma_h$  el peso específico del hormigón.

Se analiza qué ocurre en cada uno de los dos puntos de vuelvo (A y B) del plano xz e yz con cada una de las acciones, viendo si son estabilizantes o desestabilizantes, de acuerdo al criterio de signos de la [Figura 3.4.](#page-22-1)

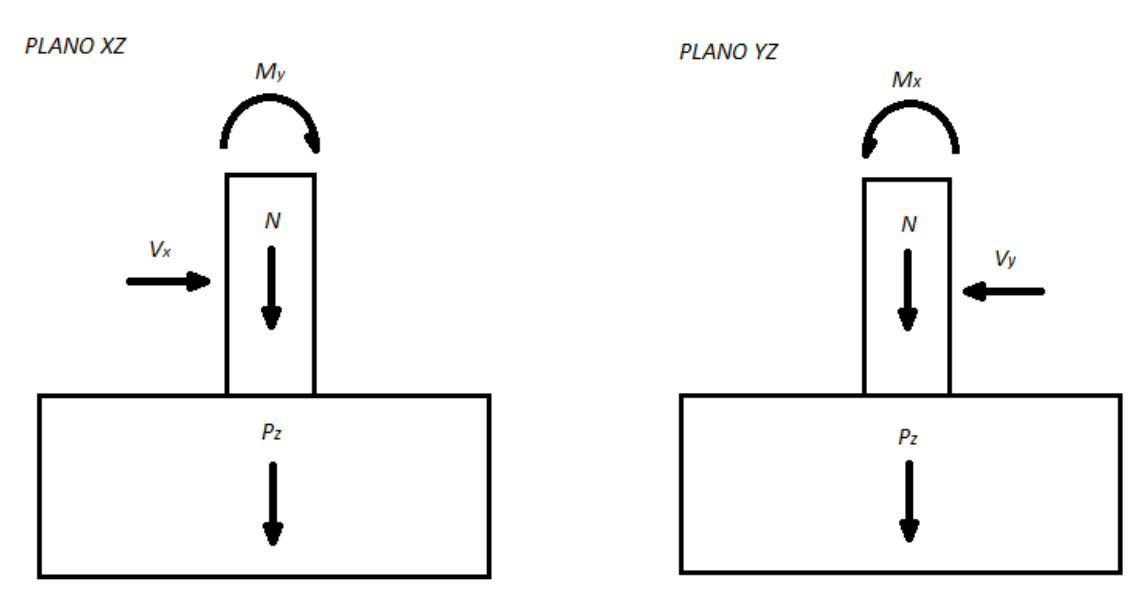

<span id="page-22-1"></span>*(Fuente: Elaboración propia).* **Figura 3.4. Criterio de signos positivo para los planos XZ e YZ.**

# <span id="page-23-0"></span>**3.3.4. Hundimiento**

La presión vertical de hundimiento es la máxima resistencia del terreno a soportar una carga para unas dimensiones dadas del cimiento. Es una resistencia característica, con lo que posteriormente habrá que aplicarle los coeficientes de seguridad para obtener su valor de cálculo, es decir, su presión admisible.

La presión vertical de hundimiento o resistencia característica del terreno (CTE-DB-SE-C, 2.007) se define con la fórmula de Brinch-Hansen:

$$
\mathbf{q}_h = \mathbf{c}_k \cdot N_c \cdot d_c \cdot s_c \cdot i_c \cdot t_c + \mathbf{q}_{0k} \cdot N_q \cdot d_q \cdot s_q \cdot i_q \cdot t_q + \mathbf{1}{2} \cdot B^* \cdot \mathbf{v}_k \cdot N_{\gamma} \cdot d_{\gamma} \cdot s_{\gamma} \cdot i_{\gamma} \cdot t_{\gamma}
$$
\n(3.16)

Siendo

- *q<sup>h</sup> [kN/m<sup>2</sup> ]* Presión vertical de hundimiento o resistencia característica del terreno *R<sup>k</sup>*
- *c<sup>K</sup> [kN/m<sup>2</sup> ]* Valor característico de la cohesión del terreno
- *q0K [kN/m]* Presión vertical característica alrededor del cimiento al nivel de su base
	- *B\* [m]* Ancho equivalente del cimiento
- *γK [kN/m<sup>3</sup> ]* Peso específico característico del terreno por debajo de la base del cimiento
	- *N<sup>c</sup>* Factor de cohesión
	- *N<sup>q</sup>* Factor de sobrecarga
	- *N<sup>γ</sup>* Factor de peso específico
	- *d<sup>c</sup>* Coeficiente de corrección de Nc
	- *d<sup>q</sup>* Coeficiente de corrección de Nq
	- *d<sup>γ</sup>* Coeficiente de corrección de Nγ
	- *sc, sq, s<sup>γ</sup>* Coeficientes correctores de la influencia de la forma del cimiento Coeficientes correctores del efecto de la inclinación de la resultante de las acciones
	- *ic, iq, i<sup>γ</sup>* con respecto a la vertical *tc, tq, t<sup>γ</sup>* Coeficientes correctores de influencia para considerar la proximidad del cimiento a
	- un talud

La presión de hundimiento se calcula de diferentes maneras según el tipo de suelo, por lo que se hará el cálculo para las distintas necesidades del suelo.

Los coeficientes de presión de hundimiento se dividen en tres términos (CTE DB-SE-C Anejo F.1, 2.007):

Cohesión:

$$
T_c = c_k \cdot N_c \cdot d_c \cdot s_c \cdot i_c \cdot t_c \tag{3.17}
$$

Carga lateral:

Desarrollo de una herramienta de cálculo para comprobación de cimentaciones mediante zapatas y pozos

$$
T_q = \boldsymbol{q}_{0k} \cdot N_q \cdot d_q \cdot s_q \cdot i_q \cdot t_q \tag{3.18}
$$

Peso específico:

$$
T_{\gamma} = 1/2 \cdot B^* \cdot \gamma_K \cdot N_{\gamma} \cdot d_{\gamma} \cdot s_{\gamma} \cdot i_{\gamma} \cdot t_{\gamma}
$$
\n(3.19)

#### **Presión de hundimiento para suelo granular**

La presión de hundimiento para suelo granular se calculará como si de un suelo arenoso se tratara.

- Cohesión:
	- *c<sup>K</sup>* Valor característico de la cohesión del terreno

Al referirse a la cohesión, para las arenas es nulo.

```
Por lo que c_K=0 y entonces T_c=0
```
Cargas alrededor y sobre la base del cimiento

*q0K [kN/m<sup>2</sup> ]* Presión vertical característica alrededor del cimiento al nivel de su base.

Se refiere a la sobrecarga que se encuentran alrededor y por encima de la base de la zapata

$$
q_{0k} = \sum \gamma_1' \cdot D_1 + \sum \gamma_{SUM2} \cdot D_2 \tag{3.20}
$$

Donde,

1 ′ *[kN/m<sup>3</sup> ]* es el peso específico o aparente por encima del cimiento

D<sup>1</sup> *[m]* es la profundidad del nivel freático

 $\gamma_{SUM2}$  [kN/m $^3$ ]  $\;$  s el peso específico sumergido

<sup>2</sup> *[m]* es la distancia de la base del cimiento al nivel freático del agua

Terreno alrededor bajo la base del cimiento

Se refiere a las tierras bajo la base de la zapata. En el caso de tener varios terrenos, tomar un valor representativo. Se usan en todo caso las presiones efectivas. Teniendo en cuenta la profundidad del nivel freático.

*B\*[m]* Ancho equivalente del cimiento

*γ<sup>K</sup> [kN/m<sup>3</sup> ]* Peso específico característico del terreno por debajo de la base del cimiento.

- Si el nivel freático (N.F.) se encuentra a una profundidad (z) mayor del ancho equivalente del cimiento, se usará la presión efectiva del terreno por debajo de la base del cimiento:

Si z >B\* entonces 
$$
\gamma_k = \gamma'
$$

- Si el nivel freático se encuentra por debajo de la base del cimiento pero a una distancia menor que el ancho equivalente del cimiento, se usará como peso específico característico un término medio:

$$
\text{Si } 0 < z \leq B^* \text{ entonces } \gamma_k = \gamma_{SUM} + \frac{z}{B^*} (\gamma' - \gamma_{SUM}) \tag{3.21}
$$

Siendo:

 $\gamma_{SUM} = \gamma_{SAT} - \gamma_W$  (3.22)  $\gamma_W = 10KN/m^3$ 

- Si el nivel freático se encuentra por encima de la base del cimiento, se usará el peso específico sumergido:

$$
\text{Si } z \le 0 \text{ entonces } \gamma_k = \gamma_{SUM} \tag{3.23}
$$

- Capacidad de carga
	- *N<sup>c</sup>* Factor de cohesión
	- *N<sup>q</sup>* Factor de sobrecarga
	- *N*<sup>*γ*</sup> Factor de peso específico

Los coeficientes de la capacidad de carga dependen del ángulo de rozamiento interno  $\Phi_k$ 

En el caso de arenas:

$$
\Phi k = \Phi' \ge 30^{\circ} \tag{3.24}
$$

Entonces según el CTE (CTE DB-SE-C Anejo F.1.1.3, 2.007),

$$
N_c = \frac{N_q - 1}{\tan \Phi'}\tag{3.25}
$$

$$
N_q = \frac{1 + \text{sen}\Phi'}{1 - \text{sen}\Phi'} \cdot e^{\pi \cdot \text{tan}\Phi'} \tag{3.26}
$$

$$
N_{\gamma} = 1.5 \cdot \left( N_q - 1 \right) \cdot \tan \Phi' \tag{3.27}
$$

• Profundidad

- *d<sup>c</sup>* Coeficiente de corrección de Nc
- *d<sup>q</sup>* Coeficiente de corrección de Nq
- *d<sup>γ</sup>* Coeficiente de corrección de Nγ

Si la profundidad de la base del cimiento (D) es inferior o igual a dos metros el coeficiente *dq* será igual a la unidad.

## Si  $D \leq 2m$  entonces  $d_q = 1$

Si está entre dos metros y dos veces el ancho equivalente entonces será igual a la siguiente expresión:

$$
Si 2m < D \le 2 \cdot B^* \text{ entonces:}
$$
  

$$
dq = 1 + 2 \cdot \frac{N_q}{N_c} \cdot (1 - \text{sen}\Phi_k)^2 \cdot \arctan\left(\frac{D}{B^*}\right)
$$
(3.28)

*dγ* En todos los casos será de valor igual a 1.

Forma del cimiento

## *sc, sq, s<sup>γ</sup>* Coeficientes correctores de la influencia de la forma del cimiento

Los coeficientes se aplican siguiendo las siguientes expresiones para planta rectangular.

$$
S_c = 1 + 0.2 \cdot \frac{B^*}{L^*}
$$
 (3.29)

$$
S_q = 1 + 1.5 \cdot \tan \Phi_k \cdot \frac{B^*}{L^*}
$$
\n(3.30)

$$
S_{\gamma} = 1 - 0.3 \cdot \frac{B^*}{L^*}
$$
 (3.31)

**·** Inclinación

*ic, iq, i<sup>γ</sup>* Coeficientes correctores del efecto de la inclinación de la resultante de las acciones con respecto a la vertical

Cuando la componente horizontal de la resultante sea menor del 10% de la vertical (CTE DB-SE-C Anejo F.1.1.1.3, 2.007), se podrá tomar:

$$
i_c = i_q = i_{\gamma} = 1 \tag{3.32}
$$

Para el resto de casos, los coeficientes son:

Para  $\Phi_k = 0$ :

$$
i_c = 0.5 \cdot \left(1 + \sqrt{1 - \frac{H}{B^* \cdot L^* \cdot C_K}}\right)
$$
 (3.33)

$$
\text{Para } \Phi_k > 0 \colon
$$

$$
i_c = \frac{i_q \cdot N_q - 1}{N_q - 1} \tag{3.34}
$$

$$
i_q = (1 - 0.7 \cdot \tan \delta_B)^3 \cdot (1 - \tan \delta_L) \tag{3.35}
$$

$$
i_{\gamma} = (1 - \tan \delta_B)^3 \cdot (1 - \tan \delta_L) \tag{3.36}
$$

Siendo

$$
tan\delta = \frac{H}{V} tan\delta_B = \frac{H_B}{V} tan\delta_L = \frac{H_L}{V}
$$

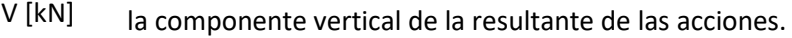

H [kN] componente horizontal de la resultante de las acciones.

- $H_B[m]$  es la proyección de H en la dirección B\*.
- $H_L[m]$  es la proyección de H en la dirección de L\*.
- Talud

*tc, tq, t<sup>γ</sup>* Coeficientes correctores de influencia para considerar la proximidad del cimiento a un talud

Si el ángulo de inclinación con el terreno es menor de 5º (CTE DB-SE-C, 2.007), todos los factores son 1.

$$
t_c = t_q = t_{\gamma} = I \tag{3.37}
$$

Para el resto de casos,

$$
t_c = e^{2 \cdot \beta \cdot \tan \Phi_{\mathbf{k}}}
$$
\n(3.38)

$$
t_q = 1 - \text{sen}(2\beta) \tag{3.39}
$$

$$
t_{\gamma} = 1 - \text{sen}(2\beta) \tag{3.40}
$$

#### **Presión de hundimiento para suelo fino (arcillas)**

- Cohesión:
	- *c<sup>K</sup>* Valor característico de la cohesión del terreno

A corto plazo:

$$
c_k = c_u = \frac{q_u}{2} \tag{3.41}
$$

A largo plazo:

$$
c_k = c' \tag{3.42}
$$

Donde  $c'$  (kN/m<sup>2</sup>) es la cohesión efectiva determinada en el estudio geotécnico.

Cargas alrededor y sobre la base del cimiento

*q0K* Presión vertical característica alrededor del cimiento al nivel de su base

A corto plazo,

$$
q_{0k} = \sum \gamma_1' \cdot D_1 + \sum \gamma_{SAT2} \cdot D_2 \tag{3.43}
$$

Donde  $\gamma_{SAT2}$  es el peso específico saturado (kN/m3).

A largo plazo,

$$
q_{0k} = \sum \gamma_1' \cdot D_1 + \sum \gamma_{SUM2} \cdot D_2 \tag{3.44}
$$

Terreno alrededor bajo la base del cimiento

*B\* [m]* Ancho equivalente del cimiento

*γ<sup>K</sup> [kN/m<sup>3</sup> ]* Peso específico característico del terreno por debajo de la base del cimiento

A corto plazo:

En el caso de arcillas a corto plazo este término es cero debido a que el coeficiente de capacidad de carga es nulo.

*Tγ=0*

A largo plazo:

Véase apartado de terreno alrededor bajo la base del cimiento de suelo granular.

- Capacidad de carga
	- *N<sup>c</sup>* Factor de cohesión
	- *N<sup>q</sup>* Factor de sobrecarga
	- *N*<sup>*γ*</sup> Factor de peso específico

En el caso de arcillas a corto plazo,

$$
\Phi \mathbf{k} = 0
$$

Entonces según el CTE (CTE-DB-SE-C Anejo F.1.1.2, 2.007),

$$
N_c = 5.14
$$

$$
N_q = 1
$$

$$
N_{\gamma} = 0
$$

Para largo plazo,

 $Φ$ k =  $Φ'$ 

Entonces,

$$
N_c = \frac{N_q - 1}{\tan \Phi'}\tag{3.45}
$$

$$
N_q = \frac{1 + \text{sen}\Phi'}{1 - \text{sen}\Phi'} \cdot e^{\pi \cdot \text{tan}\Phi'} \tag{3.46}
$$

 $N_{\gamma} = 1.5 \cdot (N_q - 1) \cdot tan\Phi'$ 

(3.47)

# Profundidad

- *d<sup>c</sup>* Coeficiente de corrección de Nc
- *d<sup>q</sup>* Coeficiente de corrección de Nq
- *d<sup>γ</sup>* Coeficiente de corrección de Nγ
- *dc* (Véase apartado de profundidad de suelo granular).
	- para arcillas a corto plazo será de valor igual a 1.Para el resto de casos dependerá de
- *dq* la profundidad de la base.(Véase el apartado de profundidad en suelo granular).
	- En todos los casos será de valor igual a 1.
- *dγ*
- Forma del cimiento

*sc, sq, s<sup>γ</sup>* Coeficientes correctores de la influencia de la forma del cimiento Los coeficientes se aplican siguiendo las siguientes expresiones para planta rectangular.

(Véase apartado de forma del cimiento de suelo granular).

Inclinación

*ic, iq, i<sup>γ</sup>* Coeficientes correctores del efecto de la inclinación de la resultante de las acciones con respecto a la vertical

(Véase el apartado de inclinación de suelo granular).

Talud

*tc, tq, t<sup>γ</sup>* Coeficientes correctores de influencia para considerar la proximidad del cimiento a un talud

(Véase el apartado de talud de suelo granular).

# **Presión admisible**

La presión admisible es la carga que soporta el terreno incluidos los coeficientes de seguridad. Para obtener la presión admisible del terreno, se ha de calcular previamente la presión de hundimiento del terreno, que no contiene coeficientes de seguridad.

El coeficiente de seguridad a hundimiento para cargas persistentes o transitorias es:

Coeficiente de seguridad  $F = \gamma_R = 3.0$ 

#### **Presión admisible para suelo granular**

No hay distinción para largo o corto plazo, se calcula mediante la siguiente expresión:

$$
q_{adm} \left[ \frac{kN}{m^2} \right] = \frac{q_{h \text{arenas}}}{F} \quad (con \, F = 3)
$$
\n(3.48)

\nsumlines des conditions:

En este tipo de suelo, deben cumplirse dos condiciones:

$$
q_B = \frac{N}{(B^*)^2} \leq q_{adm,T\&P} \tag{3.49}
$$

$$
F = \frac{q_h}{q_{adm,T\&P}} \ge 3\tag{3.50}
$$

Siendo,

 $q_B$  [kN/mm<sup>2</sup>] La presión vertical total que actúa en la base del cimiento, definida como el cociente entre la carga total actuante, incluyendo el peso del cimiento y aquello que pueda gravitar sobre él, y el área equivalente del cimiento.

 $q_{adm,T\&P}$  [kN/mm<sup>2</sup>] Presión admisible del terreno según método de Terzhaghi y Peck.

Para B<1,2 m

$$
q_{adm,T\&P} = 12 \cdot N_{SPT} \cdot \left(1 + \frac{D}{3B^*}\right) \cdot \frac{S_T[mm]}{25 [mm]}
$$
 (3.51)

Para 1,2 m<B\*<5 m

$$
q_{adm,T\&P} = 8 \cdot N_{SPT} \cdot \left(1 + \frac{D}{3B^*}\right) \cdot \frac{S_T[mm]}{25[mm]} \cdot \left(\frac{B^*[m] + 0.3}{B^*}\right)^2 \tag{3.52}
$$

Para B\*>5 pasaría a ser una losa, quedando fuera del alcance del proyecto.

Donde,

- $N_{SPT}$  Número de golpes del ensayo SPT para bajar 30 cm.
- D [m] Profundidad de la base del cimiento.
- B\* [m] Ancho equivalente del cimiento.
- $S_T$  [mm] Asiento. Véase apartado [3.4.2](#page-50-0) referente a asientos.

#### **Presión admisible para suelo fino (arcillas)**

Se toma como presión admisible la menor de las obtenidas a corto y largo plazo.

A corto plazo,

$$
q_{adm}\left[\frac{kN}{m^2}\right] = \frac{T_c}{F} + T_q \quad (con\ F = 3)
$$
\n
$$
(3.53)
$$

A largo plazo,

$$
q_{adm}\left[\frac{kN}{m^2}\right] = \frac{q_{h_{largo \, plazo}}}{F} \quad (con \, F = 3)
$$
\n(3.54)

#### **Presión bruta**

Es la presión vertical total que actúa en la base del cimiento, definida como el cociente entre la carga total actuante, incluyendo el peso del cimiento y aquello que pueda gravitar sobre él, y el área equivalente del cimiento.

La tensión provocada por la carga bajo el cimiento no debe superar la presión admisible del terreno:

$$
q_B = \frac{N_T}{B^* \cdot L^*} < q_{adm} \tag{3.55}
$$

#### <span id="page-32-0"></span>**3.3.5. Capacidad estructural**

#### <span id="page-32-1"></span>**3.3.5.1. Resistencia a cortante**

Para zapatas rígidas con  $v > h$  no es necesaria la comprobación a corte pues el hormigón rompe a 45º. El (EHE-08, 2.011) establece esta verificación solo para zapatas flexibles.

Si se quiere reducir el canto, se ha de calcular la resistencia de la zapata a cortante, viendo si el trozo que queda en voladizo *(vmax-s2)* una vez pasados los 45º desde la cara del soporte puede resistir el cortante solicitado:

*s2* [m]: Distancia de la sección de referencia.

En el caso del hormigón armado (EHE-08, 2.011) *s2=d*

Siendo

*d* [m] Distancia de canto útil. Diferencia entre el canto y el recubrimiento inferior. Véase el apartado [3.3.5.3,](#page-34-0) referente a armado.

La fuerza que ejerce en el terreno pasados los 45º es:

$$
(v_{max} - s_2) \cdot b' \cdot p \tag{3.56}
$$

Donde

 $p$  [m] Presión bajo el cimiento. Véase ecuación [\(3.72\)](#page-38-0) del apartado [3.3.5.3.1,](#page-35-0) referente a armado.

La resistencia de la sección es:

$$
b' \cdot s_2 \cdot \tau_{rd} \tag{3.57}
$$

*[kN/m2]:* Tensión tangencial de cálculo (EHE-08, 2.011). Su valor viene dado por l[a Tabla 3.3:](#page-33-1)

<span id="page-33-1"></span>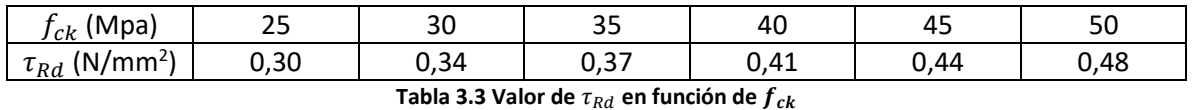

*(Fuente: Calavera, 2.000)*

El cortante que resiste la zapata debe ser mayor que la solicitación sobre el terreno, de tal forma que:

$$
V_{RESISTIDO} \geq V_{SOLICITADO} \tag{3.58}
$$

$$
b' \cdot s_2 \cdot \tau_{rd} \ge (v_{max} - s_2) \cdot b' \cdot p \tag{3.59}
$$

Cuanto más resistente sea el terreno, menor tamaño de la base pero mayor canto.

#### <span id="page-33-0"></span>**3.3.5.2. Punzonamiento**

El punzonamiento es un esfuerzo producido por tracciones en una pieza debidas a los esfuerzos tangenciales originados por una carga localizada en una superficie pequeña de un elemento de hormigón, alrededor de su apoyo.

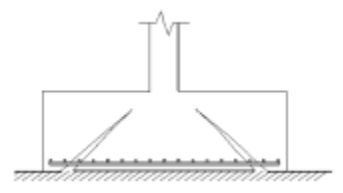

*(Fuente: Apuntes de tecnología de la construcción).* **Figura 3.5. Fallos por punzonamiento.**

En zapatas rígidas no es necesaria la comprobación a punzonamiento.

En zapatas flexibles de hormigón armado se realiza la siguiente comprobación (EHE-08, 2.011):

$$
f_{ct,d} \ge \frac{N_d}{l \cdot d} \tag{3.60}
$$

Siendo,

$$
f_{ct,d} = \frac{f_{ct,k}}{\gamma_c} \tag{3.61}
$$

$$
f_{ct,k} = 0.7 \cdot f_{ct,m} \tag{3.62}
$$

$$
f_{ct,m} = 0.3 \cdot f_{ck}^{\frac{2}{3}}
$$
 (3.63)

Es decir,

$$
f_{ct,d} = \frac{0.7 \cdot 0.3 \cdot f_{ck}^{\frac{2}{3}}}{\gamma_c} \ge \frac{N_d}{l \cdot d}
$$
 (3.64)

Donde,

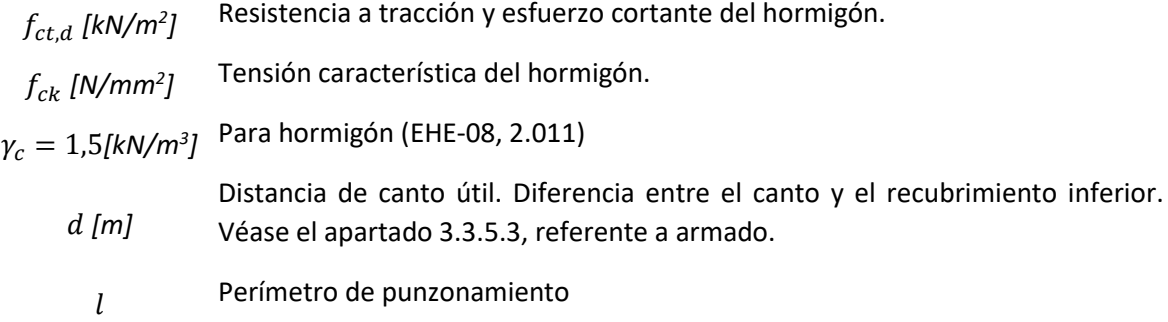

El perímetro de punzonamiento depende de la situación del soporte en la zapata.

Para zapata con pilar interior,

$$
l = 2 \cdot a + 2 \cdot b + 8 \cdot s_3 \tag{3.65}
$$

Para zapata con pilar al borde,

$$
l = 2 \cdot a + b + 4 \cdot s_3 \tag{3.66}
$$

Para zapata con pilar en esquina,

$$
l = 2 \cdot a + b + 2 \cdot s_3 \tag{3.67}
$$

Siendo,

$$
s_3 = d
$$
 [m] Para hormigón armado.

#### <span id="page-34-0"></span>**3.3.5.3. Armado**

Si la cimentación es cuadrada, el armado será igual en las dos direcciones principales. Pero si es rectangular, se calcula en cada una de ellas.

## <span id="page-35-0"></span>**3.3.5.3.1. Armado necesario**

La determinación de la armadura se realiza en base a lo especificado por la noma-EHE-08, 2.011, "Instrucción de Hormigón Estructural" del Ministerio de Fomento.

El cálculo del armado necesario se obtiene partiendo de la premisa de que la capacidad resistente del material es superior a las solicitaciones a las que está sometido.

El método a emplear dependerá de si la zapata es rígida (canto mayor que la mitad del vuelo) o flexible (canto menor que la mitad del vuelo), según EHE-08, 2.011.

Dentro del grupo de cimentaciones rígidas se encuentran:

- Los encepados cuyo vuelo v en la dirección principal de mayor vuelo es menor que 2h [\(Figura](#page-35-1)  [3.6\)](#page-35-1).
- Las zapatas encepados cuyo vuelo v en la dirección principal de mayor vuelo es menor que 2h [\(Figura 3.7\)](#page-36-0).
- Los pozos de cimentación.
- Los elementos masivos de cimentación: contrapesos, muros masivos de gravedad, etc.

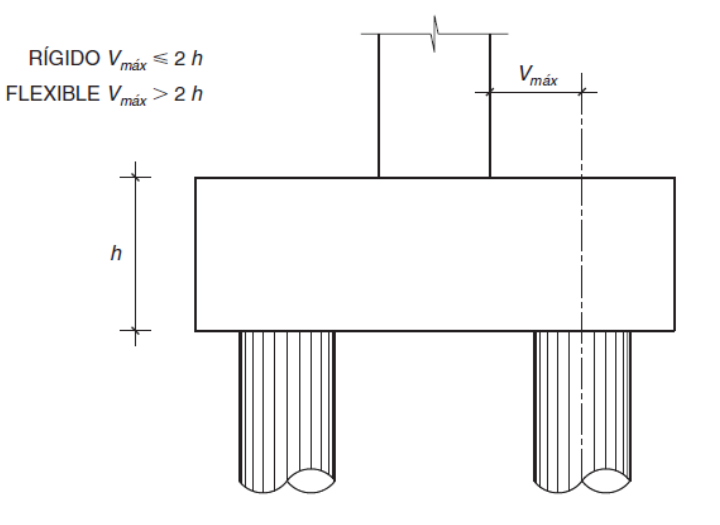

<span id="page-35-1"></span>*(Fuente: EHE-08, 2.011).* **Figura 3.6. Tipo de encepado según vuelo.**
## Desarrollo de una herramienta de cálculo para comprobación de cimentaciones mediante zapatas y pozos

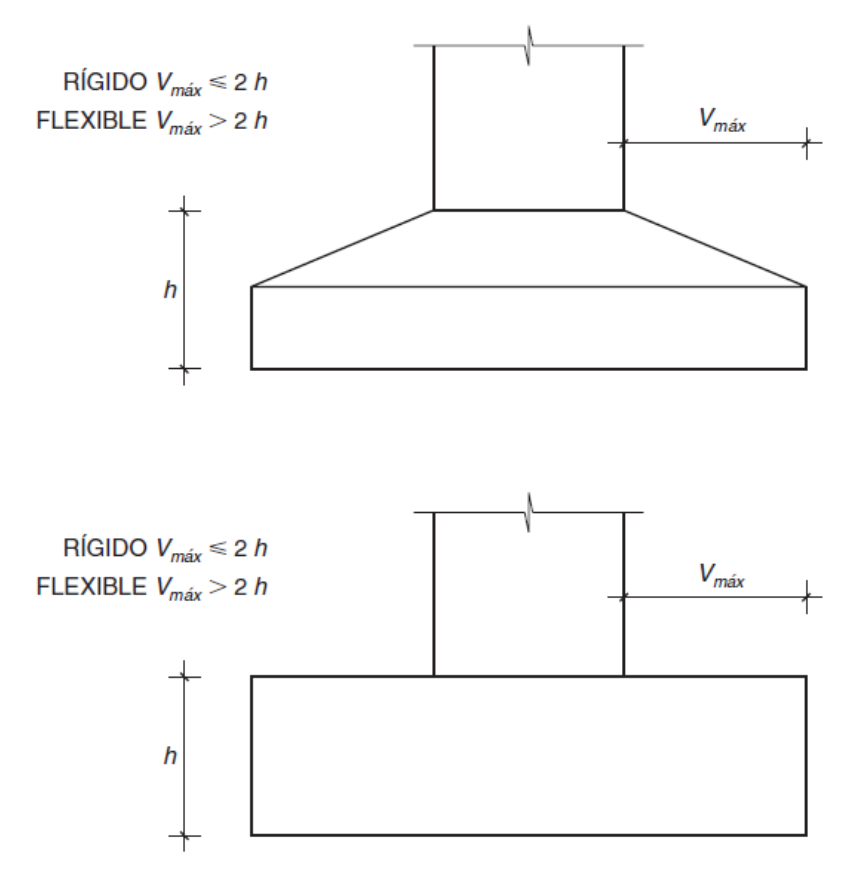

*(Fuente: EHE-08, 2.011).* **Figura 3.7. Tipo de zapata según vuelo.**

<span id="page-36-0"></span>En las cimentaciones de tipo rígido, la distribución de deformaciones es no lineal a nivel de sección, y, por tanto, el método general de análisis más adecuado es el de bielas y tirantes.

Dentro del grupo de cimentaciones flexibles se encuentran:

- Los encepados cuyo vuelo v en la dirección principal de mayor vuelo es mayor que 2h [\(Figura](#page-35-0)  [3.6\)](#page-35-0)
- Las zapatas encepados cuyo vuelo v en la dirección principal de mayor vuelo es mayor que 2h [\(Figura 3.7\)](#page-36-0).
- Las losas de cimentación.

En las cimentaciones flexibles la distribución de deformaciones a nivel de sección puede considerarse línea, y es de aplicación la teoría general de flexión.

## **Método de las bielas y tirantes**

Sólo válido para zapata rígida (h>v/2). Los cálculos se realizan en la sección de referencia S<sub>1</sub>, (perpendicular a la base de la zapata y a 0,25 $a<sub>p</sub>$ .de la cara del pilar, donde  $a<sub>p</sub>$  es la dimensión del pilar medida ortogonalmente a la sección considerada. Véase [Figura 3.8.](#page-37-0)

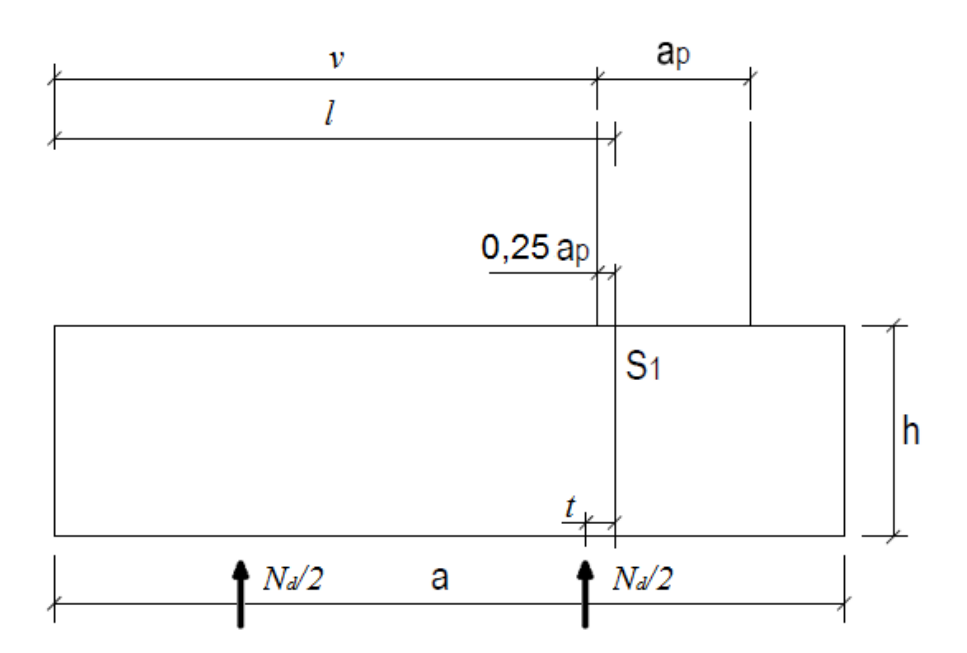

<span id="page-37-0"></span>*(Fuente: Apuntes de Tecnología de la Construcción).* **Figura 3.8. Sección de referencia S1.**

<span id="page-37-2"></span><span id="page-37-1"></span>
$$
h > \frac{v}{2} \tag{3.68}
$$

$$
v = \frac{a'}{2} - \frac{a}{2}
$$
 (3.69)

$$
l = s_1 + v \tag{3.70}
$$

$$
s_1 = 0.25 \cdot a \tag{3.71}
$$

Donde,

- *v* [m] Vuelo máximo del plano considerado.
- $l$ [m] Distancia de la sección de referencia  $S_1$  al extremo de la cimentación
- *s1* [m] Sección de referencia.

# **Solicitación**

Necesitamos la resultante y su situación en la media zapata más cargada (la del lado de la excentricidad). Para ello calculamos la distribución de tensiones bajo la zapata.

$$
\sigma \left[\frac{kN}{m^2}\right]
$$
tensión en cada punto bajo la zapata

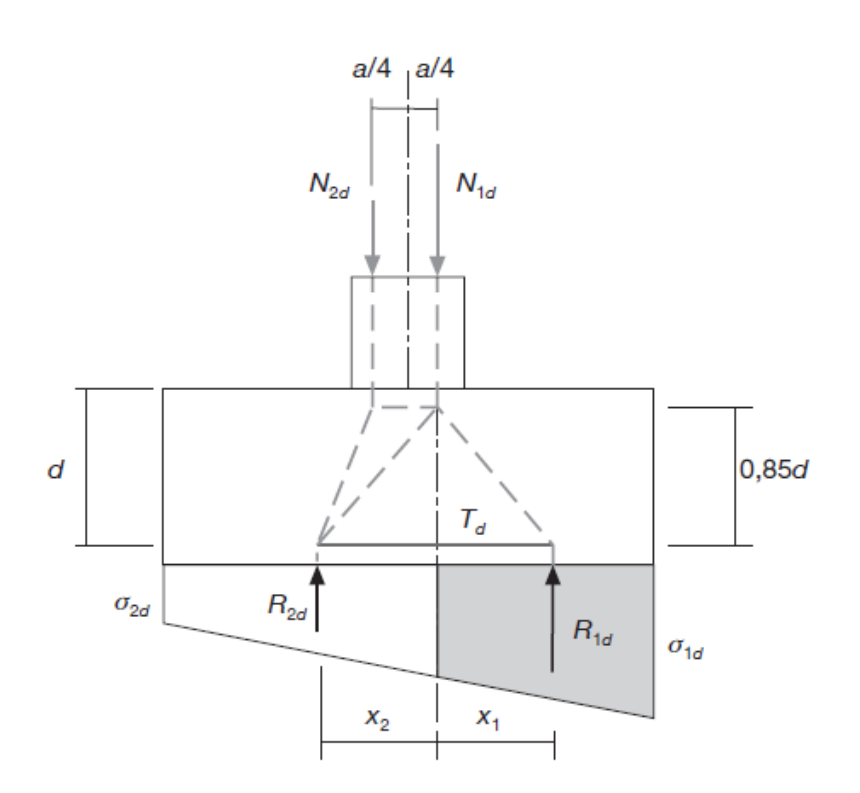

*(Fuente: EHE-08, 2.011).* **Figura 3.9. Distribución de esfuerzos según método de bielas y tirantes.**

## **Si la carga es centrada**

En el caso de carga centrada, la distribución de tensiones es constante bajo la zapata, con lo que el valor de la resultante y la distancia a la sección de referencia es:

<span id="page-38-0"></span>
$$
\sigma = p = \frac{N_d}{a' \cdot b'}
$$
\n(3.72)

Con lo que,

<span id="page-38-1"></span>
$$
R[kN] = p \cdot l \cdot b' \tag{3.73}
$$

<span id="page-38-2"></span>
$$
t[m] = x_1 = l/2 \tag{3.74}
$$

## **Carga descentrada e<sup>a</sup>**

En el caso de la carga descentrada, la distribución de tensiones bajo la zapata tiene un máximo y mínimo. Considerando la excentricidad en una sola dirección, tendremos dos casos dependientes de ella:

$$
e_a[m] = M_a/N_d \tag{3.75}
$$

$$
\text{Si } \frac{e_a}{a'/6} \le 1 \to ZONA \text{ I: NÚCLEO CENTRAL DE INERCIA} \tag{3.76}
$$

Si 
$$
\frac{e_a}{a'/6}
$$
 > 1  $\rightarrow$  ZONA III: HAY PARTES NO COMPRIMIDAS

ZONA I

$$
\sigma_{MAX} = \frac{N_d}{a' \cdot b'} (1 + 6 \cdot \frac{e_a}{a'}) \tag{3.77}
$$

$$
\sigma_{MIN} = \frac{N_d}{a' \cdot b'} \left( 1 - \frac{6 \cdot e_a}{a'} \right) \tag{3.78}
$$

$$
\sigma_{s1} = \sigma_{MIN} + \frac{a'-l}{a'} (\sigma_{MAX} - \sigma_{MIN})
$$
\n(3.79)

ZONA III

$$
\sigma_{MAX} = \frac{4 \cdot N_d}{3 \cdot (a' - 2 \cdot e_a) \cdot b'}
$$
\n(3.80)

$$
\sigma_{MIN} = 0 \tag{3.81}
$$

$$
\sigma_{s1} = \frac{c-1}{c} \cdot \sigma_{MAX} \tag{3.82}
$$

$$
c = 3 \cdot \left(\frac{a'}{2} - e_a\right) \tag{3.83}
$$

$$
R[kN] = \frac{\sigma_{MAX} + \sigma_{s1}}{2} \cdot b'
$$
 (3.84)

$$
t[m] = \frac{b' \cdot l^2}{6 \cdot R} (2 \cdot \sigma_{MAX} + \sigma_{s1})
$$
\n(3.85)

Tracción solicitada:

$$
T_{SOLICITADA}[kN] = \frac{R \cdot t}{0.8 \cdot h}
$$
\n(3.86)

(Brazo palanca  $z \approx 0.85 \cdot d \approx 0.8 \cdot h$ , donde d es el canto útil).

Tracción resistida:

$$
T_{RESISTIDA}[kN] = A_s[cm^2] \cdot f'_{yd} \left[\frac{kN}{cm^2}\right]
$$
\n(3.87)

Con  $f'_{yd} \leq 40 \text{kN/cm}^2$ 

Comprobación (armado necesario):

<span id="page-40-1"></span>
$$
T_{SOLICITADA} \le T_{RESISTIDA} \rightarrow A_S[cm^2] \ge \frac{R \cdot t}{0.8 \cdot h \cdot f_{yd'}}
$$
\n(3.88)

#### **Cálculo a flexión**

Los cálculos se realizan en la sección de referencia S1, (perpendicular a la base de la zapata y a 0,15ap.de la cara del pilar, donde ap es la dimensión del pilar medida ortogonalmente a la sección considerada. Véase [Figura 3.10.](#page-40-0)

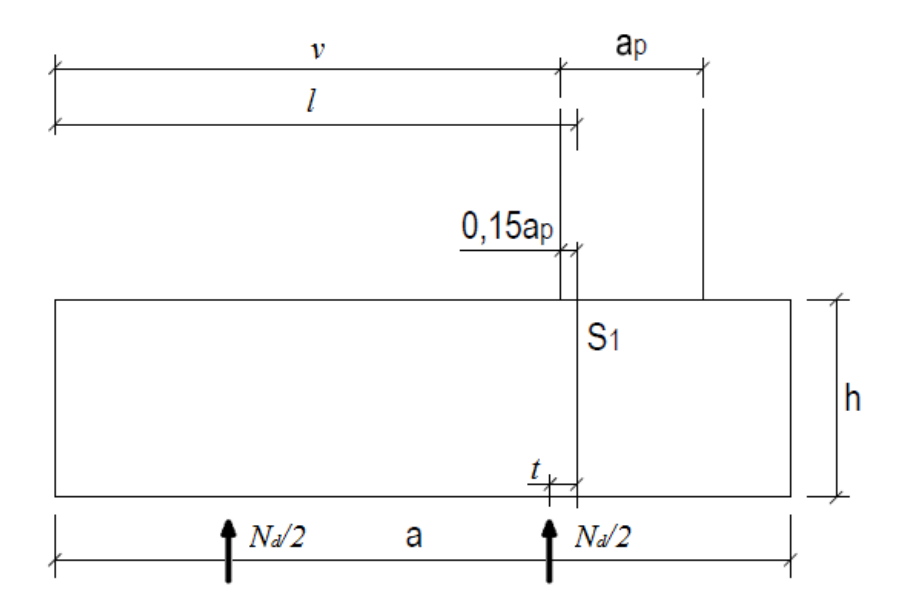

*(Fuente: Apuntes de Tecnología de la Construcción).* **Figura 3.10. Sección de referencia S1.**

<span id="page-40-0"></span>Las variables a usar son:

$$
v = \frac{a'}{2} - \frac{a}{2} + e_g \tag{3.89}
$$

$$
l = s_1 + v \tag{3.90}
$$

$$
t = l - \frac{a'}{4} \tag{3.91}
$$

$$
q\left[\frac{kN}{m}\right] = p \cdot b' \tag{3.92}
$$

Donde,

- *v* [m] Vuelo máximo del plano considerado.
- $l$ [m] Distancia de la sección de referencia  $S_1$  al extremo de la cimentación
- $t$ [m] Distancia desde la sección de referencia  $S_1$  al punto medio de media cimentación.
- *q* [kN/m] Presión lineal producida por los esfuerzos axiles sobre la cimentación.
- $p~[{\rm kN/m^2}]$  Presión bruta producida por los esfuerzos axiles.
	- *s1* [m] Sección de referencia.
		- Si la carga está centrada, ea=0:

$$
M_{SOLICITADO}[kNm] = \frac{ql^2}{2} = \frac{N_d}{2}t\tag{3.93}
$$

Si la carga no está centrada, podemos aproximar el momento usando la excentricidad:

$$
e_a = [m] = \frac{M_a}{N_d} \tag{3.94}
$$

Donde Nd es el axil procedente de la estructura, mayorado con los coeficientes de seguridad de cargas.

$$
N_d = 1,35 \cdot N_g + 1,5 \cdot N_q + 1 \cdot N_a \tag{3.95}
$$

$$
M_{SOLICITADO}[kNm] \approx \frac{N_d}{2}(t + e_a)
$$
\n(3.96)

#### **Armado necesario:**

En el caso de que la zapata sea flexible ( $h < \frac{v}{2}$  $\frac{2}{2}$ ) y se quiera proceder a un armado, el resultado viene a ser el cálculo del armado necesario. Partimos de la sección s1:

$$
M_{RESISTIDO} = U \cdot z = A_s \cdot f_{yd} \cdot 0.8 \cdot h \tag{3.97}
$$

Con,

 $f_{yd}[\frac{kN}{cm}]$  $\frac{kN}{cm^2}$ ]: Tensión de cálculo del acero  $A_S$   $[cm^2]$ : Sección total del armado.

$$
M_{SOLICITADO} \leq M_{RESISTIDO} \rightarrow A_s[cm^2] \geq \frac{M_{SOLICITADO}[kN \cdot m]}{0.8 \cdot h[m] \cdot f_{yd}[\frac{kN}{cm^2}]} \tag{3.98}
$$

En las zapatas rectangulares, el armado en el lado corto se mantiene con la misma densidad, pero en la longitud larga tenemos la opción de distribuir el armado en dos densidades o en una densidad única basada en un área ficticia.

El lado corto en zapatas rectangulares debe ser de al menos:

$$
a' \ge b + 2 \cdot d \tag{3.99}
$$

- Opción 1: dos densidades  $A_{s1}$  y  $A_{s2}$ .

$$
A_{s1}[cm^2] = \frac{2 \cdot a}{b' + a'} \cdot A_s
$$
 para el ancho a'  

$$
A_{s2}[cm^2] = \frac{b' - a'}{2 \cdot (b' + a')} \cdot A_s
$$
 para cada ancho  $\frac{b' - a'}{2}$  (3.100)

- Opción 2: Por razones constructivas y para simplificar la colocación, es más sencillo colocar la misma densidad del armado en toda la longitud (el programa sólo considera esta opción), aunque será un tanto mayor, a la que llamaremos "área ficticia":

$$
A_{sfic}[cm^2] = \frac{2 \cdot b \cdot b}{b' + a \cdot b} \cdot A_s
$$
 para todo el ancho (3.101)

#### **3.3.5.3.2. Armado mínimo**

El armado necesario deberá ser mayor o igual al mínimo establecido según tipo se material:

<span id="page-42-0"></span>
$$
A_s \ge \frac{C}{1000} \cdot b' \cdot h
$$
  

$$
A_s \ge \frac{C}{1000} \cdot a' \cdot h
$$
 (3.102)

Donde C es la cuantía mínima del armado:

- Para acero B400, C=1.
- Para acero B500, C=0,9

#### **3.3.5.3.3. Redondos**

El diámetro de las barras corrugadas debe ser de al menos 12 mm, recomendable entre 16 y 20 mm:

$$
\phi_{MIN} \ge 12 \, mm \tag{3.103}
$$

Área de los redondos:

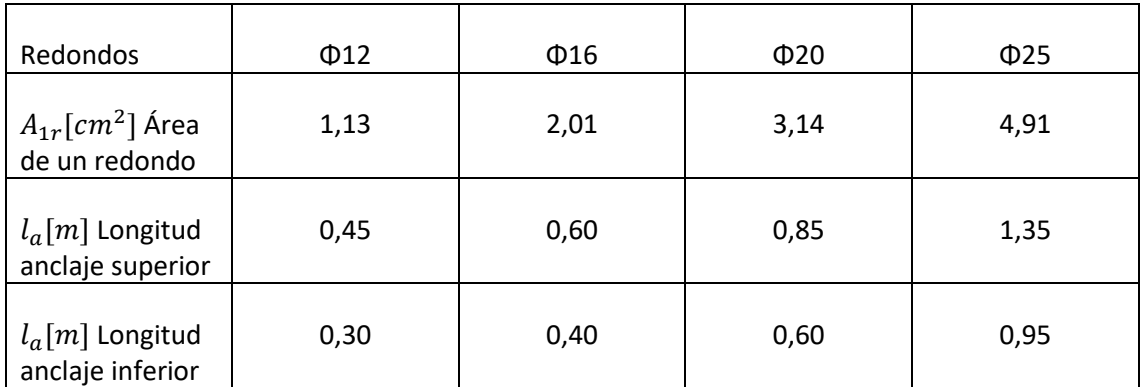

**Tabla 3.4. Área del redondo y longitud del anclaje en función del diámetro.** *(Fuente: Muñoz, 2.014.)*

# **3.3.5.3.4. Recubrimientos:**

- Lateral:  $r_1 \approx 7 \, \text{cm}$  (por contacto con tierras)
- Inferior:  $r_2 \approx 4$  *cm* (debajo debe de haber una capa de hormigón de limpieza de unos 10 cm).

# **3.3.5.3.5. Separación máxima entre redondos:**

Número de redondos:

<span id="page-43-0"></span>
$$
n \ge 1 + int\left(\frac{A_s}{A_{1r}}\right) \tag{3.104}
$$

Separación entre redondos:

<span id="page-43-1"></span>
$$
s[m] = \frac{b' - 2 \cdot r_1}{n - 1} \tag{3.105}
$$

Donde  $A_{1r}[\textit{cm}^2]$  es el área de un redondo.

Valores límite de separación:

- Separación máxima: s<30 cm
- Recomendación mínima: s>12 cm

# **3.3.5.3.6. Longitud de patilla**

Para calcular la necesidad de la patilla, es necesario calcular la longitud del anclaje, en función del diámetro de los redondos:

Posición I:  $l_{bl} = MAX(m \cdot \Phi^2; \frac{f_{yk}}{20})$  $\frac{y_R}{20} \cdot \Phi$ )

Donde:

 $l_{bl}[mm]$  Longitud del anclaje para armado inferior.

 $\Phi$ [ $mm$ ] Diámetro de los redondos

$$
f_{yk}[\frac{N}{mm^2}]
$$
  

$$
f_{ck}[\frac{N}{mm^2}]
$$
  

$$
m[\frac{1}{mm}]
$$

Tensión característica del acero.

Tensión característica del hormigón.

Coeficiente.

Valores de m [1/mm] segú[n Tabla 3.5.](#page-44-0)

| Resistencia característica<br>del hormigón (N/mm <sup>2</sup> ) | m                                 |                                   |
|-----------------------------------------------------------------|-----------------------------------|-----------------------------------|
|                                                                 | <b>B</b> 400 S<br><b>B</b> 400 SD | <b>B</b> 500 S<br><b>B 500 SD</b> |
| 25<br>30<br>35<br>40<br>45<br>$\geqslant 50$                    | 1,2<br>1,0<br>0,9<br>0,8<br>0.    | 1,5<br>1,3<br>1,2<br>1,1<br>1,0   |

**Tabla 3.5 Coeficiente m en función del tipo de hormigón.** *(Fuente: EHE-08, 2.011)*

<span id="page-44-0"></span>La patilla será necesaria si el doble de la longitud del anclaje es mayor que el vuelo. En ese caso habrá que verificar que hay canto suficiente para alojarla.

La patilla es necesaria si:

$$
2 \cdot l_{bl} > \nu \tag{3.106}
$$

En ese caso calculamos la longitud de la patilla:

$$
l_p = \frac{2 \cdot l_{bl} - v}{2} \tag{3.107}
$$

Canto necesario por patilla:

$$
h > (r_1 + l_p + r_2) \tag{3.108}
$$

Donde

 $r_1$  Recubrimiento lateral.

 $r_2$  Recubrimiento inferior.

## **3.3.5.4. Piezas de atado entre las zapatas**

Siempre es conveniente establecer un cierto atado entre zapatas que impida sus desplazamientos horizontales y si la estructura está cimentada en zonas sísmicas con:

$$
a_c \ge 0.16 \cdot g \tag{3.109}
$$

Entonces, el atado es obligatorio y afecta a todas las zapatas de acuerdo con la Norma de construcción Sismorresistente (NCS-94). Las piezas de atado deben resistir, en tracción y en compresión, un esfuerzo axil igual a  $a_c$  veces el esfuerzo axil correspondiente al más cargado de los dos pilares que enlaza. Si la cimentación está realizada por pilotes profundos, lo anterior rige aunque  $a_c$  < 0,16g.

A continuación se muestran una serie de piezas de atado (Calavera, 2000) según el tipo de acero de la armadura.

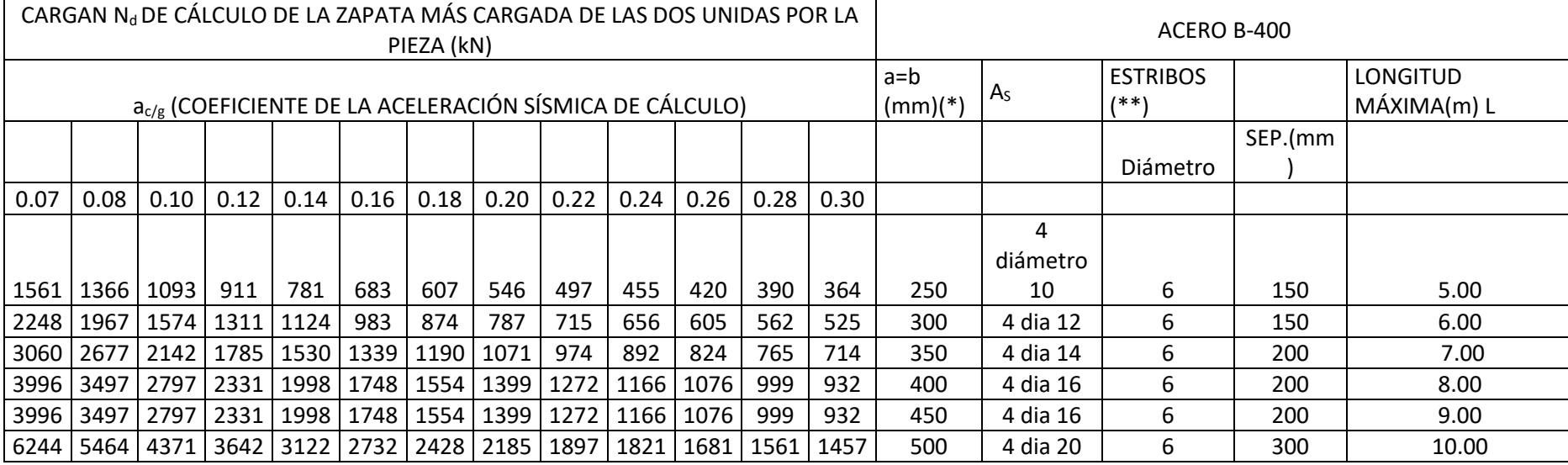

**Tabla 3.6. Piezas de atado entre zapatas.**

*(Fuente: Calavera, 2000)*

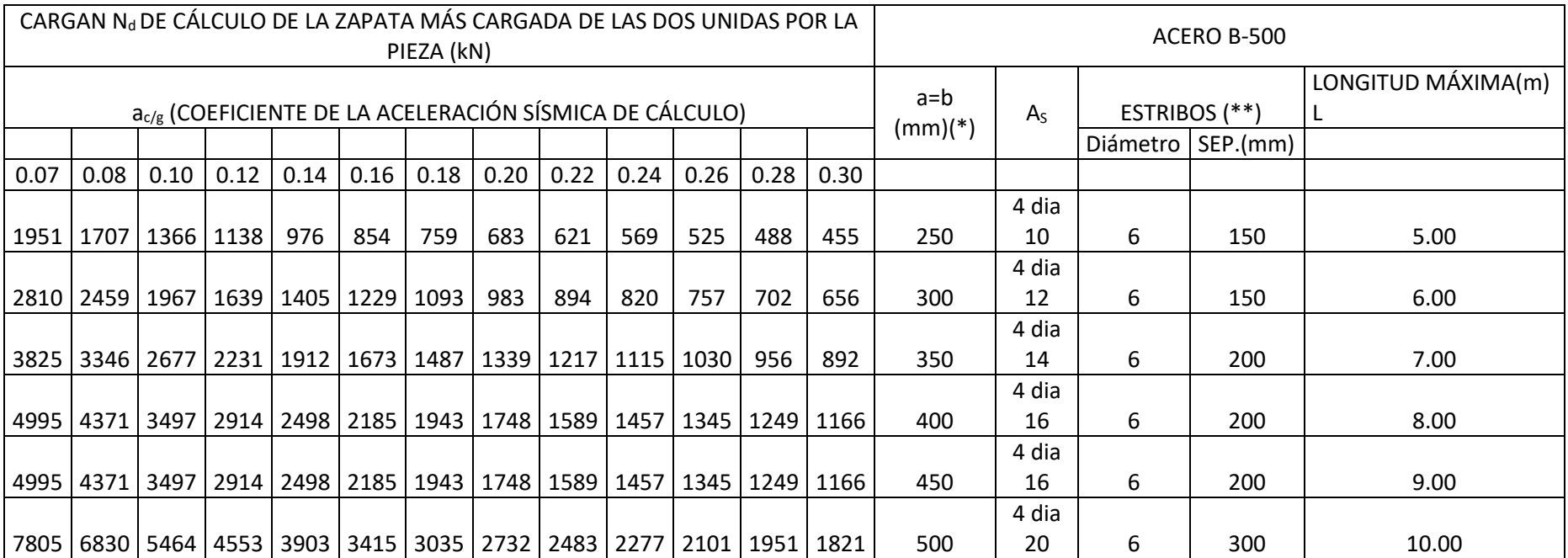

**Tabla 3.7 Piezas de atado entre zapatas.**

*(Fuente: Calavera, 2000)*

(\*) PARA PIEZAS HORMIGONADAS EN EL TERRENO LA DIMENSION MÍNIMA HA DE SER DE 400 mm.

(\*\*) LA SEPARACION DE ESTRIBOS SE HA REDONDEADO POR EXCESO A MÚLTIPLOS DE 50 mm.

# **3.4. CÁLCULO ESTADOS LÍMITE DE SERVICIO**

El CTE DB SE-C, 2.007, establece que la verificación de los estados límite de servicio relacionados con los movimientos de la cimentación podrá llevarse a cabo, mediante criterios basados en valores límite para los siguientes parámetros (véase [Figura 3.11\)](#page-48-0):

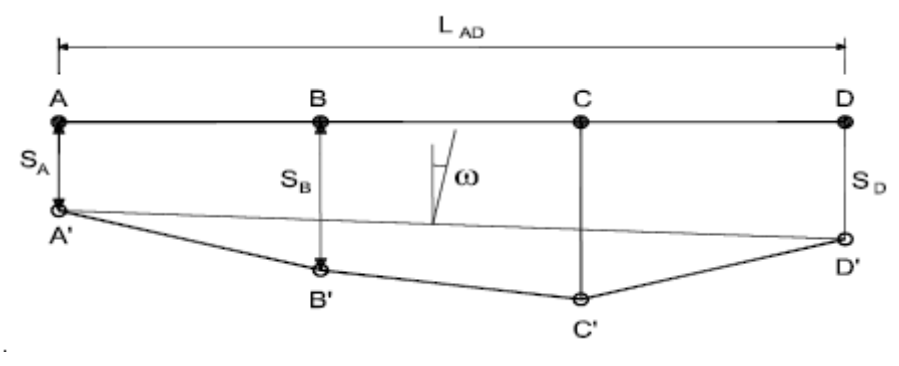

*(Fuente: CTE DB SE-C, 2.007).* **Figura 3.11. Definiciones básicas del movimiento de cimentaciones.**

<span id="page-48-0"></span>a) asiento, s, definido como el descenso de cualquier punto de la cimentación de un edificio (Ej.:  $s_A$ );

b) asiento diferencial,  $\delta_{s}$ , definido como la diferencia de asiento entre dos puntos cualesquiera de la cimentación;

$$
\delta s_{AB} = s_B - s_A \tag{3.110}
$$

c) distorsión angular,  $\beta$ , definida como el asiento diferencial entre dos puntos dividido por la distancia que les separa.

<span id="page-48-1"></span>
$$
\beta_{AB} = \frac{\delta s_{AB}}{L_{AB}} = \frac{s_B - s_A}{L_{AB}}\tag{3.111}
$$

Se denomina giro relativo o rotación relativa cuando el asiento diferencial está referido a la distancia medida según la línea que define la inclinación media de la cimentación (línea A' D' en la Figura 2.1);

d) inclinación,  $\omega$ , definida como el ángulo girado con respecto a la vertical según la línea media que define la posición deformada de la cimentación;

e) desplazamiento horizontal,  $x$ , definido como el movimiento horizontal de cualquier punto de la cimentación (Ej.:  $x_A$ );

f) desplazamiento horizontal diferencial,  $\delta x$ , definido como la diferencia de movimiento horizontal entre dos puntos cualesquiera de la cimentación;

$$
\delta x_{AB} = x_B - x_A \tag{3.112}
$$

g) distorsión horizontal  $\varepsilon$  definida como el desplazamiento horizontal diferencial entre dos puntos dividido por la distancia que los separa.

Desarrollo de una herramienta de cálculo para comprobación de cimentaciones mediante zapatas y pozos

$$
\varepsilon_{AB} = \frac{\delta x_{AB}}{L_{AB}} = \frac{x_B - x_A}{L_{AB}}\tag{3.113}
$$

En el caso de que no se especifiquen en el proyecto los valores límites de servicio de los movimientos de la cimentación del edificio podrán adoptarse los indicados en las [Tabla 3.8](#page-49-0) y **¡Error! No se encuentra el origen de la referencia.**.

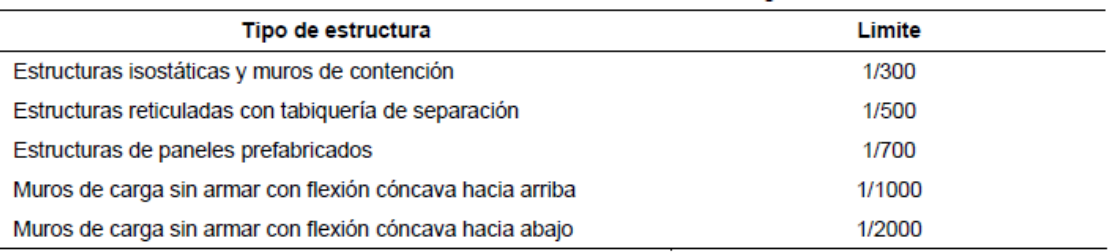

**Tabla 3.8. Valores límite basados en la distorsión angular.** *(Fuente: CTE DB SE-C, 2.007)*

#### <span id="page-49-0"></span>**3.4.1. Influencia del tamaño de la cimentación**

El anejo E.4.2 del CTE DB SE-C, 2.007, determina la influencia de las cimentaciones próximas en función de su rango de afectación en el asiento del terreno.

El incremento de presión transmitido al terreno por una cimentación directa disminuye progresivamente en profundidad con la distancia a ésta. A efectos de cálculo y salvo en el caso de suelos blandos, se podrá suponer que el límite de interés se circunscribe a puntos del terreno en los que el incremento de la presión vertical resulte mayor o igual al 10% de la presión media de contacto bajo la cimentación.

El lugar geométrico del espacio de suelo definido en el apartado anterior se denomina habitualmente "bulbo de tensiones", cuya forma cualitativa se muestra en la [Figura 3.12.](#page-49-1) El incremento de presión recibido por el suelo más allá de este bulbo será, en la mayoría de los casos, lo suficientemente pequeño como para que sus efectos sean comparativamente despreciables, aunque en general debe comprobarse.

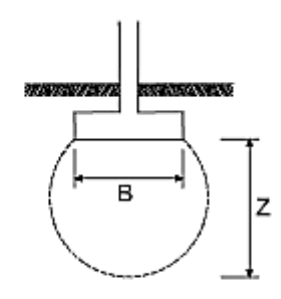

B: ancho de la cimentación (dimensión menor en planta en el caso de cimentaciones rectangulares, ancho medio en trapezoidales y diámetro en circulares),

<span id="page-49-1"></span>Z; Profund|dad de |nf|uenc|a ( ≤1,5 a 2B)

*(Fuente: CTE DB SE-C, 2.007).* **Figura 3.12. Concepto de bulbo de tensiones.** Si el diseño de las cimentaciones da lugar a zapatas relativamente próximas, los bulbos de tensiones de las zapatas individuales solaparán en profundidad, por lo que, a efectos de asiento, habrá que comprobar la cimentación como si tuviera el ancho total del conjunto de las zapatas (véase la [Figura 3.13\)](#page-50-0).

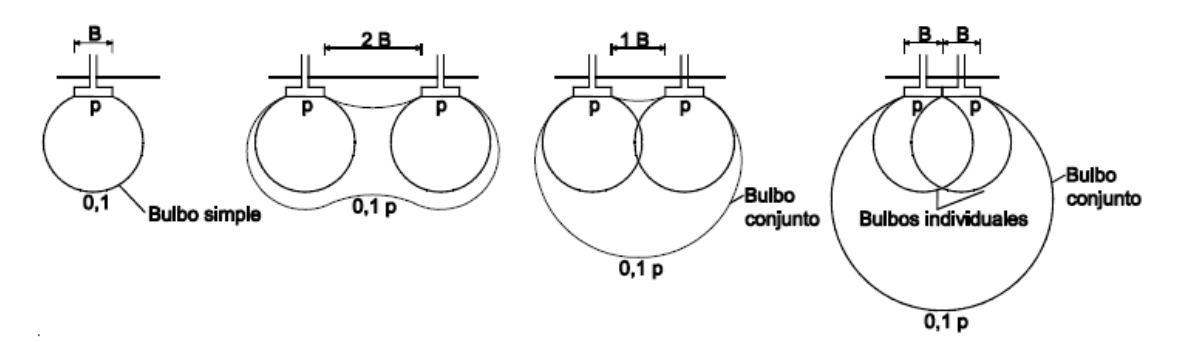

<span id="page-50-1"></span>*(Fuente: CTE DB SE-C, 2.007).* **Figura 3.13. Influencia de la proximidad de los cimientos.**

<span id="page-50-0"></span>En el caso de tener las zapatas cercanas, tendremos que comprobar si los bulbos de presiones actúan por separado o unidos. Se usan las dimensiones reales del cimiento:

$$
d = L_{1,2} - \frac{a'_1}{2} - \frac{a'_2}{2} \to Se \, suponen \, separados \, si \, d > \min(a'_1; a'_2) \tag{3.114}
$$

Donde:

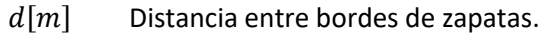

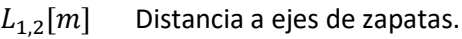

- $a'_1[m]$  Ancho a lo largo de la zapata 1.
- $a'_2$ Ancho a lo largo de la zapata 2.

NOTA: En la ecuación  $a'_1$  y  $a'_2$  se refieren a las longitudes de las zapatas en línea con el eje que las une: pueden ser tanto el lado largo como el lado corto.

## **3.4.2. Asiento de las cimentaciones directas**

El CTE DB SE-C, 2.007, establece las siguientes consideraciones respecto al asiento producido por las cimentaciones directas:

- La estimación de los asientos producidos por una cimentación directa requiere generalmente la determinación de la distribución de presiones verticales originadas por las cargas en el terreno, lo que podrá llevarse a cabo mediante el empleo de formulaciones elásticas. (Véase tablas D.23 y D.24 CTE DB SE-C, 2.007)
- En la estimación de los asientos se podrá utilizar la presión neta, de utilidad para las cimentaciones compensadas.
- En general se podrá suponer que la zona de interés a efectos de cálculo de asientos se circunscribe a una profundidad tal que el incremento de presión vertical originado en el terreno sea el menor de los siguientes valores:
	- a) el 10% de la presión vertical neta transmitida por la cimentación;
	- b) el 5% de la presión efectiva vertical existente a esa profundidad antes de construir el edificio.
- El criterio apuntado en el párrafo anterior suele dar lugar a que, el citado límite de interés en el terreno tenga una profundidad aproximada de 2B, siendo B el ancho o dimensión menor en planta de la cimentación correspondiente.
- Si se trata de un edificio cimentado por zapatas relativamente próximas los bulbos de tensiones de las zapatas individuales se podrán solapar en profundidad (véase apartado E.4). Los criterios expuestos en los párrafos anteriores deben aplicarse teniendo en cuenta el potencial efecto de solape citado.

# **3.4.2.1. Estimación de asientos**

A efectos de aplicación de dicho DB se distinguirán, en el caso más general, tres tipos de asiento. En la [Figura 3.14](#page-52-0) se muestra de forma esquemática la evolución de dichos asientos y su relación con el tiempo tras la aplicación de una carga:

- a) Asiento instantáneo (Si): se produce de manera inmediata o simultánea con la aplicación de la carga. Si el suelo es de baja permeabilidad y se encuentra saturado, en los momentos iniciales apenas se produce drenaje alguno, de manera que este asiento inicial corresponde a una distorsión del suelo, sin cambio de volumen;
- b) Asiento de consolidación primaria (Sc): se desarrolla a medida que se disipan los excesos de presión intersticial generados por la carga y se eleva la presión efectiva media en el terreno, lo que permite la reducción progresiva del volumen de huecos del suelo. Este asiento es especialmente importante en suelos arcillosos saturados, ya que puede dilatarse considerablemente en el tiempo;
- c) Asiento de compresión secundaria (Ss): se produce en algunos suelos que presentan una cierta fluencia (deformación a presión efectiva constante). Aunque puede comenzar desde los primeros momentos tras la aplicación de la carga, habitualmente sólo puede distinguirse con claridad una vez finalizado el proceso de consolidación primaria.

El asiento total resultante será por tanto la suma de las tres componentes anteriores: St = Si +  $Sc + Ss$ .

En relación con dicho DB, los suelos en los que se puedan desarrollar asientos de compresión secundaria no despreciables se considerarán desfavorables (tipo T-3 de acuerdo con la [Tabla](#page-52-1)  [3.9\)](#page-52-1) En estos casos se requerirá un estudio especializado para estimar estos asientos y evaluar su repercusión en la construcción.

# Desarrollo de una herramienta de cálculo para comprobación de cimentaciones mediante zapatas y pozos

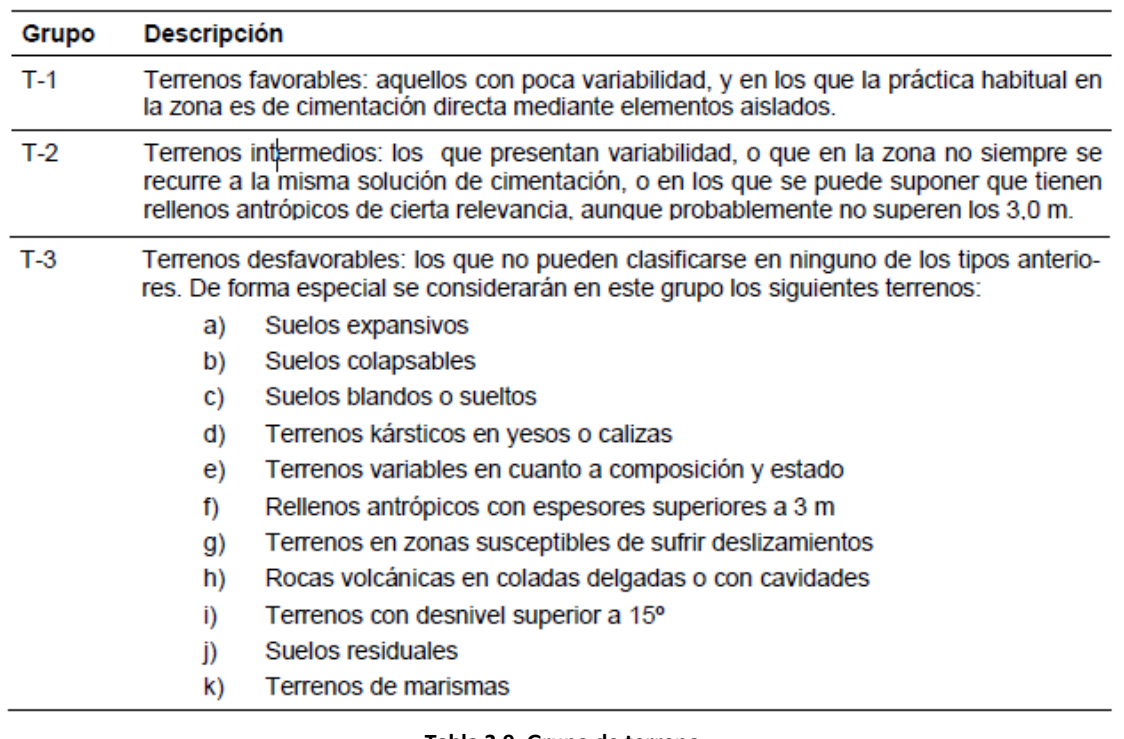

**Tabla 3.9. Grupo de terreno.** *(Fuente: CTE DB SE-C, 2.007)*

<span id="page-52-1"></span>En los suelos de permeabilidad elevada y en los parcialmente saturados, se podrá suponer que el asiento se produce de manera prácticamente simultánea a la aplicación de la carga, por lo que Si y Sc no llegarán a diferenciarse.

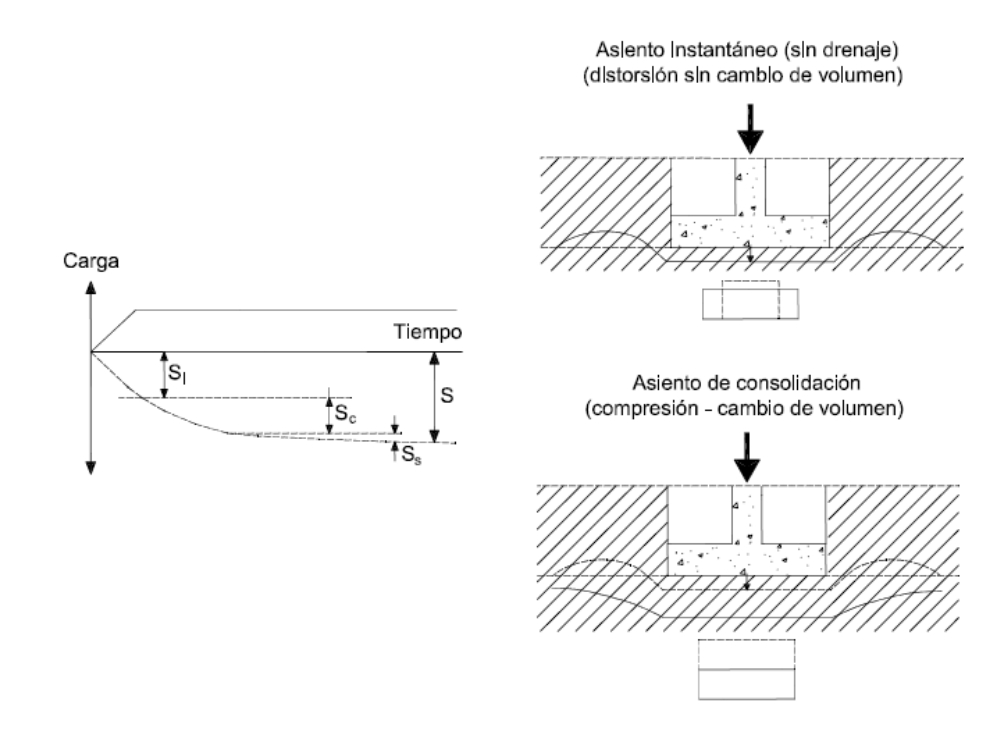

<span id="page-52-0"></span>*(Fuente: CTE DB SE-C, 2.007).* **Figura 3.14. Definición de asiento instantáneo, de consolidación primaria y de compresión secundaria.**

# **3.4.2.1.1. Suelos granulares con una proporción en peso de partículas de más de 20 mm inferior al 30%**

Si bien para estimar el asiento de una cimentación directa en un terreno de estas características podrán utilizarse correlaciones que permiten determinar el módulo de deformación del terreno en función de los resultados obtenidos en ensayos de penetración estática o dinámica realizados "in situ", se puede utilizar la Ecuación [\(3.115\)](#page-53-0) de Burland y Burbidge, basada directamente en los resultados obtenidos en el ensayo SPT o deducidos de ensayos de penetración a través de correlaciones debidamente contrastadas.

<span id="page-53-0"></span>
$$
S_i = f_l \cdot f_s \cdot q'_b \cdot B^{0,7} \cdot I_c \tag{3.115}
$$

Donde:

 $S_i$  [mm] *[mm]* el asiento medio al final de la construcción.

*[kN/m<sup>2</sup> ]* la presión efectiva bruta aplicada en la base de cimentación.

- *B* [*m*] el ancho de la zapata o losa.
	- $I_c$  el índice de compresibilidad, definido en este apartado en función del valor medio de golpeo NSPT del ensayo SPT en una zona de influencia (ZI) bajo la zapata o losa, cuya profundidad viene determinada en función del ancho de la cimentación, tal y como se indica en la [Figura 3.15.](#page-54-0)
	- $f_s$  un coeficiente dependiente de las dimensiones de la cimentación directa, supuesta ésta rectangular. Su valor viene dado por:

$$
f_s = \left(\frac{1,25\frac{L}{B}}{\frac{L}{B} + 0,25}\right)^2
$$

donde

L es el largo de la zapata o losa (en m)

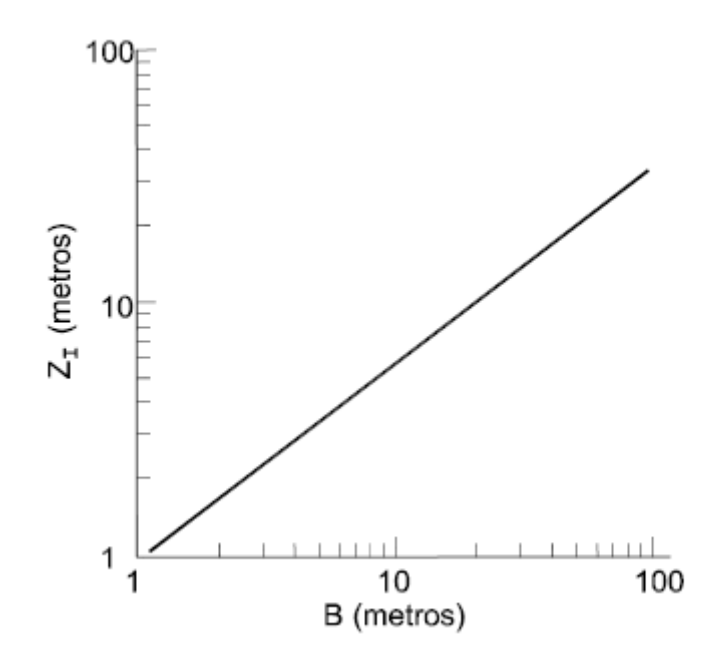

*(Fuente: CTE DB SE-C, 2.007).* **Figura 3.15. Zona de influencia ZI en función del ancho (B) de la cimentación.**

<span id="page-54-0"></span> $fl$  es un factor de corrección que permite considerar la existencia de una capa rígida por debajo de la zapata a una profundidad Hs (Espesor de la capa granular bajo el plano de cimentación a partir del cual puede suponerse que el terreno es rígido e indeformable.), (Hs < ZI), donde ZI es la profundidad de influencia bajo la zapata, dentro de la cual se produce el 75% del asiento, definida en la [Figura 3.15,](#page-54-0) su valor viene dado por:

$$
f_l = \frac{H_s}{Z_l} \left[ 2 - \frac{H_s}{Z_l} \right]
$$
 (3.116)

Cuando el terreno se encuentre sobre consolidado o cuando la cimentación se sitúe en el fondo de una excavación cuya máxima presión efectiva vertical en el fondo haya sido ( $\sigma'_{\nu o}$ ), el valor de  $(q'_b)$  al introducir en la ecuación del asiento será:

$$
q'_b - \frac{2}{3}\sigma_{v0} \qquad \text{cuando} \qquad \sigma'_{v0} < q_b' \tag{3.117}
$$

$$
\frac{q'_b}{3} \quad \text{cuando} \quad \sigma'_{v0} \ge q_b' \tag{3.118}
$$

El índice de compresibilidad se podrá obtener de la expresión:

<span id="page-54-1"></span>
$$
I_c = \frac{1.71}{N_{med}^{1.4}}
$$
 (3.119)

Siendo  $N_{med}$  la media aritmética de los golpeos NSPT a lo largo de la zona de influencia ZI.

El índice  $I_c$  determinado según la expresión [\(3.119\)](#page-54-1) representa la media obtenida del estudio estadístico de más de 200 casos reales. Los índices aproximados correspondientes a la media ± una desviación standard son:

Desarrollo de una herramienta de cálculo para comprobación de cimentaciones mediante zapatas y pozos

$$
I_C^+ = \frac{3.0}{N_{med}^{1.4}}
$$
 (3.120)

$$
I_c^- = \frac{0.94}{N_{med}^{1.4}}
$$
 (3.121)

Como reglas complementarias se deben observar las siguientes:

a) el método no se considera aplicable para valores NSPT < 7 debiéndose en dicho caso realizar un estudio especializado no contemplado en este DB;

b) el golpeo NSPT no se corrige por el efecto de la profundidad;

c) en el caso de que el terreno esté compuesto por arenas finas y arenas limosas bajo el nivel freático, se puede emplear la corrección de Terzaghi para NSPT > 15:

NSPT (corregido) = 15 + 0,5(NSPT (medido) − 15)

# **3.4.2.1.2. Suelos granulares con una proporción en peso de partículas de más de 20 mm superior al 30%**

En este tipo de suelos los resultados de los ensayos de penetración pueden estar sujetos a incertidumbres, por lo que a los efectos del DB-SE-C, 2.007, se recomienda que la estimación de asientos en estos casos se realice siguiendo formulaciones elásticas.

## **3.4.2.1.3. Suelos con un contenido de finos superior al 35%**

En arcillas normalmente consolidadas o sobreconsolidadas en las que con las presiones aplicadas por el edificio se llegue a superar la presión de sobreconsolidación, el planteamiento de una cimentación directa requerirá un estudio especializado, no contemplado en el DB.

En el caso de arcillas sobreconsolidadas en las que con las presiones aplicadas por el edificio no se llegue a superar la presión de sobreconsolidación y no se produzcan plastificaciones locales, se podrán emplear métodos de estimación de asientos basados en la teoría de la Elasticidad. A efectos prácticos, se considerará que se cumple esta última condición si la resistencia a compresión simple de la arcilla sobreconsolidada es superior a la presión sobre el terreno transmitida por la carga de servicio del edificio.

## **3.4.2.1.4. Modelo elástico**

Para la determinación de asientos según el modelo elástico se ha seguido el método desarrollado en la "Guía de cimentación en obras de carretera", del Ministerio de Fomento, 2009.

El cálculo de asientos con el modelo elástico debe realizarse con la ayuda de la hipótesis de cálculo siguiente: la distribución de tensiones bajo la cimentación es independiente de la posible heterogeneidad del terreno; es aplicable la solución de reparto tensional correspondiente al semiespacio homogéneo e isótropo de Boussinesq.

La ecuación [\(3.128\)](#page-57-0) permite el cálculo de los movimientos de la cimentación para una zapata rectangular. Dicha fórmula está pensada para terrenos homogéneos, por lo que su uso para terrenos heterogéneos puede hacerse después de calcular el valor medio equivalente del módulo de elasticidad, mediante la expresió[n \(3.122\).](#page-56-0)

<span id="page-56-0"></span>
$$
E = \frac{\Sigma \Delta \sigma_i \cdot h_i}{\Sigma \left(\frac{\Delta \sigma_i}{E_i}\right) \cdot h_i}
$$
\n(3.122)

Donde,

- *[kN/m<sup>2</sup> ]* Módulo de elasticidad medio equivalente
- *[kN/m<sup>2</sup> ]* Módulo de elasticidad del estrato i
- ℎ *[m]* Espesor del estrato i
- Δ *[kN/m<sup>2</sup> ]* : Incremento de la presión vertical total en el centro del estrato i, en la vertical del centro de la cimentación, creado por la carga aplicada sobre la misma.

Para el cálculo de  $\Delta\sigma_i$ , se utiliza la expresión ponderada:

$$
\Delta \sigma = p \cdot (1 - \cos^3 \alpha) \tag{3.123}
$$

Donde,

- $p$  *[kN/m<sup>2</sup>]* presión media transmitida por la cimentación
- *[rad]* arctg(a/z).

$$
a
$$
 [*m*] Radio de la cimentación circular equivalence,  $a = \sqrt{\frac{A}{\pi}}$ 

- $A$  [ $m<sup>2</sup>$ ] área de apoyo de la cimentación
- *[m]* Profundidad del punto en cuestión, bajo el plano de apoyo del cimiento. (Punto medio del estrato desde el plano de apoyo del cimiento).

Para aquellos casos en los que la cimentación sea muy alargada (relaciones L/B ≥ 10), se puede utilizar la expresión aproximada siguiente:

$$
\Delta \sigma = p \cdot \frac{2 \cdot \varepsilon + \text{sen2}\varepsilon}{\pi} \tag{3.124}
$$

#### Donde,

- *[kN/m<sup>2</sup> ]* Presión media transmitida por la cimentación
	- *[rad]* arctg(B/2z), expresado
	- *B* [*m*] Ancho de la zona de carga
	- z [m] Profundidad del punto en cuestión, bajo el plano de apoyo del cimiento

$$
v = \frac{\Sigma v_i \cdot h_i \cdot \Delta \sigma_i}{\Sigma h_i \cdot \Delta \sigma_i} \tag{3.125}
$$

Cuando el terreno se encuentre saturado y su consolidación requiera cierto tiempo, el movimiento calculado no se producirá de forma instantánea, sino después de transcurrido el plazo de consolidación. El movimiento instantáneo puede calcularse mediante las mismas expresiones ya indicadas pero utilizando los siguientes valores de los parámetros elásticos:

$$
E_{corto \, plazo} = E \frac{1,5}{1+v} \tag{3.126}
$$

$$
v_{corto \, plazo} = 0.5 \tag{3.127}
$$

Donde,

*[kN/m<sup>2</sup> ]* Módulo de elasticidad del terreno a "largo plazo".

 $v$  Módulo de Poisson del terreno a "largo plazo".

El cálculo del asiento instantáneo será:

<span id="page-57-0"></span>
$$
S_i = \frac{N_T \cdot (1 - v^2)}{1.25 \cdot E_{corto \, plazo} \cdot \sqrt{B \cdot L}}
$$
\n(3.128)

Para cálculo de asientos para suelos de arcilla saturada y consolidada se recomienda el uso de modelos de cálculo número adecuados, cuya descripción sale del alcance de este proyecto.

Debe advertirse que en todos los terrenos existen deformaciones de fluencia o consolidación secundaria que ocurren lentamente. A falta de cálculos específicos se deberá suponer que los movimientos calculados pueden aumentar, por este motivo, un 20% durante la vida útil de la cimentación.

## **3.5. POZO DE CIMENTACIÓN**

El CTE DB SE-C, 2.007, establece que la comprobación de los estados límite últimos y de servicio se hará sobre el plano de apoyo elegido y de forma análoga a las zapatas aisladas añadiendo a las cargas transmitidas por la estructura el peso de la columna de hormigón pobre.

Así mismo, puntualiza que en la comprobación del estado límite último frente al hundimiento debe tenerse en cuenta la profundidad del plano de apoyo y el empleo del concepto de presión neta que ya se tienen en cuenta en los cálculos de este programa.

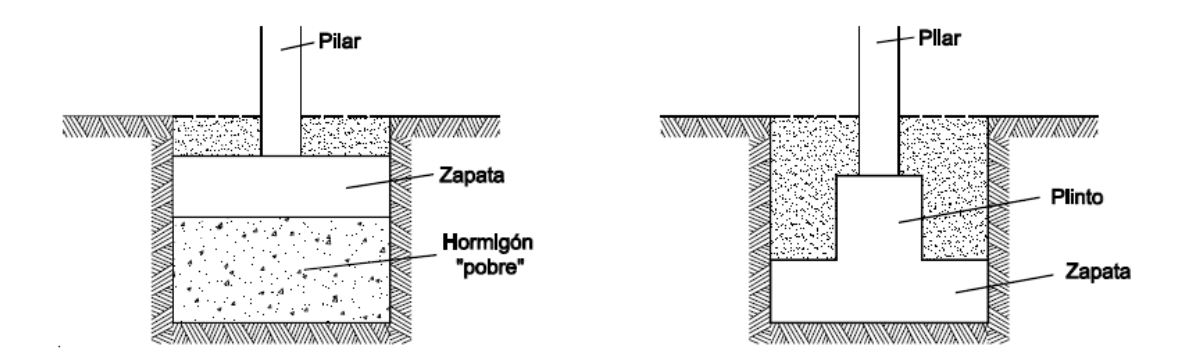

*(Fuente: CTE DB SE.C, 2.007).* **Figura 3.16. Tipos principales de pozos de cimentación.**

# **VALIDACIÓN DEL PROGRAMA**

En este apartado se define el problema mediante el cual será posible realizar la validación del programa. Se realizarán dos casos para la comprobación de zapatas tanto para suelo granular (arena) como para suelo cohesivo (arcilla). Los resultados se pueden comparar con los proporcionados por el programa en los informes de los casos I y II que se adjuntan en los anexos II y III.

# **4.1. CASO I: CIMENTACIÓN DE ZAPATA CUADRADA RÍGIDA SOBRE SUELO ARENOSO**

Cimentación de una zapata cuadrada de 1,6m de lado y 1m de canto. Sobre estrato arenoso.

## **4.1.1. Datos de partida**

Datos del estudio geotécnico:

- Ángulo de inclinación del talud próximo a la cimentación β=0
- Aceleración de cálculo ac=0,12g
- Profundidad del nivel freático N.F.=4m
- Profundidad de la base del cimiento D=3,5m
- Espesor de la capa granular bajo la zapata a partir del cual se supone un terreno rígido Hs=1,6m
- Módulo de deformación efectivo E'=20000kN/m<sup>2</sup>

Módulo de Poisson efectivo ν'=0,3

Información por estratos en [Figura 4.1](#page-59-0).

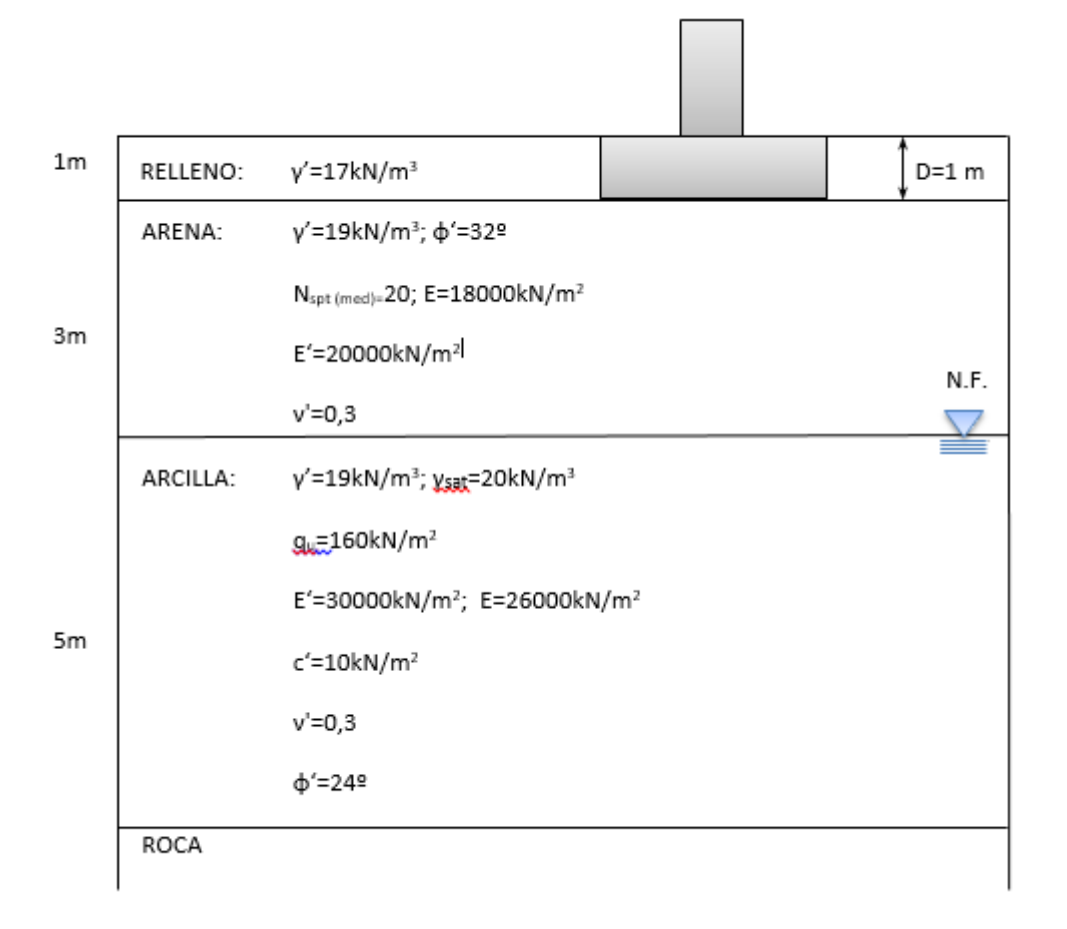

# **Figura 4.1. Parámetros geotécnicos según estratigrafía del terreno.**

*(Fuente: Elaboración propia).*

## <span id="page-59-0"></span>Geometría:

- **Pilar centrado**
- Ancho del pilar a=0,2m
- **Largo del pilar b=0,2m**
- Ancho de la zapata a'=1,6m
- Largo de la zapata b'=1,6m
- Canto de la zapata h=1m
- Tipo de estructura: estructura isostática
- Distancia entre zapatas  $1 y 2 L_{1,2} = 5 m$
- Ancho a lo largo de la zapata  $a'_2=1,6$ m
- Asiento de la zapata  $2 S_2 = 12$ mm

## Solicitaciones:

- Axil debido a cargas permanentes Ng=500kN
- Cortante debido a cargas permanentes en dirección x Vgx=40kN
- Momento flector debido a cargas permanentes en dirección y My=-50kNm
- Axil debido a cargas variables Nq=200kN
- Cortante debido a cargas variables en dirección x Vqx=10kN

Material:

- Coeficiente del EHE-08 tabla 69.5.1.2 m=1,5
- **Tensión característica del acero fyk=400N/mm<sup>2</sup>**
- $\blacksquare$  Tensión característica del acero fck=25N/mm<sup>2</sup>
- Diámetro de las barras en la dirección x Ø=12mm
- Diámetro de las barras en la dirección y Ø=12mm
- Tensión de cálculo del acero fyd' =  $40kN/cm<sup>2</sup>$
- Densidad del hormigón  $\gamma_{Hormigón}$  = 25 kN/mm<sup>3</sup>

#### **4.1.2. Cálculo de esfuerzos característicos**

Al no existir acciones accidentales se aplicará la ecuació[n \(3.2\):](#page-16-0)

$$
N_k = 500 + 200 = 700 kN
$$

$$
V_{kx} = 40 + 10 = 50 kN
$$

#### **4.1.3. Traslado de esfuerzos al plano de apoyo del cimiento**

Los esfuerzos en el plano de apoyo del cimiento se calculan mediante las ecuaciones de la [\(3.3\)](#page-17-0) a la [\(3.5\):](#page-18-0)

$$
|V| = |N_T| = 700 + 64 + 0 = 764 kN
$$

Con  $P_z = 25 \cdot 1.6 \cdot 1.6 \cdot 1 = 64$  kN y  $P_t = 0$  kN

$$
|H_B| = 50 kN
$$

$$
|H_L| = 0 kN
$$

$$
|M_L| = 0 kNm
$$

$$
|M_B| = -50 + 50 \cdot 1 + 700 \cdot 0 = 0 kNm
$$

Dimensiones del área real:

$$
B = 1.6 m
$$
  

$$
L = 1.6 m
$$

Dimensiones del área equivalente:

Con la ecuació[n \(3.6\)](#page-18-1) se obtienen las excentricidades:

$$
\text{Excentricidad a eje y:} \qquad \qquad e_x = \frac{M_{Ty}}{N_T} = \frac{0}{764} = 0 \text{ } kNm
$$

Excentricidad a eje x:  $M_{Tx}$  $\frac{M_{Tx}}{N_T} = \frac{0}{76}$  $\frac{6}{764} = 0$  kNm

Con lo que las dimensiones del área equivalente quedan:

$$
B^* = 1.6 m
$$
  

$$
L^* = 1.6 m
$$

## **4.1.4. Cálculo de Estados Límite Últimos**

## **4.1.4.1. Deslizamiento**

La seguridad al deslizamiento solo ha de comprobarse en el caso de que el empuje vertical sea mayor que el 10% de la carga vertical total. En nuestro caso:  $V = 50 < 76,4 = 0,1 \cdot N_T$  con lo que no es necesaria la comprobación.

# **4.1.4.2. Vuelco**

Para el cálculo de seguridad al vuelvo se comprueba si se cumple la condición [\(3.14\):](#page-22-0)

# **Plano XZ:**

Considerando el vuelco desde arista izquierda:

Acciones estabilizantes:

$$
0.9 \cdot \left(\gamma \cdot a^2 \cdot h \cdot \frac{a}{2} + M_{y}\right) = 0.9 \cdot (25 \cdot 1.6^2 \cdot 1 \cdot 0.8 + 50) = 91.08 \text{ kNm}
$$

Acciones desestabilizantes:

$$
1.8 \cdot \left(N \cdot \frac{a}{2} + V_x \cdot h\right) = 1.8 \cdot (700 \cdot 0.8 + 50 \cdot 1) = 1.098 \text{ kNm}
$$
  

$$
0.9 \cdot M_{stb} < 1.8 \cdot M_{dst} \rightarrow NO \text{ CUMPLE}
$$

Considerando el vuelco desde la arista derecha:

Acciones estabilizantes:

$$
0.9 \cdot \left(\gamma \cdot a^2 \cdot h \cdot \frac{a}{2} + V_x \cdot h\right) = 0.9 \cdot (25 \cdot 1.6^2 \cdot 1 \cdot 0.8 + 50 \cdot 1) = 91.08 \text{ kNm}
$$

Acciones desestabilizantes:

$$
1.8 \cdot \left(N \cdot \frac{a}{2} + M_{y}\right) = 1.8 \cdot (700 \cdot 0.8 + 50) = 1.098 \text{ kNm}
$$

$$
0.9 \cdot M_{stb} < 1.8 \cdot M_{dst} \rightarrow NO \text{ CUMPLE}
$$

## **Plano YZ:**

Considerando el vuelco desde arista izquierda:

Acciones estabilizantes:

$$
0.9 \cdot \left(\gamma \cdot a \cdot b \cdot h \cdot \frac{a}{2}\right) = 0.9 \cdot (25 \cdot 1.6^2 \cdot 1 \cdot 0.8) = 46.08 \text{ kNm}
$$

Acciones desestabilizantes:

$$
1.8 \cdot \left(N \cdot \frac{a}{2}\right) = 1.8 \cdot (700 \cdot 0.8) = 1.008 \text{ kNm}
$$
  

$$
0.9 \cdot M_{stb} < 1.8 \cdot M_{dst} \rightarrow NO \text{ CUMPLE}
$$

Considerando el vuelco desde la arista derecha:

Acciones estabilizantes:

$$
0.9 \cdot \left(\gamma \cdot a \cdot b \cdot h \cdot \frac{a}{2}\right) = 0.9 \cdot (25 \cdot 1.6^2 \cdot 1 \cdot 0.8) = 46,08 \text{ kNm}
$$

Acciones desestabilizantes:

$$
1.8 \cdot (N \cdot \frac{a}{2} + M_y) = 1.8 \cdot (700 \cdot 0.8 + 0) = 1.008 \text{ kNm}
$$
  

$$
0.9 \cdot M_{stb} < 1.8 \cdot M_{dst} \rightarrow NO \text{ CUMPLE}
$$

#### **4.1.4.3. Hundimiento**

Para el cálculo de la presión vertical de hundimiento, se aplica la fórmula [\(3.16\).](#page-23-0) Para ello, a continuación, se van determinando cada uno de sus múltiples coeficientes:

Cohesión

El término cohesivo, referido en [\(3.17\),](#page-23-1) es 0, al tratarse de arenas.

Cargas alrededor y sobre la base del cimiento (ecuación [\(3.20\)\)](#page-24-0):

$$
q_{0K} = 17 \cdot 1 = 17 \text{ kN/m}^2
$$

$$
N_q = \frac{1 + \text{sen}\phi'}{1 - \text{sen}\phi'} \cdot e^{\pi \cdot \text{tan}\phi'} = 23.18
$$

Como  $D \leq 2 \rightarrow d_q = 1$ 

$$
s_q = 1 + 1.5 \cdot \tan\phi_K \cdot \frac{B^*}{L^*} = 1 + 1.5 \cdot \tan(32^\circ) \cdot \frac{1.6}{1.6} = 1.937
$$
  
Como 50 < 0.1 \cdot 764 = 76.4  $\rightarrow$  i<sub>q</sub> = 1

$$
t_q=1
$$

**Peso específico:** 

Como el nivel freático se encuentra a una profundidad mayor del ancho equivalente del cimiento, se usa la presión efectiva del terreno por debajo de la base del cimiento:  $\gamma_K =$  $\gamma'_{1}$ .

$$
N_{\gamma} = 1.5 \cdot (N_q - 1) \cdot \tan \phi' = 20.79
$$
  
\n
$$
d_{\gamma} = 1
$$
  
\n
$$
S_{\gamma} = 1 - 0.3 \cdot \frac{B^*}{L^*} = 1 - 0.3 \cdot 1 = 0.7
$$
  
\nComo 50 < 0.1 \cdot 764 = 76.4  $\rightarrow$  i<sub>q</sub> = 1  
\n
$$
t_{\gamma} = 1
$$

Introduciendo todos los parámetros en la expresió[n \(3.16\):](#page-23-0)

$$
qh = ck \cdot Nc \cdot dc \cdot sc \cdot ic \cdot tc + q_{0K} \cdot Nq \cdot dq \cdot sq \cdot iq \cdot tq + \frac{1}{2} \cdot B * \cdot \gamma_K \cdot N\gamma \cdot d\gamma \cdot sy \cdot iy \cdot ty
$$
  
= 0 + 17 \cdot 23.18 \cdot 1 \cdot 1.937 \cdot 1 \cdot 1 +  $\frac{1}{2}$  \cdot 1.6 \cdot 19 \cdot 20.79 \cdot 1 \cdot 0.7 \cdot 1 \cdot 1  
= 984.5  $kN/m^2$ 

La presión admisible para suelo granular será, por tanto:

$$
q_{adm} = \frac{q_h}{F} = \frac{984,5}{3} = 328,17 \text{ kN/m}^2
$$

La tensión provocada por la carga bajo el cimiento debe seguir las condiciones [\(3.49\)](#page-31-0) y [\(3.50\)](#page-31-1) para cumplir a hundimiento. Para ello se calcula, en primera instancia, la presión admisible del terreno según el método de Terzhaghi y Peck, según la ecuació[n \(3.52\):](#page-31-2)

$$
q_{adm,T\&P} = 8 \cdot N_{SPT} \cdot \left(1 + \frac{D}{3B^*}\right) \cdot \frac{S_T[mm]}{25} \cdot \left(\frac{B^*[m] + 0.3}{B^*}\right)^2
$$
  
= 8 \cdot 20 \cdot \left(1 + \frac{1}{3 \cdot 1.6}\right) \cdot \frac{3.11}{25} \cdot \left(\frac{1.6 + 0.3}{1.6}\right)^2 = 33.915 kN/mm<sup>2</sup>

El asiento,  $S_T$ , se obtiene en el apartad[o 4.1.5.1,](#page-65-0) referido a su estimación.

Con  $q_{adm,T\&P}$  ya se pueden realizar las comprobaciones pertinentes:

$$
q_B = \frac{N_T}{(B^*)^2} = \frac{764}{1,6^2} = 298,43 \le 33,915 = q_{adm,T\&P} \to NO\text{ CUMPLE}
$$

$$
F = \frac{q_h}{q_{adm,T\&P}} = \frac{984,5}{33,915} = 29 \ge 3 \to \text{CUMPLE}
$$

#### **4.1.4.4. Resistencia a cortante**

Al tratarse de una zapata rígida ( $v_{\text{max}} \leq 2 \cdot h$ ), no es necesario comprobar la resistencia a cortante.

#### **4.1.4.5. Punzonamiento**

Al tratarse de una zapata rígida ( $v_{\text{max}} \leq 2 \cdot h$ ), no es necesario comprobar la resistencia a cortante.

#### **4.1.4.6. Armado**

Como se trata de una zapata simétrica tanto geométricamente como a nivel de solicitaciones, el armado será igual en las dos direcciones principales.

#### **Armado necesario**

Como se trata de una zapata rígida ( $v_{\text{max}} \leq 2 \cdot h$ ), las tensiones solicitadas se calculan con el método de las bielas y tirantes.

De las ecuacione[s \(3.69\)](#page-37-1) a [\(3.71\)](#page-37-2) se obtiene *h, v, l* y *s1*:

$$
v = \frac{1,6 - 0,2}{2} = 0.7 m
$$
  

$$
s_1 = 0,25 \cdot 0,2 = 0,05 m
$$
  

$$
l = 0,05 + 0,7 = 0,75 m
$$

Al ser la carga centrada, aplicamos las ecuaciones [\(3.72\),](#page-38-0) [\(3.73\)](#page-38-1) y [\(3.74\)](#page-38-2) para el cálculo de las solicitaciones:

$$
p = \frac{1,35 \cdot 500 + 1,5 \cdot 200}{1,6^2} = 380,859 \text{ kN/mm}^2
$$
  

$$
R = 380,859 \cdot 0,75 \cdot 1,6 = 457,031 \text{ kN}
$$
  

$$
t = \frac{0,75}{2} = 0,375 \text{ m}
$$

Luego, según la expresió[n \(3.88\),](#page-40-1) el armado necesario es:

$$
A_s \ge \frac{457,031 \cdot 0,375}{0,8 \cdot 1 \cdot 40} = 5,356 \text{ cm}
$$

#### **Armado mínimo**

El armado mínimo se obtiene de la expresión [\(3.102\):](#page-42-0)

$$
A_s \ge \frac{1}{1000} \cdot 1,6 \cdot 1 = 0,0016 \ m
$$

#### **Redondos**

Para la sección de los redondos se selecciona un diámetro de 12 mm, siendo su número y separación conforme a las ecuaciones [\(3.104\)](#page-43-0) [y \(3.105\):](#page-43-1)

$$
n \ge 1 + int\left(\frac{5,356}{1,1}\right) = 5
$$

$$
s = \frac{1,6 - 2 \cdot 0,07}{4} = 36,5 \text{ cm}
$$

Como la separación máxima establecida es de 30 cm, habrá que aumentar a 6 redondos:

Desarrollo de una herramienta de cálculo para comprobación de cimentaciones mediante zapatas y pozos

$$
s = \frac{1,6 - 2 \cdot 0,07}{5} = 29,2 \text{ cm}
$$

#### **Longitud de la patilla**

Siendo la longitud del anclaje para armado inferior:  $l_{bl}$ =MAX (1,2·144; 400/20·12)=MAX (172,8; 240)=240 mm

La patilla es necesaria si  $2 \cdot l_{bl} = 0.48 > v = 0.7$  con lo que no es necesaria la patilla.

#### **4.1.4.7. Pieza de atado**

Como  $a_c = 0.12g < 0.16g$  no es necesaria ninguna pieza de atado.

#### **4.1.5. Cálculo de Estados Límite de Servicio**

#### <span id="page-65-0"></span>**4.1.5.1. Asiento**

En primer lugar, al existir una zapata cercana, se comprueba si los bulbos de presiones actúan separados o unidos (ecuación [\(3.114\)\)](#page-50-1):

$$
d = 5 - 0.8 - 0.8 = 3.4 > 1.6 \rightarrow Se
$$
 suponen separados.

Para el cálculo de asiento se aplica la ecuación [\(3.115\)](#page-53-0) de Burland y Burbidge por tratarse de suelo arenoso:

$$
S_i = f_l \cdot f_s \cdot q'_b \cdot B^{0,7} \cdot I_c
$$

Donde,

$$
f_l = \frac{H_s}{Z_l} \left[ 2 - \frac{H_s}{Z_l} \right] = \frac{1,6}{1,315} \cdot \left[ 2 - \frac{1,6}{1,315} \right] = 0,953
$$

$$
f_s = \left( \frac{1,25\frac{L}{B}}{\frac{L}{B} + 0,25} \right)^2 = \left( \frac{1,25\cdot\frac{1,6}{1,6}}{\frac{1,6}{1,6} + 0,25} \right)^2 = 1
$$

$$
q'_b = q_b - u = q_b - (10 \cdot h_w) = 298.43 - (10 \cdot 0) = 298.43 \, kN/mm^2
$$

Para zapata aislada se toma  $q'_b = \frac{q'_b}{3}$ 3

$$
I_c = \frac{1.71}{N_{med}^{1.4}} = \frac{1.71}{20^{1.4}} = 0.026
$$

Con lo que la expresión [\(3.115\)](#page-53-0) queda de la siguiente forma:

$$
S_i = 0.953 \cdot 1 \cdot \frac{298.43}{3} \cdot 1.6^{0.7} \cdot 0.026 = 3.11 \, \text{mm}
$$

EL CTE DB SE-C establece la distorsión angular máxima entre zapatas cercanas. La zapata de este ejercicio respecto de su contigua tienen una diferencia de asientos según (**3**.**[111](#page-48-1)**) de:

$$
\beta_{AB}=\frac{\delta s_{AB}}{L_{AB}}=\frac{s_B-s_A}{L_{AB}}=\frac{0.012-0.00311}{5}=0.001778<\frac{1}{300}\rightarrow\text{CUMPLE}
$$

# **4.2. CASO II: CIMENTACION DE ZAPATA EXCÉNTRICA FLEXIBLE SOBRE SUELO ARCILLOSO**

Cimentación de una zapata cuadrada de 1,6m de lado y 0,25m de canto. Sobre estrato arcilloso.

# **4.2.1. Datos de partida**

Datos del estudio geotécnico:

- Ángulo de inclinación del talud próximo a la cimentación β=0
- Aceleración de cálculo ac=0,17g
- Profundidad del nivel freático N.F.=7m
- Profundidad de la base del cimiento D=3m
- $Módulo de deformation efectivo E'=30000kN/m<sup>2</sup>$
- Módulo de Poisson efectivo ν'=0,3

Información por estratos en l[a Figura 4.2.](#page-67-0)

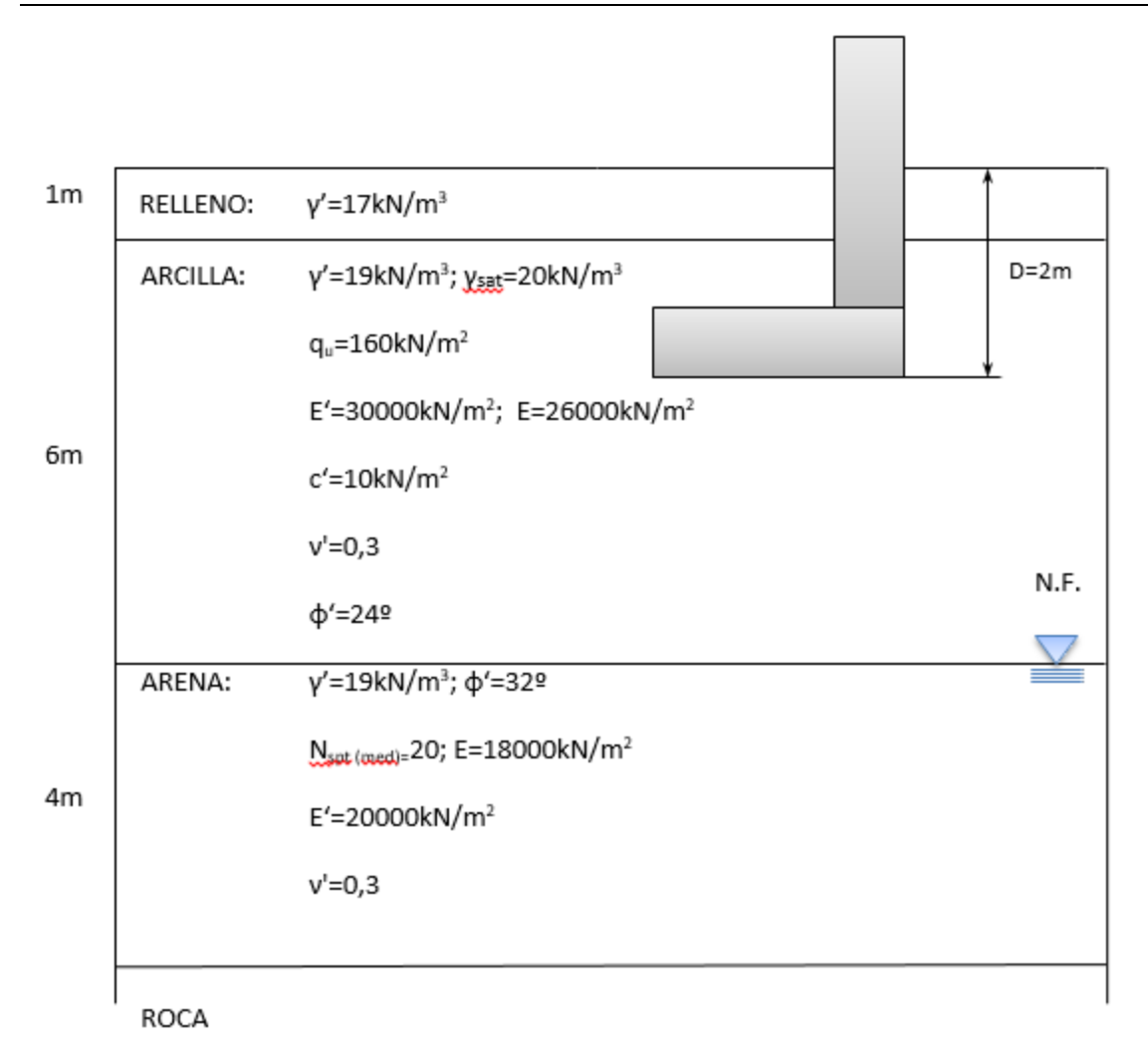

#### *(Fuente: Elaboración propia).* **Figura 4.2. Parámetros geotécnicos según estratigrafía del terreno.**

## <span id="page-67-0"></span>Geometría:

- Pilar excéntrico en el plano YZ
- **Estructura isostática.**
- Ancho del pilar a=0,2m
- Largo del pilar b=0,2m
- Ancho de la zapata a'=1,6m
- Largo de la zapata b'=1,6m
- Excentricidad geométrica a eje x egy=-0,7m
- Canto de la zapata h=0,25m
- Tipo de estructura: estructura isostática
- Distancia entre zapatas  $1 y 2 L_{1,2} = 5 m$
- Ancho a lo largo de la zapata  $a'_{2}=1,6$ m
- Asiento de la zapata  $2 S<sub>2</sub>=12mm$

## Solicitaciones:

■ Axil debido a cargas permanentes Ng=200kN

- Momento flector debido a cargas permanentes en dirección y My=20kNm
- Axil debido a cargas variables Nq=100kN
- Cortante debido a cargas accidentales en dirección x Vax=200kN
- Cortante debido a cargas accidentales en dirección y Vay=200kN

Material:

- Coeficiente del EHE-08 tabla 69.5.1.2 m=1,5
- **Tensión característica del acero fyk=500N/mm<sup>2</sup>**
- **Tensión característica del acero fck=25N/mm<sup>2</sup>**
- Diámetro de las barras en la dirección x Ø=16mm
- Diámetro de las barras en la dirección y Ø=16mm
- **Tensión de cálculo del acero fyd'= 50kN/cm<sup>2</sup>**

#### **4.2.2. Cálculo de esfuerzos característicos**

Para los axiles, al no existir acciones variables, se aplicará la expresión [\(3.2\):](#page-16-0)

$$
N_k = 200 + 100 = 300 \, kN
$$

En el caso de los cortantes, solo tenemos acciones accidentales, con o que aplicaremos **¡Error! No se encuentra el origen de la referencia.**:

$$
V_{kx} = \frac{1 \cdot 200}{1.4} = 142.85 \text{ kN}
$$

$$
V_{ky} = \frac{1 \cdot 200}{1.4} = 142.85 \text{ kN}
$$

#### **4.2.3. Traslado de esfuerzos al plano de apoyo del cimiento**

Los esfuerzos en el plano de apoyo del cimiento se calculan mediante las ecuaciones de la [\(3.3\)](#page-17-0) a la [\(3.5\):](#page-18-0)

$$
|V| = |N_T| = 300 + 16 + 0 = 316 kN
$$

Con  $P_z = 25 \cdot 1,6 \cdot 1,6 \cdot 0,25 = 16 kN y P_t = 0 kN$ 

$$
|H_B| = |V_{Tx}| = 142,85 kN
$$
  
\n
$$
|H_L| = |V_{Ty}| = 142,85 kN
$$
  
\n
$$
|M_L| = 0 + 142,85 \cdot 0,25 - 0,7 \cdot 300 = -174,287 kNm
$$
  
\n
$$
|M_B| = 20 + 142,85 \cdot 0,25 = 55,712 kNm
$$

Dimensiones del área real:

$$
B = 1.6 m
$$
  

$$
L = 1.6 m
$$

Dimensiones del área equivalente:

Con la ecuació[n \(3.6\)](#page-18-1) se obtienen las excentricidades:

Excentricidad a eje y:

\n
$$
e_x = \frac{M_{Ty}}{N_T} = \frac{55,712}{316} = 0,176 \, m
$$
\nExcentricidad a eje x:

\n
$$
e_y = \frac{M_{Tx}}{N_T} = \frac{174,287}{316} = 0,551 \, m
$$

Como,

$$
e_x = 0,176 > 0,08 = \frac{a'}{20} \rightarrow a^* = 1,6 - 2 \cdot 0,176 = 1,248 \, m
$$
\n
$$
e_y = 0,551 > 0,08 = \frac{b'}{20} \rightarrow b^* = 1,6 - 2 \cdot 0,551 = 0,498 \, m
$$

Las dimensiones del área equivalente son:

$$
B^* = 0,498 m
$$

$$
L^* = 1,248 m
$$

# **4.2.4. Cálculo de Estados Límite Últimos**

#### **4.2.4.1. Deslizamiento**

Como  $V = 142,85 > 31,6 = 0,1 \cdot N_T$  debemos realizar la comprobación a deslizamiento. Al tratarse de suelo cohesivo, se comprueba la condición [\(3.11\):](#page-20-0)

**Dirección y:**

$$
T = 142,85 \nless \frac{316 \cdot tg \left(\frac{2}{3} \cdot 24\right) + 10 \cdot 1,6}{1,5} = 71,074 \text{ kN} \rightarrow NO \text{ CUMPLE}
$$

**Dirección x:**

$$
T = 142.85 \nleq \frac{316 \cdot tg \left(\frac{2}{3} \cdot 24\right) + 10 \cdot 1.6}{1.5} = 71.074 \, kN \to NO \, CUMPLE
$$

# **4.2.4.2. Vuelco**

Para el cálculo de seguridad al vuelco se comprueba si se cumple la condición [\(3.14\):](#page-22-0)

#### **Plano XZ:**

Considerando el vuelco desde arista izquierda:

Acciones estabilizantes:

$$
0.9 \cdot \left(\gamma \cdot a^2 \cdot h \cdot \frac{a}{2}\right) = 0.9 \cdot (25 \cdot 1.6^2 \cdot 0.25 \cdot 0.8) = 11.52 \text{ kNm}
$$

Acciones desestabilizantes:

$$
1.8 \cdot \left(N \cdot \frac{a}{2} + V_x \cdot h + M_y\right) = 1.8 \cdot (300 \cdot 0.8 + 142.85 \cdot 0.25 + 20) = 532.28kNm
$$
  

$$
0.9 \cdot M_{stb} < 1.8 \cdot M_{dst} \rightarrow NO\ CUMPLE
$$

Considerando el vuelco desde la arista derecha:

Acciones estabilizantes:

$$
0.9 \cdot \left(\gamma \cdot a^2 \cdot h \cdot \frac{a}{2} + V_x \cdot h + M_y\right) = 0.9 \cdot (25 \cdot 1.6^2 \cdot 0.25 \cdot 0.8 + 142.85 \cdot 0.25 + 20) = 61.66 \, kNm
$$

Acciones desestabilizantes:

$$
1.8 \cdot \left(N \cdot \frac{a}{2}\right) = 1.8 \cdot (300 \cdot 0.8) = 432 \text{ kNm}
$$
  

$$
0.9 \cdot M_{stb} < 1.8 \cdot M_{dst} \rightarrow NO \text{ CUMPLE}
$$

#### **Plano YZ:**

Considerando el vuelco desde arista izquierda:

Acciones estabilizantes:

$$
0.9 \cdot \left(\gamma \cdot a \cdot b \cdot h \cdot \frac{a}{2} + V_{y} \cdot h\right) = 0.9 \cdot (25 \cdot 1.6^{2} \cdot 0.25 \cdot 0.8 + 142.85 \cdot 0.25) = 43.661 \, kNm
$$

Acciones desestabilizantes:

 $\mathbb{R}^2$ 

$$
1.8 \cdot \left( N \cdot \left( \frac{a}{2} + eg_y \right) \right) = 1.8 \cdot (300 \cdot 1.5) = 810 \text{ kNm}
$$
  

$$
0.9 \cdot M_{stb} < 1.8 \cdot M_{dst} \rightarrow NO \text{ CUMPLE}
$$

Considerando el vuelco desde la arista derecha:

Acciones estabilizantes:

$$
0.9 \cdot \left(\gamma \cdot a \cdot b \cdot h \cdot \frac{a}{2}\right) = 0.9 \cdot (25 \cdot 1.6^2 \cdot 0.25 \cdot 0.8) = 11.52 \text{ kNm}
$$

Acciones desestabilizantes:

$$
1.8 \cdot \left(V_y \cdot h + N \cdot \left(\frac{a}{2} - eg_y\right)\right) = 1.8 \cdot (142.84 \cdot 0.25 + 300 \cdot (0.8 - 0.7)) = 118.278 \text{ kNm}
$$
  

$$
0.9 \cdot M_{stb} < 1.8 \cdot M_{dst} \rightarrow NO \text{ CUMPLE}
$$

# **4.2.4.3. Hundimiento**

Para el cálculo de la presión vertical de hundimiento, se aplica la fórmula [\(3.16\).](#page-23-0) Para ello, a continuación, se van determinando cada uno de sus múltiples coeficientes:

Cohesión

$$
c_{k,corto \, plazo} = \frac{q_u}{2} = \frac{160}{2} = 80 \, kN/m^2
$$

$$
c_{k,largo \, plazo} = c' = 10 \, kN/m^2
$$

$$
N_{c,corto \, plazo} = 5,14
$$

$$
N_{c,largo \, plazo} = \frac{N_q - 1}{tan\phi'} = 19,32
$$

$$
d_c = 1
$$

$$
s_c = 1 + 0,2 \cdot \frac{B^*}{L^*} = 1,08
$$

$$
i_{c,corto \, plazo} = 0,5 \cdot \left(1 + \sqrt{1 - \frac{H}{B^* \cdot L^* \cdot c_k}}\right) = 0,5 \left(1 + \sqrt{1 - \frac{202,02}{0,498 \cdot 1,248 \cdot 80}}\right) = 1,625
$$

$$
i_{c,largo \, plazo} = \frac{i_q \cdot N_q - 1}{N_q - 1} = \frac{0,175 \cdot 9,6 - 1}{9,6 - 1} = 0,079
$$

Cargas alrededor y sobre la base del cimiento (ecuación [\(3.20\)\)](#page-24-0):

$$
q_{0K} = 1 \cdot 19 + 17 \cdot 1 = 36kN/m^2
$$

$$
N_{q, corto \, plazo} = 1
$$

$$
N_{q, largo \, plazo} = \frac{1 + sen\phi'}{1 - sen\phi'} \cdot e^{\pi \cdot tan\phi'} = 9,6
$$

$$
d_{q, corto \, plazo} = 1
$$

Como  $D \leq 2 \rightarrow d_{a,larqo\,plazo} = 1$ 

$$
s_q = 1 + 1.5 \cdot \tan\phi_K \cdot \frac{B^*}{L^*} = 1 + 1.5 \cdot \tan(24) \cdot \frac{0.498}{1.248} = 1.266
$$
  

$$
i_q = \left(1 - 0.7 \cdot \frac{H_B}{V}\right)^3 \cdot \left(1 - \frac{H_L}{V}\right) = \left(1 - 0.7 \cdot \frac{142.85}{316}\right)^3 \cdot \left(1 - \frac{142.85}{316}\right) = 0.175
$$
  

$$
t_q = 1
$$

**Peso específico:** 

Como el nivel freático se encuentra a una profundidad mayor del ancho equivalente del cimiento, se usa la presión efectiva del terreno por debajo de la base del cimiento:  $\gamma_K =$  $\gamma'_{1}.$ 

$$
N_{\gamma, corto \, plazo} = 0
$$
$$
N_{\gamma, large\,plazo} = 1.5 \cdot (N_q - 1) \cdot tan\phi' = 5.75
$$

$$
d_{\gamma} = 1
$$

$$
S_{\gamma} = 1 - 0.3 \cdot \frac{B^*}{L^*} = 1 - 0.3 \cdot \frac{0.498}{1.248} = 0.88
$$

$$
i_{\gamma} = \left(1 - \frac{H_B}{V}\right)^3 \cdot \left(1 - \frac{H_L}{V}\right) = \left(1 - \frac{142.85}{316}\right)^3 \cdot \left(1 - \frac{142.85}{316}\right) = 0.09
$$

$$
t_{\gamma} = 1
$$

Introduciendo todos los parámetros en la expresió[n \(3.16\):](#page-23-0)

$$
q_{h,corto \, plazo} = ck \cdot Nc \cdot dc \cdot sc \cdot ic \cdot tc + q_{0K} \cdot Nq \cdot dq \cdot sq \cdot iq \cdot tq + \frac{1}{2} \cdot B \cdot \gamma_K \cdot N\gamma \cdot dy \cdot sy
$$
  
\n
$$
\cdot iy \cdot ty = 80 \cdot 5{,}14 \cdot 1 \cdot 1{,}08 \cdot 1{,}625 \cdot 1 + 36 \cdot 1 \cdot 1 \cdot 1{,}237 \cdot 0{,}175 \cdot 1 + 0
$$
  
\n= 729{,}449 kN/m<sup>2</sup>

Con,

$$
Tc = 721,656 \, kN/mm^2
$$
  

$$
T_q = 7,7931 \, kN/mm^2
$$

$$
q_{h, large\,plazo} = ck \cdot Nc \cdot dc \cdot sc \cdot ic \cdot tc + q_{0K} \cdot Nq \cdot dq \cdot sq \cdot iq \cdot tq + \frac{1}{2} \cdot B * \cdot \gamma_K \cdot N\gamma \cdot d\gamma \cdot s\gamma
$$
  
\n
$$
\cdot iy \cdot ty
$$
  
\n
$$
= 10 \cdot 19,32 \cdot 1 \cdot 1,08 \cdot 0,079 \cdot 1 + 36 \cdot 9,6 \cdot 1 \cdot 1,237 \cdot 0,175 \cdot 1 + 0,5 \cdot 19
$$
  
\n
$$
\cdot 0,497 \cdot 5,75 \cdot 1 \cdot 0,88 \cdot 0,09 \cdot 1 = 95,25kN/mm^2
$$

La presión admisible será la menor de las obtenidas para corto y largo plazo:

$$
q_{adm, corto \, plazo} = \frac{721,656}{3} + 7,7931 = 248,345 \, kN/mm^2
$$
\n
$$
q_{adm, largo \, plazo} = \frac{95,25}{3} = 31,75kN/mm^2
$$

Para realizar la comprobación de hundimiento en suelo arcilloso, se debe verificar si se cumple la condición [\(3.55\):](#page-32-0)

$$
q_B = \frac{N}{B^* \cdot L^*} = \frac{316}{0.498 \cdot 1.248} = 509.8 \times 31.75 = q_{adm} \rightarrow NO\text{ CUMPLE}
$$

#### **4.2.4.4. Resistencia a cortante**

Al tratarse de una zapata flexible, es necesaria esta comprobación. Se verifica que se cumple la expresión [\(3.58\):](#page-33-0)

$$
V_{RESISTIDO} \geq V_{SOLICITADO}
$$

$$
b' \cdot s_2 \cdot \tau_{rd} = 1.6 \cdot (0.25 - 0.04) \cdot 300 = 100.8 \ge (1.4 - 0.21) \cdot 1.6 \cdot \frac{1.35 \cdot 200 + 1.5 \cdot 100}{1.6^2}
$$
  
= 312.375 =  $(v_{max} - s_2) \cdot b' \cdot p \rightarrow NO\ CUMPLE$ 

#### **4.2.4.5. Punzonamiento**

Para punzonamiento, en zapatas flexibles, se realiza la comprobació[n \(3.60\):](#page-33-1)

$$
f_{ct,d} \geq \frac{N_d}{l \cdot d}
$$

Como la zapata en cuestión se encuentra en el borde del final, el perímetro se calcula como en [\(3.66\):](#page-34-0)

$$
l = 2 \cdot a + b + 4 \cdot s_3 = 2 \cdot 0.2 + 0.2 + 4 \cdot 0.21 = 1.44 \, m
$$

Con lo que,

$$
f_{ct,d} = \frac{0.7 \cdot 0.3 \cdot 25.000^{2/3}}{1.5} = 119.7 \ge \frac{1.35 \cdot 200 + 1.5 \cdot 100}{1.44 \cdot 0.21} = 1.388,286 \rightarrow NO\text{ CUMPLE}
$$

#### **4.2.4.6. Armado**

Para zapatas flexibles, el armado necesario se calcula con el método a flexión.

#### **PLANO XZ**

En primer lugar se calculan los datos previos a utilizar (ecuacione[s \(3.89\)](#page-40-0) a [\(3.92\)\)](#page-40-1):

$$
v_{max} = 0.8 - 0.1 = 0.7 m
$$
  
\n
$$
l = 0.15 \cdot 0.2 + 0.7 = 0.73 m
$$
  
\n
$$
t = 0.73 - \frac{1.6}{4} = 0.33 m
$$
  
\n
$$
q = \frac{420}{1.6^2} \cdot 1.6 = 262.5 kN/m
$$
  
\n
$$
e_y = \frac{M_{Tx}}{N_d} = \frac{174.287}{420} = 0.415 m
$$

Luego el momento solicitado, según [\(3.96\)](#page-41-0) es:

$$
M_{solicitado} = \frac{420}{2} \cdot (0.33 + 0.415) = 156.45 \text{ kNm}
$$

El armado necesario se calcula mediante la expresión [\(3.98\)](#page-41-1) y es:

$$
A_s = \frac{156,45}{0,8 \cdot 0,25 \cdot 50} = 15,345 \text{ cm}
$$

#### **Armado mínimo:**

El armado mínimo se obtiene de la expresión [\(3.102\):](#page-42-0)

$$
A_s \ge \frac{0.9}{1000} \cdot 1.6 \cdot 0.25 = 0.00036 \, m
$$

#### **Redondos**

Para la sección de los redondos se selecciona un diámetro de 16 mm, siendo su número y separación conforme a las ecuaciones [\(3.104\)](#page-43-0) [y \(3.105\):](#page-43-1)

$$
n \ge 1 + int\left(\frac{15,345}{2,01}\right) = 8
$$

$$
s = \frac{1,6 - 2 \cdot 0,07}{7} = 20,857 \text{ cm}
$$

#### **Longitud de la patilla**

Siendo la longitud del anclaje para armado inferior:  $l_{bl}$ =MAX (1,5·256; 500/20·16)=MAX (399,36; 400)= 400 mm

La patilla es necesaria si  $2 \cdot l_{bl} = 0.8 > v = 0.7$  con lo que es necesaria la patilla.

La patilla necesaria es:

$$
l_p = \frac{2 \cdot l_{bl} - v}{2} = \frac{2 \cdot 0.4 - 0.7}{2} = 5 \, \text{cm}
$$

Canto necesario por patilla:

$$
h > (r_1 + l_p + r_2) = 0.07 + 0.05 + 0.04 = 0.16
$$
 m

Con lo cual el canto del ejercicio es suficiente para alojar la patilla.

#### **PLANO YZ**

En primer lugar se calculan los datos previos a utilizar (ecuacione[s \(3.89\)](#page-40-0) a [\(3.92\)\)](#page-40-1):

$$
v_{max} = 0.8 + 0.7 - 0.1 = 1.4 m
$$
  
\n
$$
l = 0.15 \cdot 0.2 + 1.4 = 1.43 m
$$
  
\n
$$
t = 1.45 - \frac{1.6}{4} = 1.03 m
$$
  
\n
$$
q = \frac{420}{1.6^2} \cdot 1.6 = 262.5 kN/m
$$
  
\n
$$
e_x = \frac{M_{Ty}}{N_d} = \frac{55.712}{420} = 0.133 m
$$

Luego el momento solicitado, según [\(3.96\)](#page-41-0) es:

$$
M_{\textit{solicitado}} = \frac{420}{2} \cdot (1,03 + 0,133) = 244,156 \text{ kNm}
$$

El armado necesario se calcula mediante la expresión [\(3.98\)](#page-41-1) y es:

$$
A_s = \frac{244,156}{0,8 \cdot 0,25 \cdot 50} = 24,416 \text{ cm}
$$

#### **Armado mínimo:**

El armado mínimo se obtiene de la expresión [\(3.102\):](#page-42-0)

$$
A_s \ge \frac{0.9}{1000} \cdot 1.6 \cdot 0.25 = 0.00036 \, m
$$

#### **Redondos**

Para la sección de los redondos se selecciona un diámetro de 16 mm, siendo su número y separación conforme a las ecuaciones [\(3.104\)](#page-43-0) [y \(3.105\):](#page-43-1)

$$
n \ge 1 + int\left(\frac{24,416}{2,01}\right) = 13
$$

$$
s = \frac{1,6 - 2 \cdot 0,07}{12} = 12,167 \text{ cm}
$$

La separación entre redondos no debe ser inferior a 12 cm con lo que se deberá probar con una sección mayor.

#### **Longitud de la patilla**

Siendo la longitud del anclaje para armado inferior:  $l_{hl}$ =MAX (1,5·256; 500/20·16)=MAX (399,36; 400)= 400 mm

La patilla es necesaria si  $2 \cdot l_{bl} = 0.8 > v = 1.4$  con lo que no es necesaria la patilla.

#### **4.2.4.7. Pieza de atado**

Como la aceleración de cálculo es  $a_c = 0.17g \ge 0.16 g$  es obligatorio el atado. Véase la Tabla [3.6](#page-46-0) y la [Tabla 3.7.](#page-47-0)

#### **4.2.5. Cálculo de Estados Límite de Servicio**

#### **4.2.5.1. Asiento**

En primer lugar, al existir una zapata cercana, se comprueba si los bulbos de presiones actúan separados o unidos (ecuación [\(3.114\)\)](#page-50-0):

$$
d = 5 - 0.8 - 0.8 = 3.4 > 1.6 \rightarrow Se
$$
 suponen separados.

Al encontrarse el zapata sobre suelo arcilloso, el asiento se calcula siguiendo el modelo elástico.

Para ello se aplica la fórmula [\(3.128\).](#page-57-0) Como la zapata se asienta sobre 6 m de estrato, será suficiente el módulo elástico de dicho estrato.

$$
S_i = \frac{N_T \cdot (1 - v^2)}{1,25 \cdot E_{corto \, plazo} \cdot \sqrt{B \cdot L}} = \frac{316 \cdot (1 - 0.3^2) \cdot 10^3}{1,25 \cdot 30.000 \cdot \sqrt{1.6^2}} = 4,792 \, \text{mm}
$$

Debido a la incertidumbre que produce la consolidación en el tiempo del terreno, es necesario mayorar un 20% este resultado:

$$
S_T = 1.2 \cdot S_i = 5.75 \; mm
$$

EL CTE DB SE-C establece la distorsión angular máxima entre zapatas cercanas. La zapata de este ejercicio respecto de su contigua tienen una diferencia de asientos según (**3**.**[111](#page-48-0)**) de:

$$
\beta_{AB} = \frac{\delta s_{AB}}{L_{AB}} = \frac{s_B - s_A}{L_{AB}} = \frac{0.012 - 0.00575}{5} = \frac{1}{800} < \frac{1}{300} \rightarrow \text{CUMPLE}
$$

### **BIBLIOGRAFÍA**

- 1. Apuntes de la asignatura *Tecnología de la Construcción.*
- 2. Anywhere Software (2.017): *Beginner's Guide.*
- 3. Calavera, J (2.000): *Cálculo de Estructuras de Cimentación.* Ed.Intemac.
- 4. Ministerio de Fomento (2.009): *Código Técnico de la Edificación. Documento Básico, Seguridad Estructural (CTE DB SE).*
- 5. Ministerio de Fomento (2.007): *Código Técnico de la Edificación. Documento Básico, Seguridad Estructural, Cimentaciones.* (CTE DB SE-C). RD 1371/2007.
- 6. Ministerio de Fomento (2.009): *Guía de Cimentaciones en Obras de Carreteras.* RD 997/2002.
- 7. Ministerio de Fomento (2.009): *Norma de Construcción Sismorresistente: Parte general y edificación (NCSE-02)*
- 8. Ministerio de Fomento (2.011): *EHE-08. Instrucción de Hormigón Estructural.* RD 1427/2008.
- 9. Montalvá, J.M (2014): *Construcción y Arquitectura Industrial. Colección de problemas resueltos.* Ed. Universitat Politècnica de València.
- 10. Muñoz, S (2.015): *Cimentaciones. Mecánica del Suelo.* Ed. CG.

# **PARTE II PRESUPUESTO**

# **1. INTRODUCCIÓN**

En esta parte se presenta el presupuesto del proyecto de desarrollo de una herramienta de diseño y comprobación de cimentaciones

El presupuesto se ha dividido en cuatro capítulos, atendiendo a las cuatro fases del proyecto:

- Documentación del proyecto.
- Programación del software de cálculo de cimentaciones.
- Validación del programa de cálculo.
- Elaboración del manual de ayuda.

Por otra parte, se han considerado las siguientes unidades o conceptos imputables a los costes del proyecto:

- Personal: Hace referencia al personal implicado en el desarrollo del proyecto y su desempeño en el mismo.
- Material inventariable: Se refiere a las herramientas tanto físicas como de propiedad intelectual, necesarias para la completa realización del proyecto.
- Material fungible: Referente al material de oficina empleado.

Los precios de las distintas unidades han sido fijados en función del valor de mercado de los mismos y de la experiencia de otros proyectos.

# **1.1. CAPÍTULO I: DOCUMENTACIÓN DEL PROYECTO**

Este capítulo recoge la primera fase del proyecto. En ella, se recopila y estudia la normativa a aplicar para el cálculo de cimentaciones y se adquiere la bibliografía básica que sirva de guía para su correcto cumplimiento.

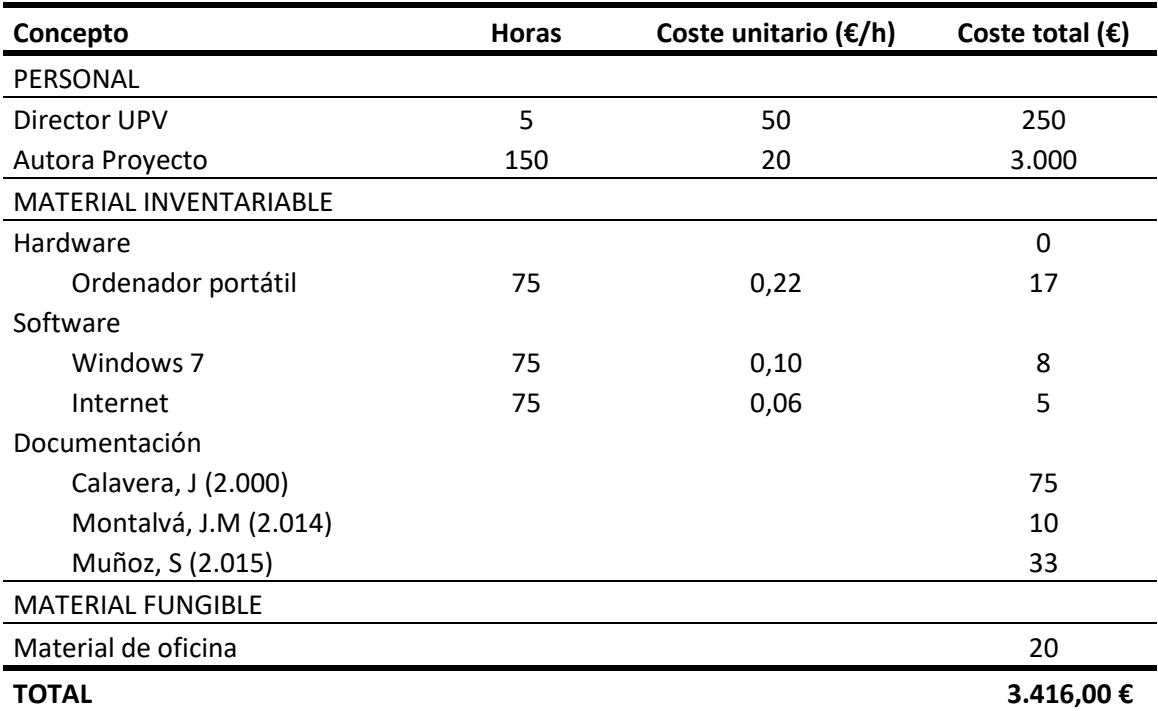

# **1.2. CAPÍTULO II: PROGRAMACIÓN SOFTWARE CÁLCULO DE CIMENTACIONES**

El presupuesto parcial de programación de software engloba el tiempo dedicado a la programación de la aplicación de cálculo y los recursos empleados para ello.

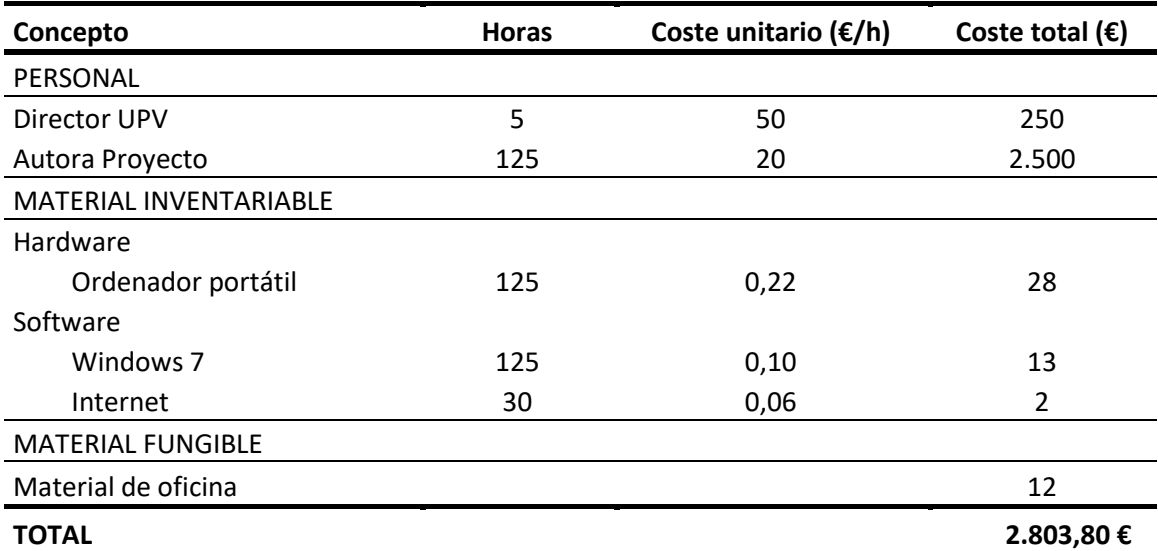

# **1.3. CAPÍTULO III: VALIDACIÓN DEL PROGRAMA DE CÁLCULO**

Una vez escrito el código del programa, es imprescindible validarlo. Para ello, se realiza el cálculo de la cimentación a mano y, posteriormente, se compara con los resultados obtenidos de la aplicación. Este capítulo recoge el coste de las horas invertidas en ello, así como del material y soporte empleados.

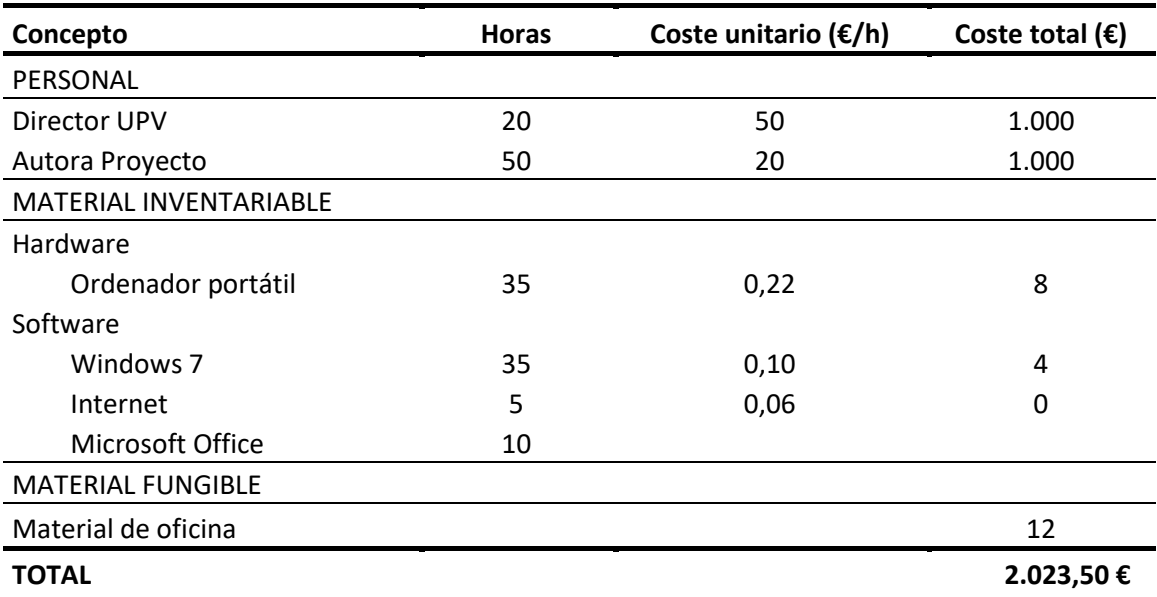

# **1.4. CAPÍTULO IV: ELABORACIÓN DEL MANUAL DE AYUDA**

El presupuesto parcial de ayuda recoge los costes asociados a la redacción del manual de ayuda que guiará al usuario en la utilización del programa.

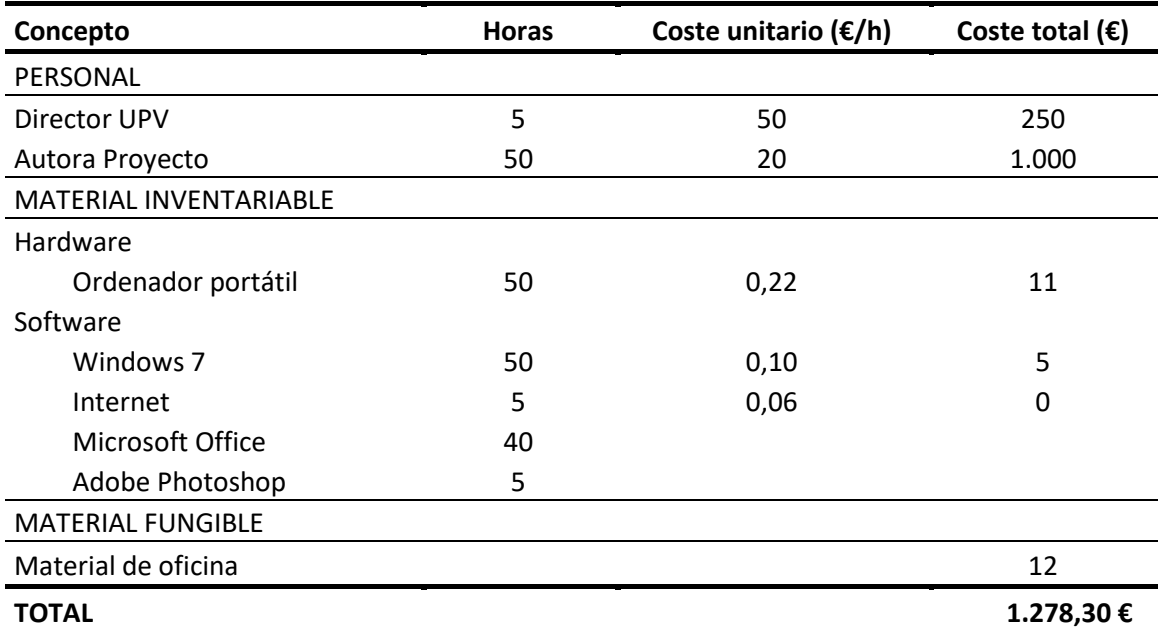

# **1.5. PRESUPUESTO TOTAL DEL PROYECTO**

El presupuesto total del proyecto se define como la suma de todos los presupuestos parciales anteriormente definidos y de los presupuestos derivados de ellos. Dichos presupuestos son:

- Presupuestos de ejecución material (P.E.M): suma de todos los presupuestos parciales.
- Gastos generales: se suponen un 13% del P.E.M.
- Beneficio Industrial: se establece un 6% del P.E.M.
- Impuesto de Valor Añadido (I.V.A): tiene un valor del 21% del subtotal anterior.

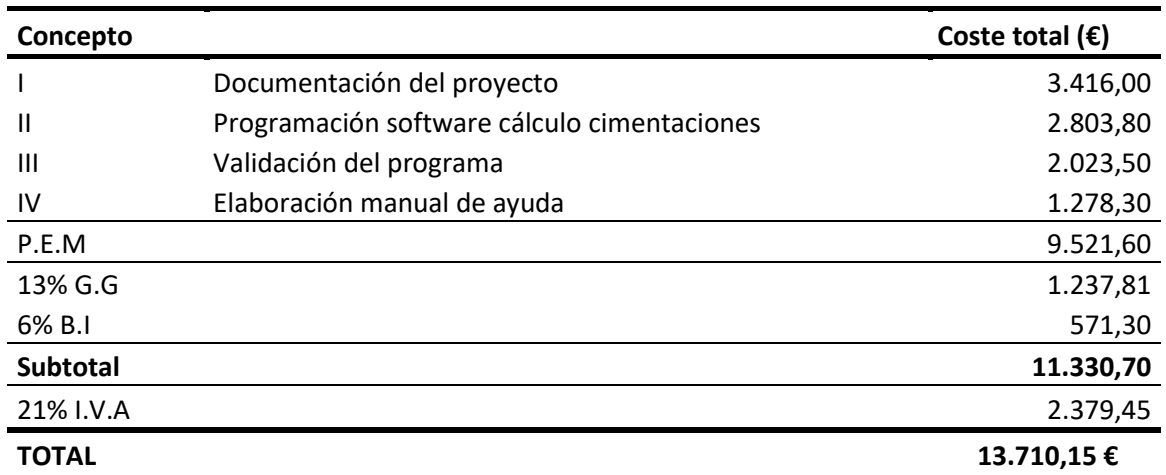

Asciende el presupuesto proyectado, a la expresada cantidad de:

TRECE MIL SETECIENTOS DIEZ CON QUINCE EUROS

Valencia a 23 de agosto de 2.107

# **ANEXO I DOCUMENTO DE AYUDA**

# DOCUMENTO DE AYUDA AL USUARIO

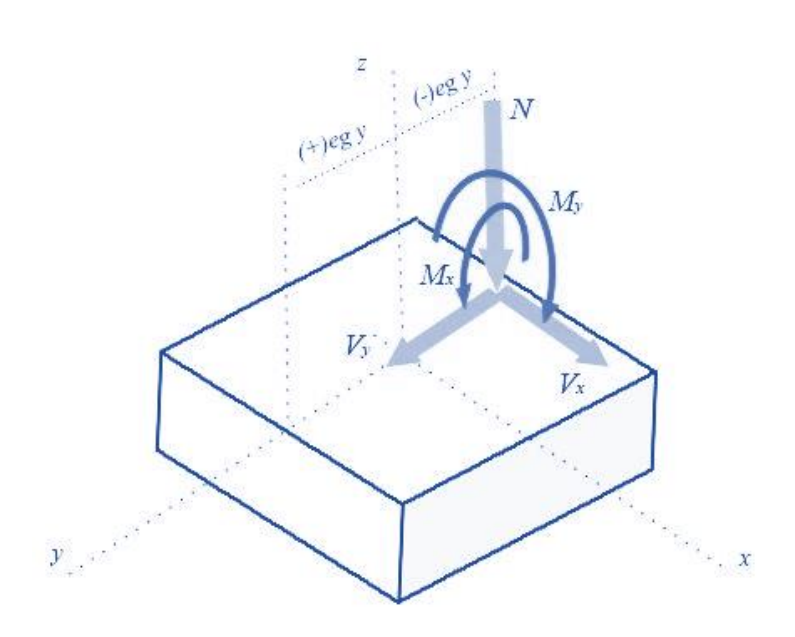

# ÍNDICE DE CONTENIDOS

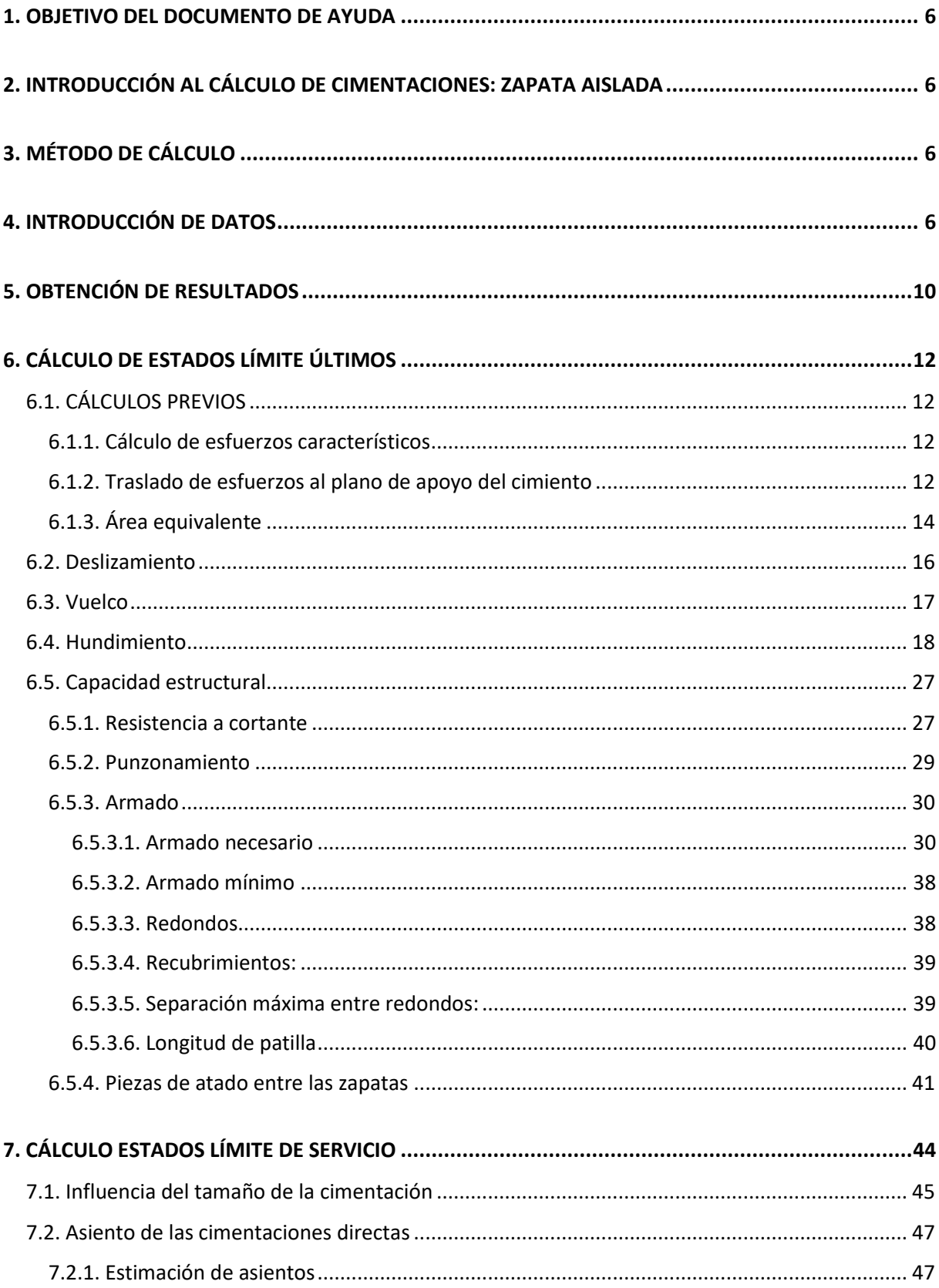

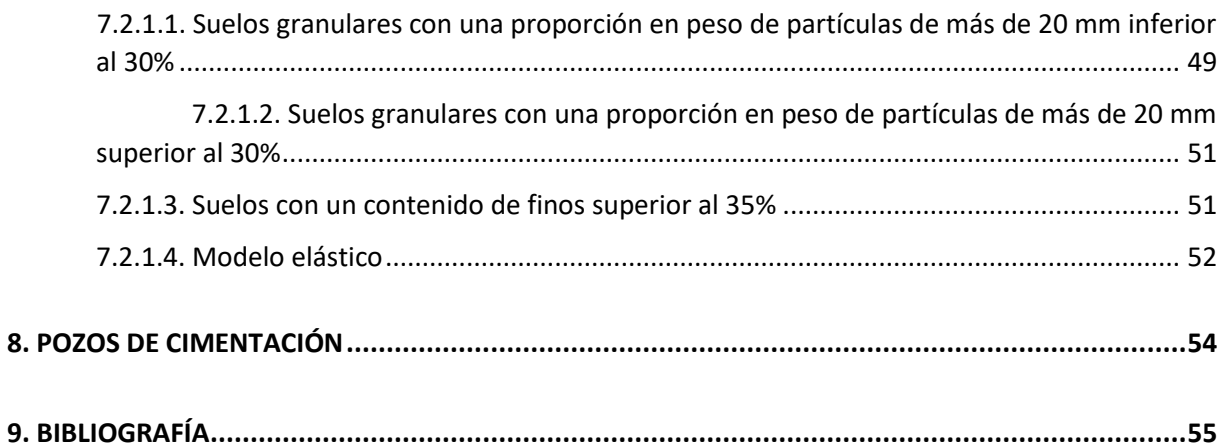

# **ÍNDICE DE TABLAS**

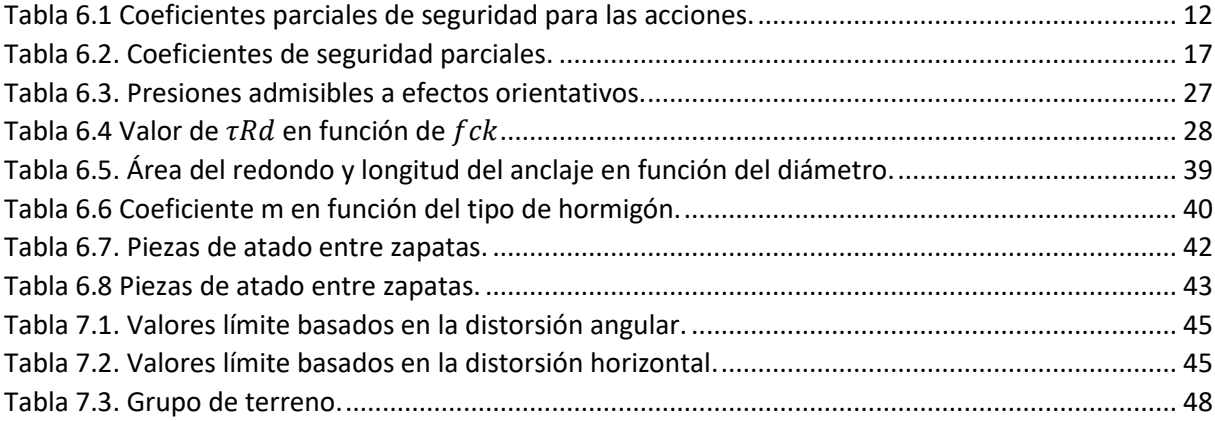

# **ÍNDICE DE FIGURAS**

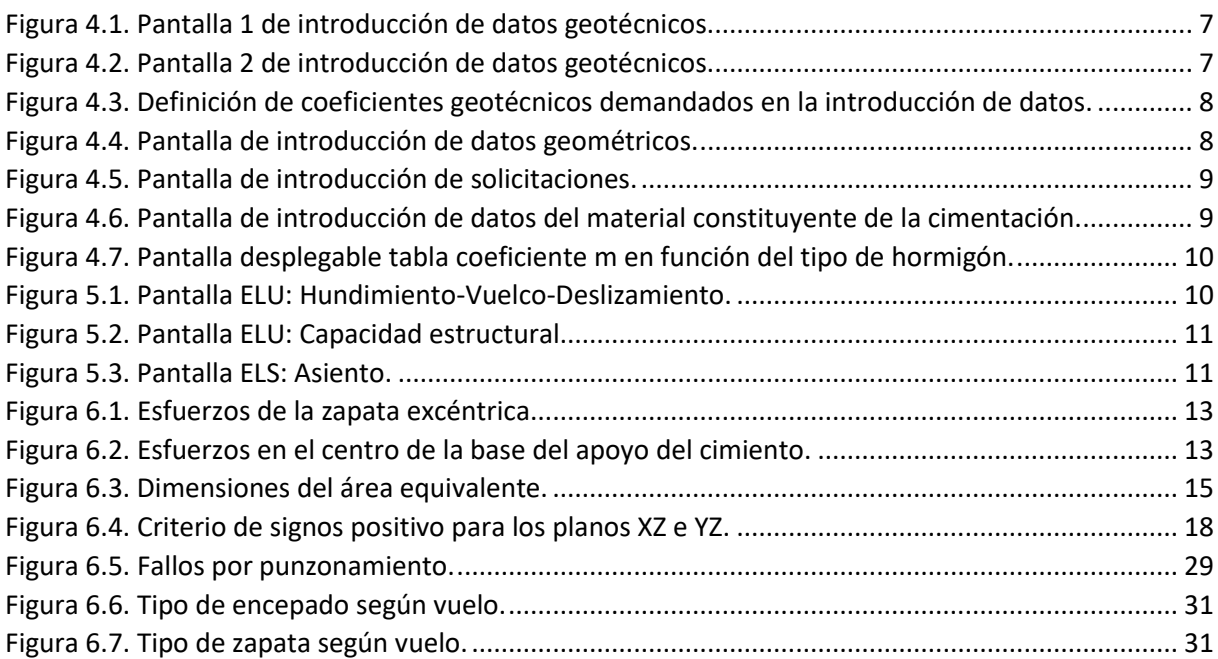

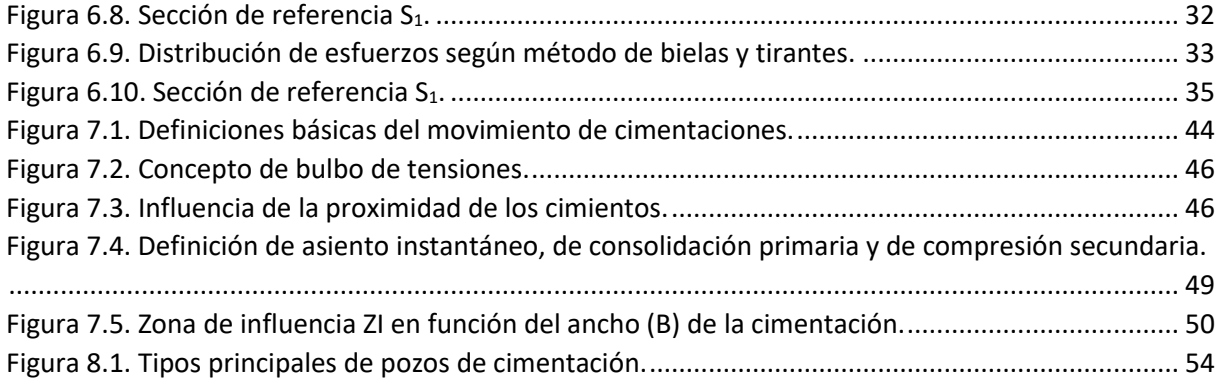

#### <span id="page-91-0"></span>**1. OBJETIVO DEL DOCUMENTO DE AYUDA**

El objetivo del presente documento es guiar al usuario a través de la interfaz del programa de cálculo de cimentaciones. A continuación, se exponen los cálculos que realiza internamente la aplicación en base a la normativa vigente, la introducción de datos por parte del usuario y la recopilación de resultados a través de un informe impreso en Pdf o archivo Excel.

#### <span id="page-91-1"></span>**2. INTRODUCCIÓN AL CÁLCULO DE CIMENTACIONES: ZAPATA AISLADA**

El Código Técnico de la Edificación (CTE), concretamente en su Documento Básico de Seguridad Estructural para Cimientos (DB-SE-C), 2.007, establece las condiciones de obligado cumplimiento referentes a seguridad estructural, capacidad portante y aptitud al servicio, de los elementos de cimentación.

El CTE, 2.007, determina que el comportamiento de la cimentación debe comprobarse frente a la capacidad portante (Resistencia y estabilidad) y la aptitud al servicio. Estos se dividen, respectivamente, entre estados límite últimos y estados límite de servicio y los define como sigue:

a) Estados límite últimos: asociados con el colapso total o parcial del terreno o con el fallo estructural de la cimentación.

b) Estados límite de servicio: asociados con determinados requisitos impuestos a las deformaciones del terreno por razones estéticas y de servicio.

Para el cálculo de la propia resistencia de la zapata se recurre a la norma EHE-08, Instrucción del Hormigón Estructural, 2.011.

En los casos en los que las definiciones de dichas normativas no sean suficientes para modelizar el comportamiento de la cimentación se recurrirá a otros documentos oficiales o guías suficientemente probadas a las que se hace referencia y quedan recogidas en la bibliografía de este documento.

#### <span id="page-91-2"></span>**3. MÉTODO DE CÁLCULO**

El dimensionado de la cimentación se realiza a través de un proceso iterativo en el que se parte de unas dimensiones previas, aportadas por el usuario, que se van modificando hasta el total cumplimiento de los estados límite y de servicio.

De la comprobación de vuelco, deslizamiento y hundimiento se obtiene la geometría de la zapata.

De la comprobación de capacidad estructural se determina el armado y se valida la geometría.

#### <span id="page-91-3"></span>**4. INTRODUCCIÓN DE DATOS**

Para la realización de las comprobaciones pertinentes, el programa solicitará una serie de datos de partida con los que hacer sus cálculos, referentes a:

- Informe geotécnico.

- Dimensionado previo de la cimentación.
- Cargas totales transmitidas.
- Datos del material.

Los datos deben introducirse en cuatro pasos, tal y como se muestra a continuación:

# **PASO 1: DATOS DEL ESTUDIO GEOTÉCNICO**

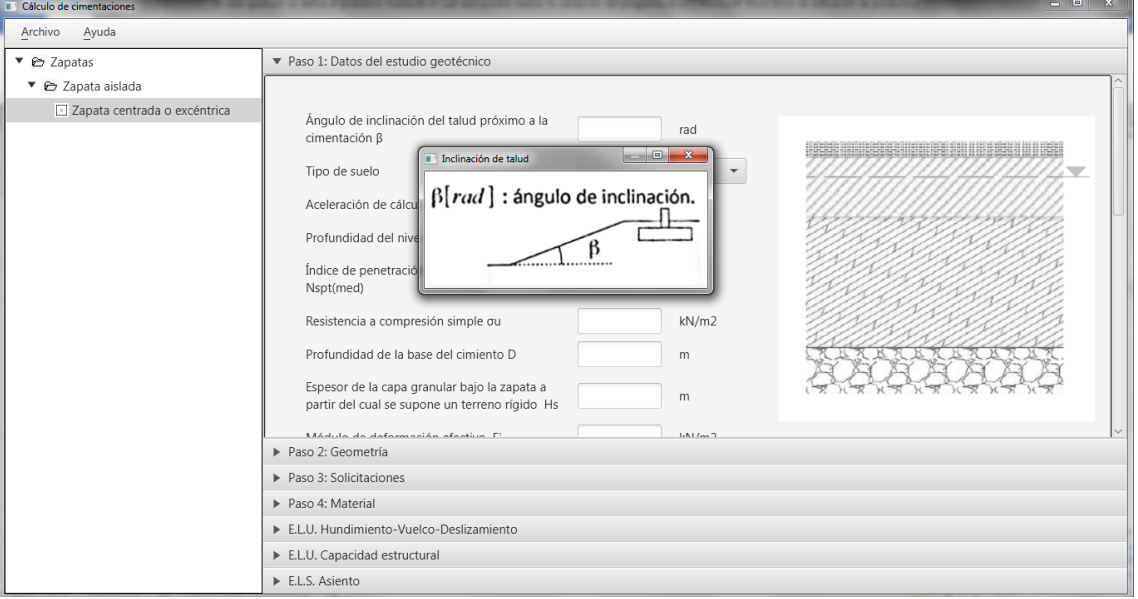

(*Fuente: Elaboración propia).* **Figura 4.1. Pantalla 1 de introducción de datos geotécnicos.**

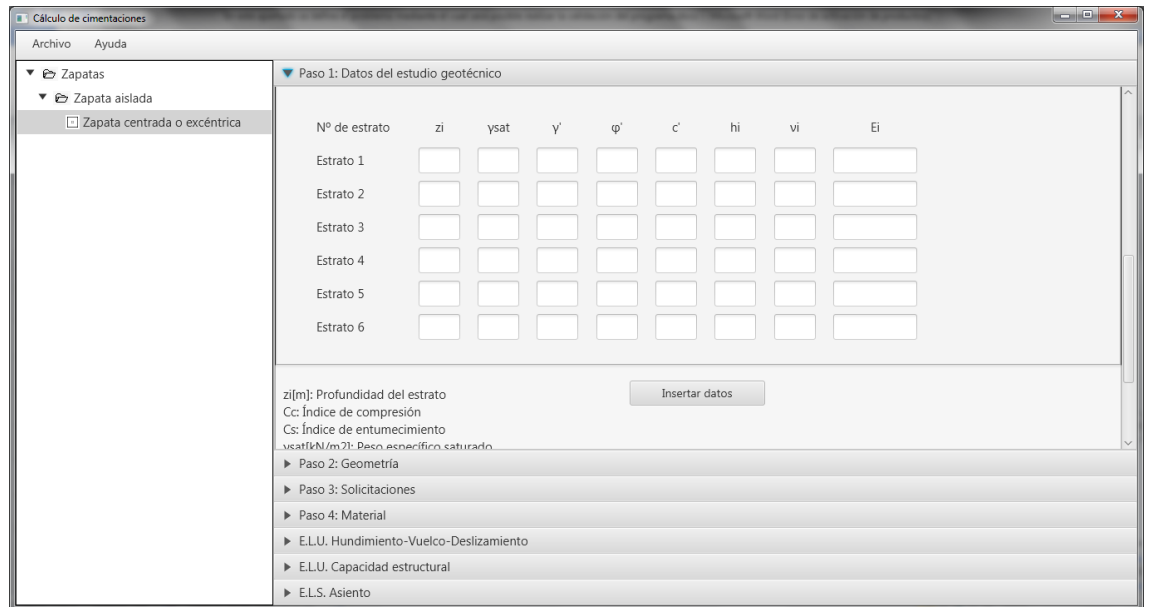

*(Fuente: Elaboración propia).* **Figura 4.2. Pantalla 2 de introducción de datos geotécnicos.**

zi[m]: Profundidad del estrato Cc: Índice de compresión Cs: Índice de entumecimiento ysat[kN/m2]: Peso específico saturado γ'[kN/m2]:Peso específico efectivo c'[kN/m2]: Cohesión efectiva φ'[<sup>o</sup>]:ángulo de rozamiento interno efectivo hi[m]: Espesor del estrato vi: Módulo de Poisson del estrato Pc[kN/m2]: presión de preconsolidación Ei[kN/m2]: módulo de deformación del estrato

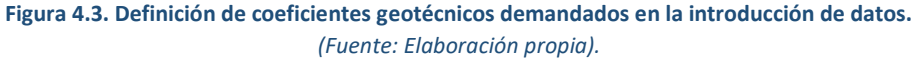

## **PASO 2: DATOS GEOMÉTRICOS**

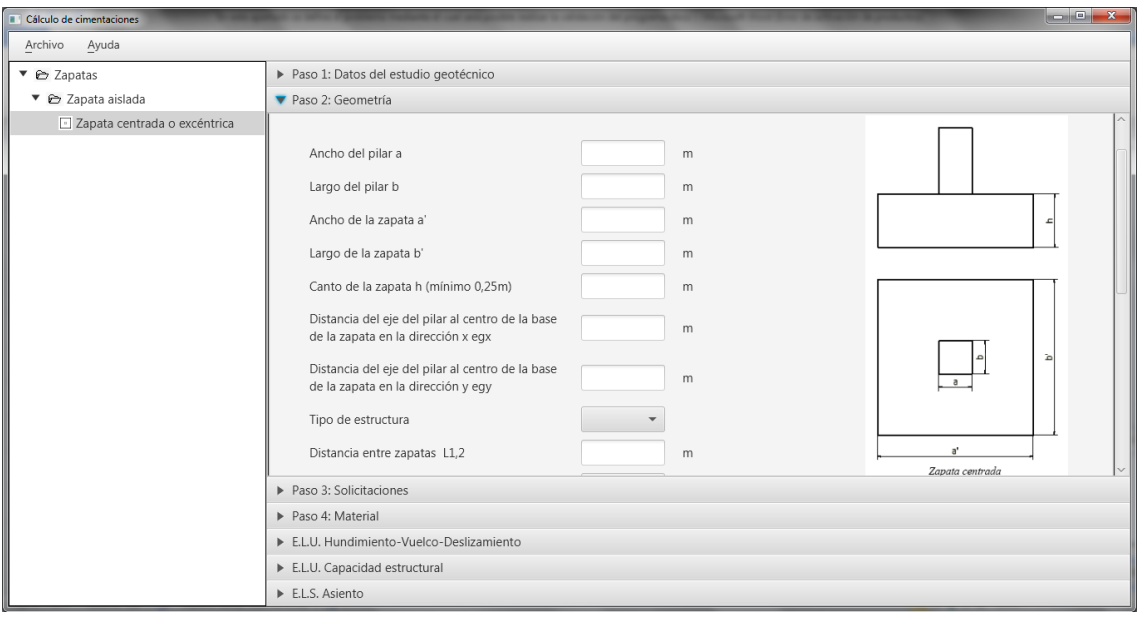

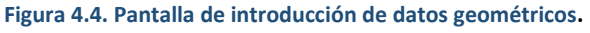

*(Fuente: Elaboración propia)*

# **PASO 3: DATOS DE LAS SOLICITACIONES**

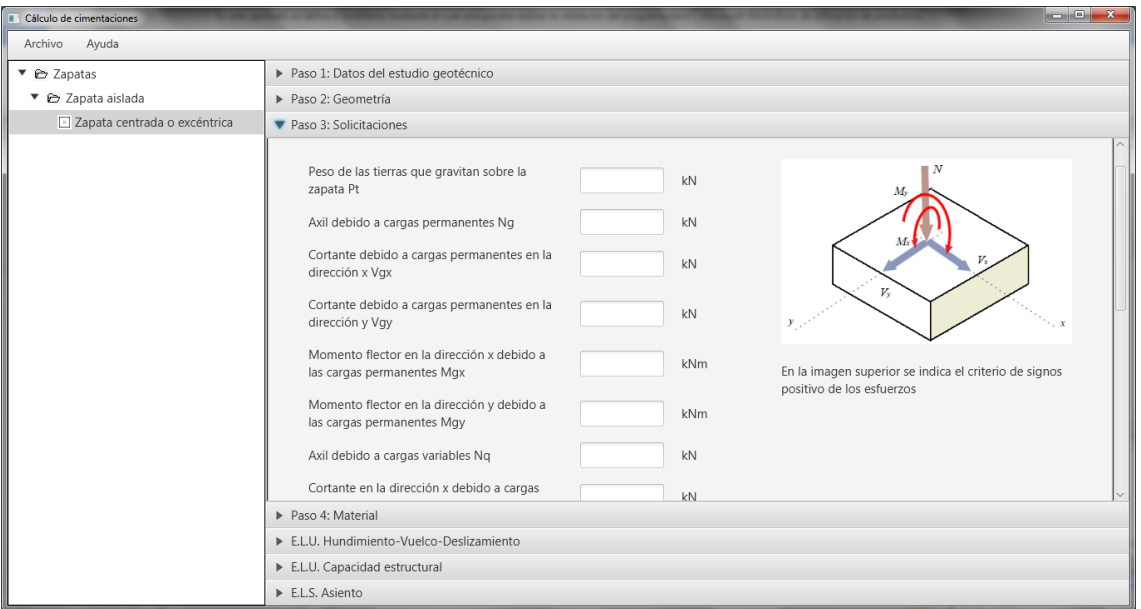

**Figura 4.5. Pantalla de introducción de solicitaciones.** 

*(Fuente: Elaboración propia).*

## **PASO 4: DATOS DEL MATERIAL**

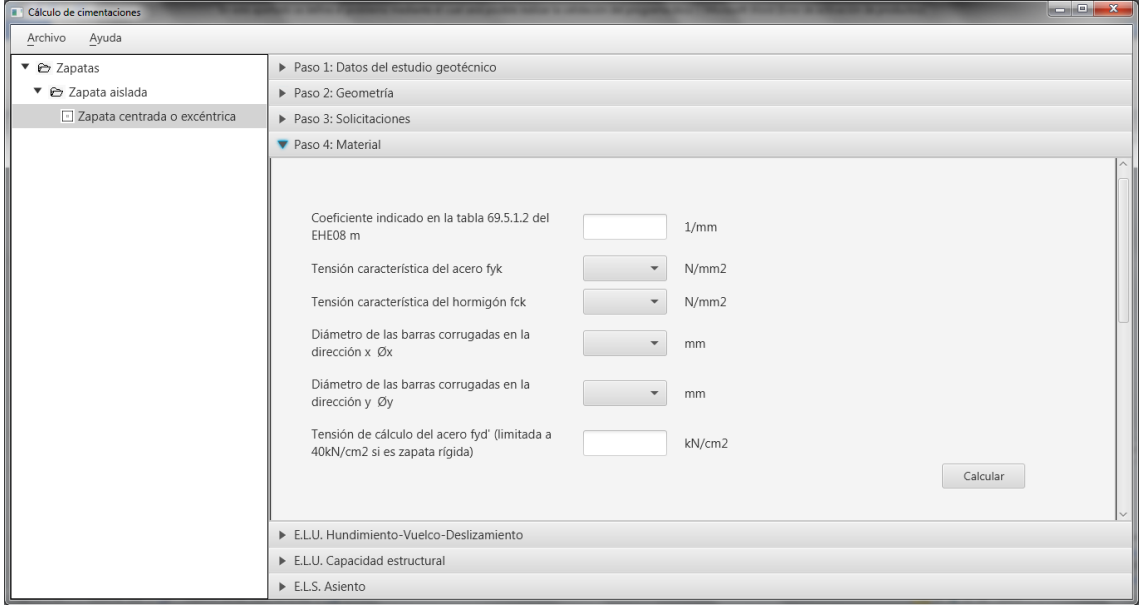

*(Fuente: Elaboración propia).* **Figura 4.6. Pantalla de introducción de datos del material constituyente de la cimentación.** 

Para obtener el valor del coeficiente m el usuario deberá desplegar la [Figura 4.7,](#page-95-1) desplazando el ratón por encima de dicho campo.

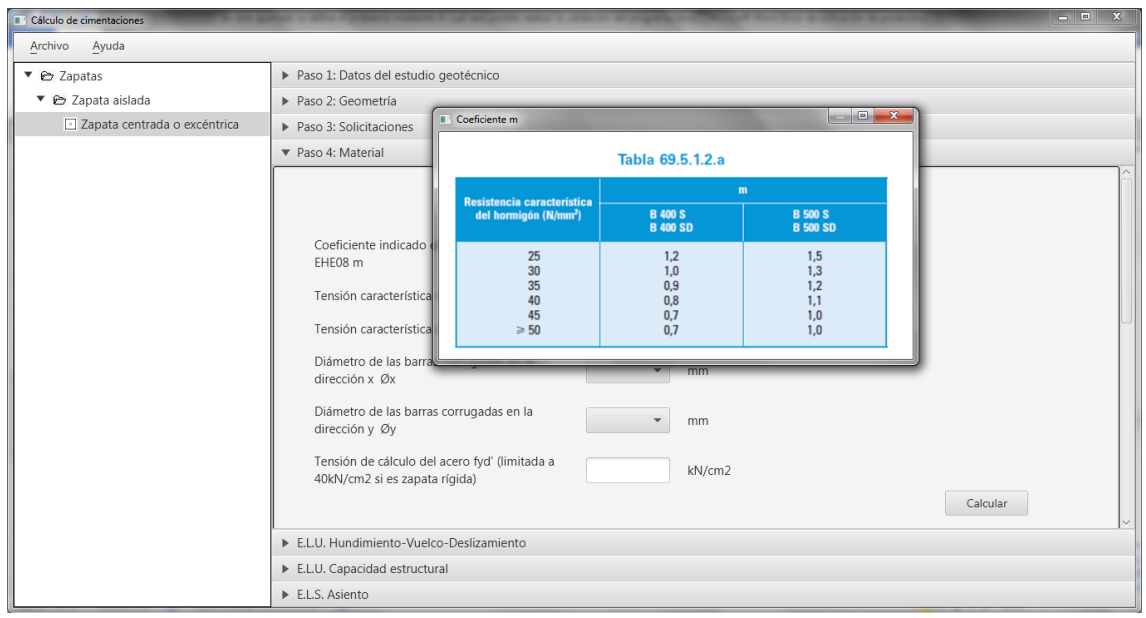

*(Fuente: Elaboración propia).* **Figura 4.7. Pantalla desplegable tabla coeficiente m en función del tipo de hormigón.**

# <span id="page-95-1"></span><span id="page-95-0"></span>**5. OBTENCIÓN DE RESULTADOS**

En el desplegable "Paso 4: Material", mencionado anteriormente, abajo a la izquierda aparece un botón de "calcular" [\(Figura 4.7\)](#page-95-1). Pinchando en él, el programa realiza las comprobaciones pertinentes, que va mostrando en los respectivos desplegables de "ELU. Hundimiento-Vuelvo-Deslizamiento", [Figura 5.1](#page-95-2), "E.L.U. Capacidad estructural", [Figura 5.2,](#page-96-0) y "ELS. Asiento"[, Figura 5.3.](#page-96-1)

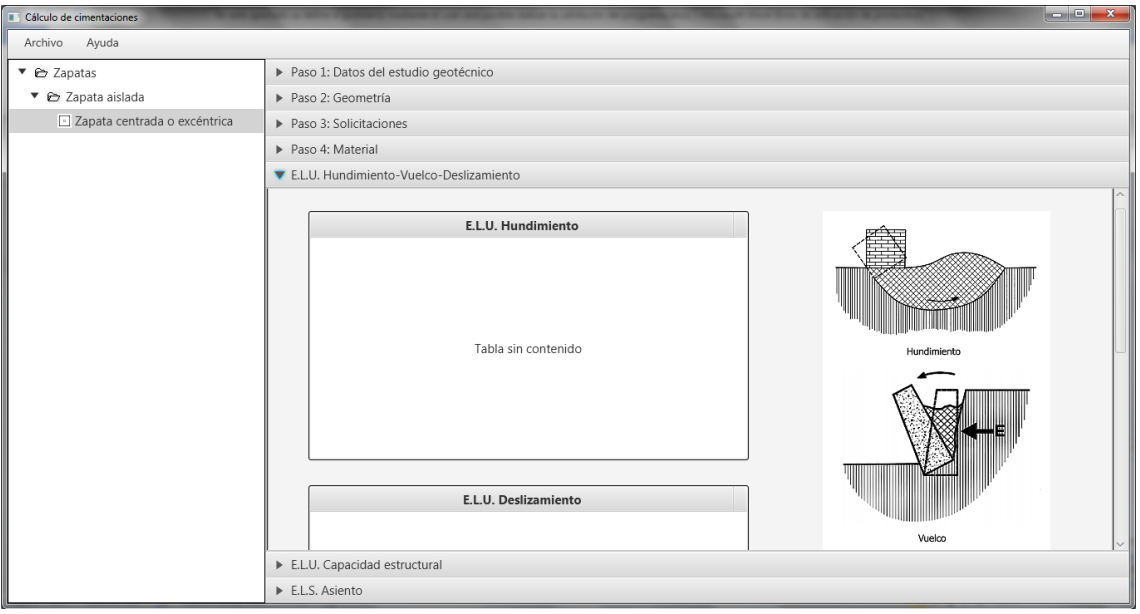

<span id="page-95-2"></span>*(Fuente: Elaboración propia).* **Figura 5.1. Pantalla ELU: Hundimiento-Vuelco-Deslizamiento.**

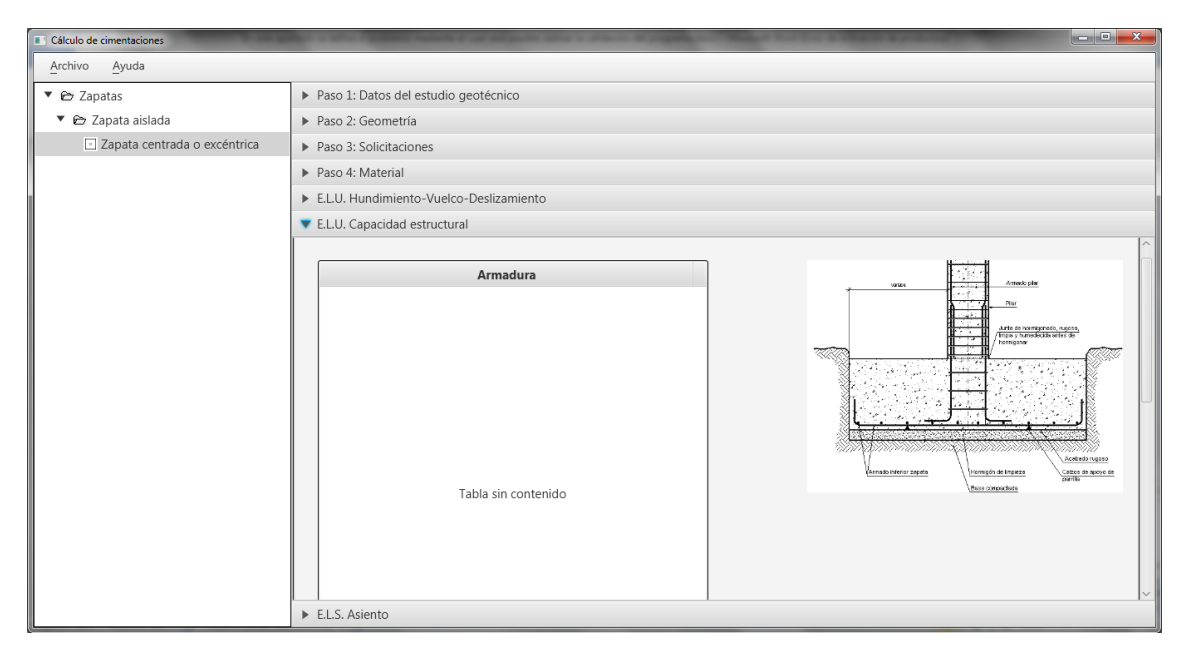

*(Fuente: Elaboración propia).* **Figura 5.2. Pantalla ELU: Capacidad estructural.**

<span id="page-96-0"></span>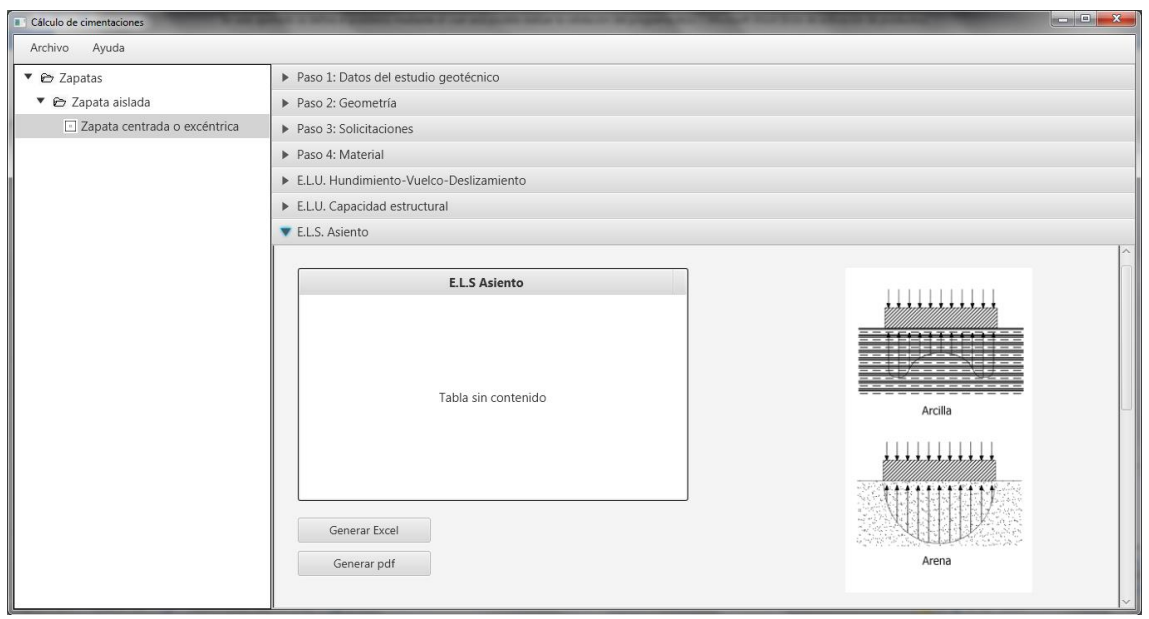

*(Fuente: Elaboración propia).* **Figura 5.3. Pantalla ELS: Asiento.**

<span id="page-96-1"></span>En el desplegable correspondiente a "E.L.S: Asiento"[, Figura 5.3,](#page-96-1) abajo a la derecha se encuentran dos botones para generar los informes en Excel y en Pdf.

Téngase en cuenta que para generar el Pdf es necesario cerrar con anterioridad el archivo Excel.

#### <span id="page-97-0"></span>**6. CÁLCULO DE ESTADOS LÍMITE ÚLTIMOS**

#### <span id="page-97-1"></span>**6.1. CÁLCULOS PREVIOS**

#### <span id="page-97-2"></span>**6.1.1. Cálculo de esfuerzos característicos**

En el caso de haber acciones accidentales se tomará como valor característico el cociente del esfuerzo mayorado con los coeficientes parciales de seguridad desfavorables de l[a Tabla 6.1](#page-97-4) (CTE DB SE, 2009) y un valor intermedio de acciones  $\gamma_{int}$  de valor 1,4 (Muzás 2007). Véase el ejemplo:

$$
N_k = \frac{N_d}{\gamma_{int}} = \frac{1,35N_g + 1,5N_q + 1N_a}{1,4}
$$
\n(6.1)

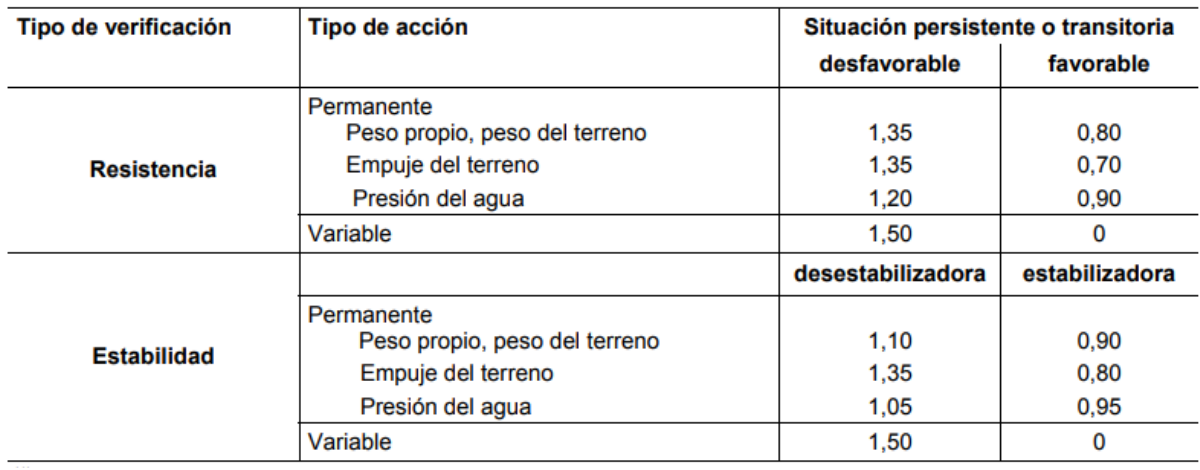

**Tabla 6.1 Coeficientes parciales de seguridad para las acciones.** *(Fuente: CTE DB SE, 2.009)*

<span id="page-97-4"></span>En caso de no existir acciones accidentales se tomará como valor característico la suma de acciones variables y permanentes sin mayorar. Véase el ejemplo:

$$
N_k = N_g + N_q \tag{6.2}
$$

En el cálculo del axil total se tendrá en cuenta el peso propio de la zapata  $P_z$  y el peso de las tierras que gravitan sobre ella  $P_t.$ 

#### <span id="page-97-3"></span>**6.1.2. Traslado de esfuerzos al plano de apoyo del cimiento**

En el caso de zapatas aisladas, se desarrollará un procedimiento de cálculo que traslade todas las solicitaciones recibidas al centro de la base de apoyo, es decir, pasar de la [Figura 6.1](#page-98-0) a la [Figura 6.2](#page-98-1).

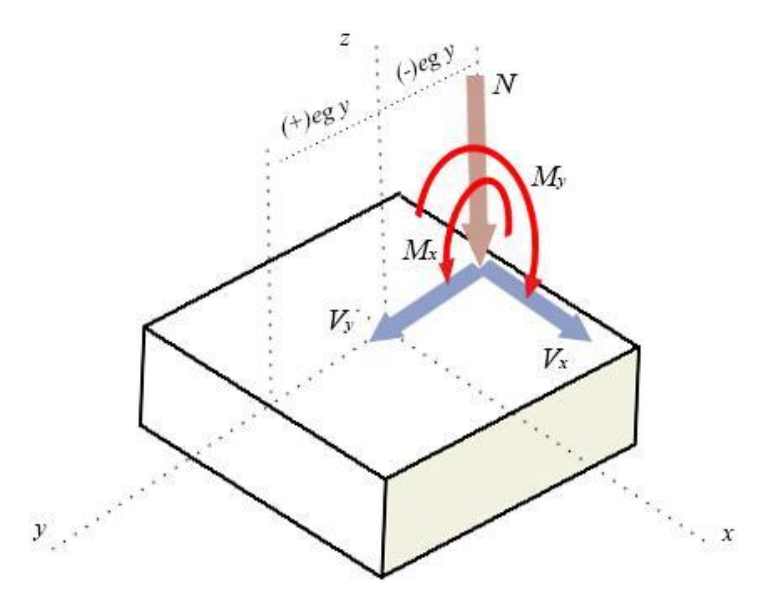

*(Fuente: Elaboración propia).* **Figura 6.1. Esfuerzos de la zapata excéntrica.** 

<span id="page-98-0"></span>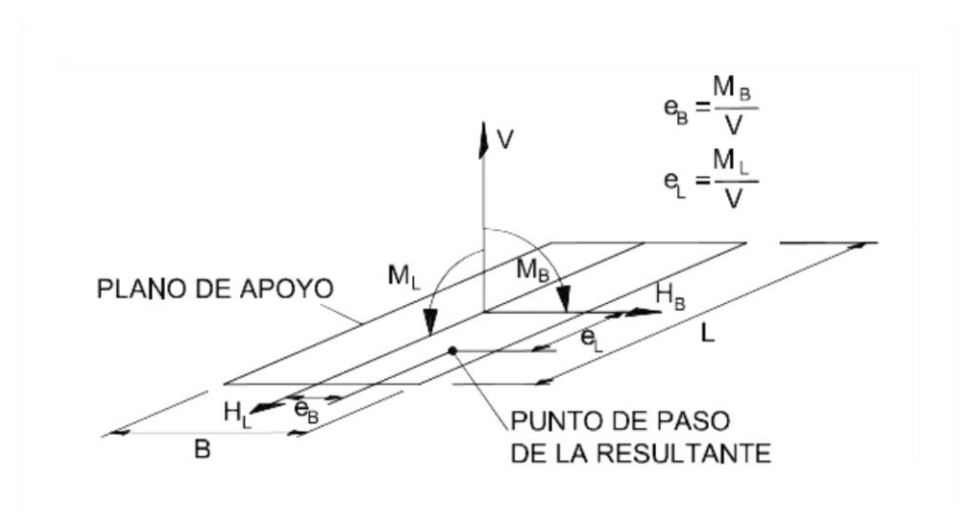

*(Fuente: CTE DB SE-C, 2007).* **Figura 6.2. Esfuerzos en el centro de la base del apoyo del cimiento.**

<span id="page-98-1"></span>Quedando así los esfuerzos totales:

Esfuerzo normal total:

$$
|V| = |N_T| = N_k + P_z + P_t \tag{6.3}
$$

Esfuerzo cortante total:

$$
|H_B| = |V_{Tx}| = V_{kx}
$$
  
\n
$$
|H_L| = |V_{Ty}| = V_{ky}
$$
\n(6.4)

Suponiendo excentricidad de la acción vertical (*NT*) respecto del centro de la base de la zapata y siendo *h* el canto de la cimentación y *eg* la excentricidad geométrica (distancia del eje del pilar al centro de la base de la zapata):

Momentos flectores totales:

Plano YZ: 
$$
|M_L| = |M_{Tx}| = M_{kx} + V_{ky} \cdot h + N_k \cdot eg_y
$$
  
\nPlano XZ:  $|M_B| = |M_{Ty}| = M_{ky} + V_{kx} \cdot h + N_k \cdot eg_x$  (6.5)

Nótese que todos los esfuerzos representados en la [Figura 6.](#page-98-0) están representados como criterio de signos positivo, para cualquier otra configuración del sentido de los esfuerzos transmitidos del pilar a la zapata, el usuario deberá introducir el valor del esfuerzo cambiado de signo. En caso de zapata excéntrica, la excentricidad geométrica se introducirá también con el signo correspondiente siguiendo la [Figura 6..](#page-98-0)

#### <span id="page-99-0"></span>**6.1.3. Área equivalente**

El área equivalente se usa para cálculos en estados límite último, es decir, las referidas a las presiones bajo el terreno, como son las presiones de hundimientos, admisibles, de servicio, netas y brutas.

Para los estados límites de servicio, se utilizará el área real.

Los esfuerzos en la zapata real deben introducirse en su valor característico, es decir, sin mayorar. El programa le sumará a la resultante vertical el peso de la zapata.

Con respecto al cortante, si es inferior al 10% de la carga vertical éste será absorbido por empuje pasivo del terreno lateral del cimiento. En caso de sismo, el cortante suele ser superior al 10%,

Excentricidad a eje y:

\n
$$
e_x = \frac{M_{Ty}}{N_T}
$$
\nExcentricidad a eje x:

\n
$$
e_y = \frac{M_{Tx}}{N_T}
$$
\n(6.6)

#### **Dimensiones del área real**

Dadas las dimensiones de la zapata, en los cálculos llamaremos como lado *B* al más corto y el lado *L* al largo. Se usarán los valores reales para el cálculo de asientos.

> *B=MÍNIMO (a'; b') L=MÁXIMO (a'; b')*

#### **Dimensiones del área equivalente**

Se tomará un área reducida de la zapata haciendo que esa situación excéntrica de la carga vertical sea el centro. Se disminuirá el tamaño de la zapata si las excentricidades del axil son mayores de 1/20 del lado en el que se produce la excentricidad. La normativa CTE DB-SE-C, 2.007, permite estudiar la zapata con esa área reducida, ignorando el resto de la zapata.

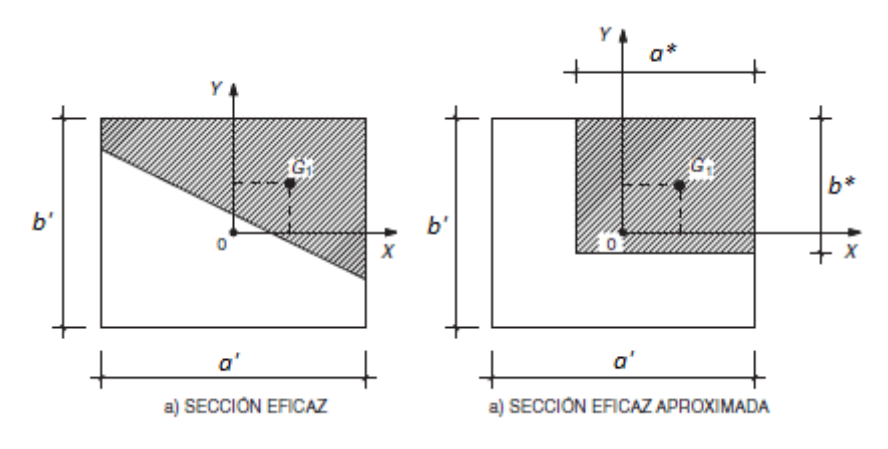

*(Fuente: EHE-08, 2.011).* **Figura 6.3. Dimensiones del área equivalente.**

Por consiguiente, el lado a' quedará definido a partir de las siguientes expresiones:

Si 
$$
e_x \le \frac{a'}{20}
$$
 entonces  $a^* = a'$   
Si  $e_x > \frac{a'}{20}$  entonces  $a^* = a' \cdot 2 \cdot e_x$  (6.7)

De la misma manera, el lado b':

Si 
$$
e_y \leq \frac{b'}{20}
$$
 entonces  $b^* = b'$ 

\nSi  $e_y > \frac{b'}{20}$  entonces  $b^* = b' \cdot 2 \cdot e_y$ 

Las dimensiones del área equivalente se definen como:

$$
B^* = MÍNIMO (a^*; b^*)
$$
  

$$
L^* = MÁXIMO (a^*; b^*)
$$

El área equivalente se usa para cálculos en estados límite último, es decir, las referidas a las presiones bajo el terreno, como son las presiones de hundimiento, admisibles, de servicio, netas y brutas.

Las dimensiones de la zapata dependerán de la capacidad del terreno y ésta de la presión de hundimiento.

#### <span id="page-101-0"></span>**6.2. Deslizamiento**

Para el estado límite último de deslizamiento el CTE DB SE-C, 2.007, establece que debe comprobarse tan sólo en aquellos casos en los que la máxima componente de los empujes horizontales sobre el muro sea mayor del 10% de la carga vertical total.

Se distingue entre suelos granulares y suelos cohesivos:

#### **Suelos granulares**

La seguridad al deslizamiento se realizará mediante la fórmula:

$$
T \le \frac{N}{\gamma_R} t g \phi \tag{6.9}
$$

Siendo N y T las componentes normal y tangencial de la resultante de las fuerzas de empuje, elementos de arriostramiento y peso propio sobre el plano de la base.

$$
\phi^* = \frac{2}{3}\phi' \tag{6.10}
$$

Siendo φ' el ángulo de rozamiento interno efectivo del terreno. Ángulo cuya tangente es la derivada de la resistencia al corte respecto a la presión normal efectiva. Se determina mediante el ensayo de penetración estándar NSPT, según UNE 103800:1992.

3

#### **Suelo cohesivo**

$$
T \le \frac{(N \cdot tg\phi * + c * \cdot B)}{\gamma_R}
$$
\n
$$
\phi * = \frac{2}{3}\phi' \tag{6.12}
$$

Siendo:

- $c^*$  la cohesión reducida del suelo ( $c^* = 0.5$   $c'_{K} \le 0.05$  MPa)
- B el ancho de la base del muro
- $c'_{K}$  la cohesión efectiva del terreno
- $\gamma_R$  coeficiente de seguridad. Se define en l[a Tabla 6.2:](#page-102-1)

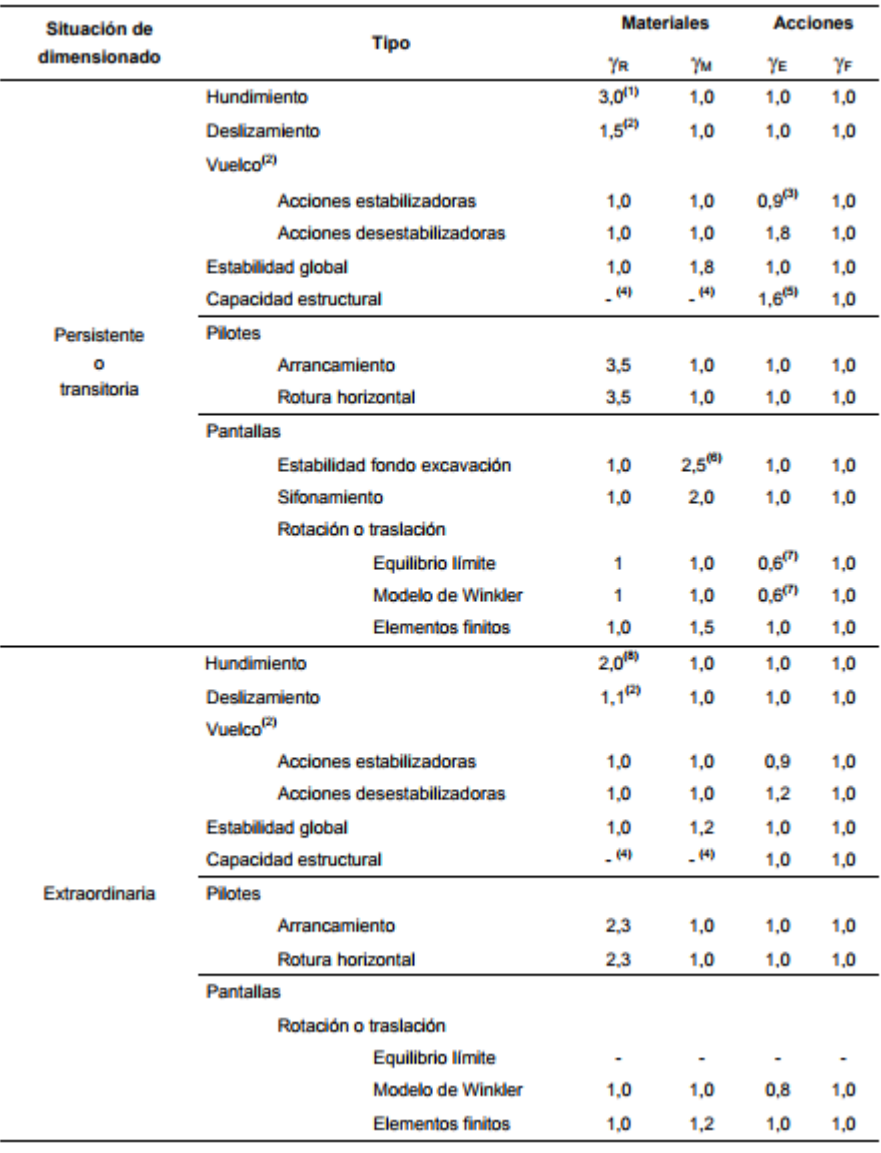

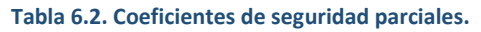

*(Fuente: CTE DB SE-C, 2007).*

#### <span id="page-102-1"></span><span id="page-102-0"></span>**6.3. Vuelco**

Para verificar el E.L.U de seguridad al vuelco habrá que comprobar que se cumple la condición establecida en el CTE DB SE, 2.007:

$$
E_{d,stb}^{h} \ge E_{d,dst}^{h} \to M_{d,stb}^{h} \ge M_{d,dst}^{h} \to \gamma_{E,stb} \cdot M_{d,stb}^{h} \ge \gamma_{E,dst} \cdot M_{d,dst}^{h}
$$
 (6.13)

Es decir, el valor de cálculo del efecto de las acciones estabilizantes debe ser mayor que el de las desestabilizantes, siendo este efecto, para el caso de vuelco igual al momento en los distintos puntos de vuelco.

Los coeficientes de seguridad  $\gamma_{E,dst}$  se obtienen de la tabla 2.1 del CTE DB SE-C, 2.007.

$$
0.9 \cdot M_{d,stb}^h \ge 1.8 \cdot M_{d,dst}^h \tag{6.14}
$$

En el caso de las zapatas aisladas, el peso propio siempre será estabilizante, el resto de acciones deberá comprobarse para cada una de las aristas.

El peso propio de la zapata se calcula como:

$$
P = \forall \cdot \gamma_h \tag{6.15}
$$

Siendo ∀ el volumen de la cimentación en m $^3$  y  $\gamma_h$  el peso específico del hormigón.

Se analiza que ocurre en cada uno de los dos puntos de vuelvo (A y B) del plano xz e yz con cada una de las acciones, viendo si son estabilizantes o desestabilizantes, de acuerdo al criterio de signos de la [Figura 6.4.](#page-103-1)

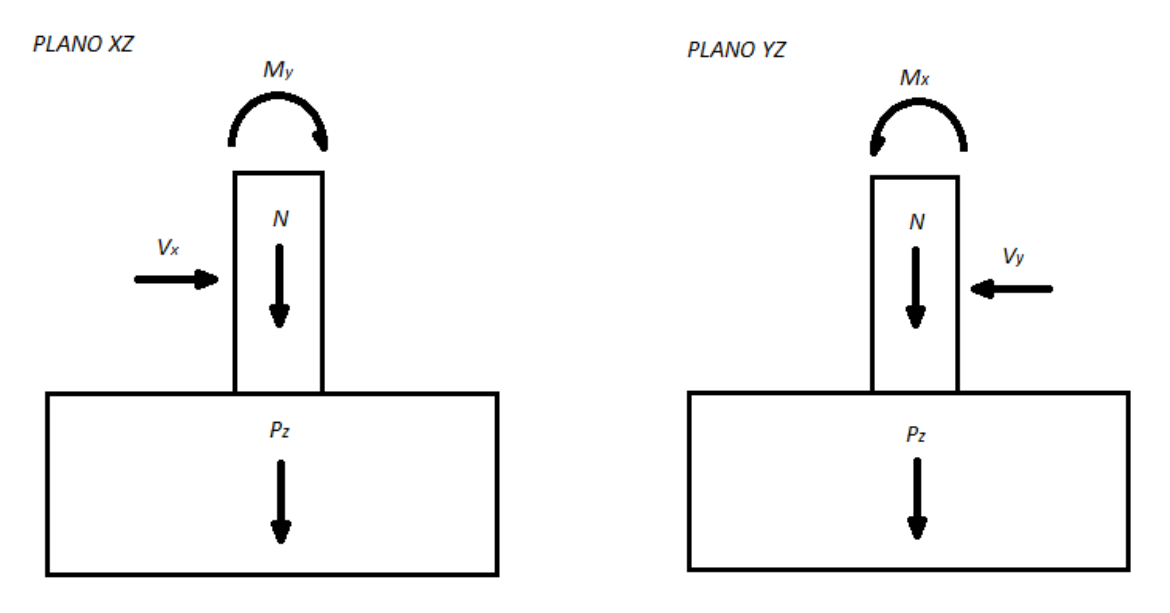

*(Fuente: Elaboración propia).* **Figura 6.4. Criterio de signos positivo para los planos XZ e YZ.**

#### <span id="page-103-1"></span><span id="page-103-0"></span>**6.4. Hundimiento**

La presión vertical de hundimiento es la máxima resistencia del terreno a soportar una carga para unas dimensiones dadas del cimiento. Es una resistencia característica, con lo que posteriormente habrá que aplicarle los coeficientes de seguridad para obtener su valor de cálculo, es decir, su presión admisible.

La presión vertical de hundimiento o resistencia característica del terreno (CTE-DB-SE-C, 2.007) se define con la fórmula de Brinch-Hansen:

 $q_h = c_k \cdot N_c \cdot d_c \cdot s_c \cdot i_c \cdot t_c + q_{0k} \cdot N_q \cdot d_q \cdot s_q \cdot i_q \cdot t_q + 1/2 \cdot B^* \cdot \gamma_{k} \cdot N_{\gamma} \cdot d_{\gamma} \cdot s_{\gamma} \cdot i_{\gamma} \cdot t_{\gamma}$  [Error! Vínculo no válido. (6.16)

# Siendo

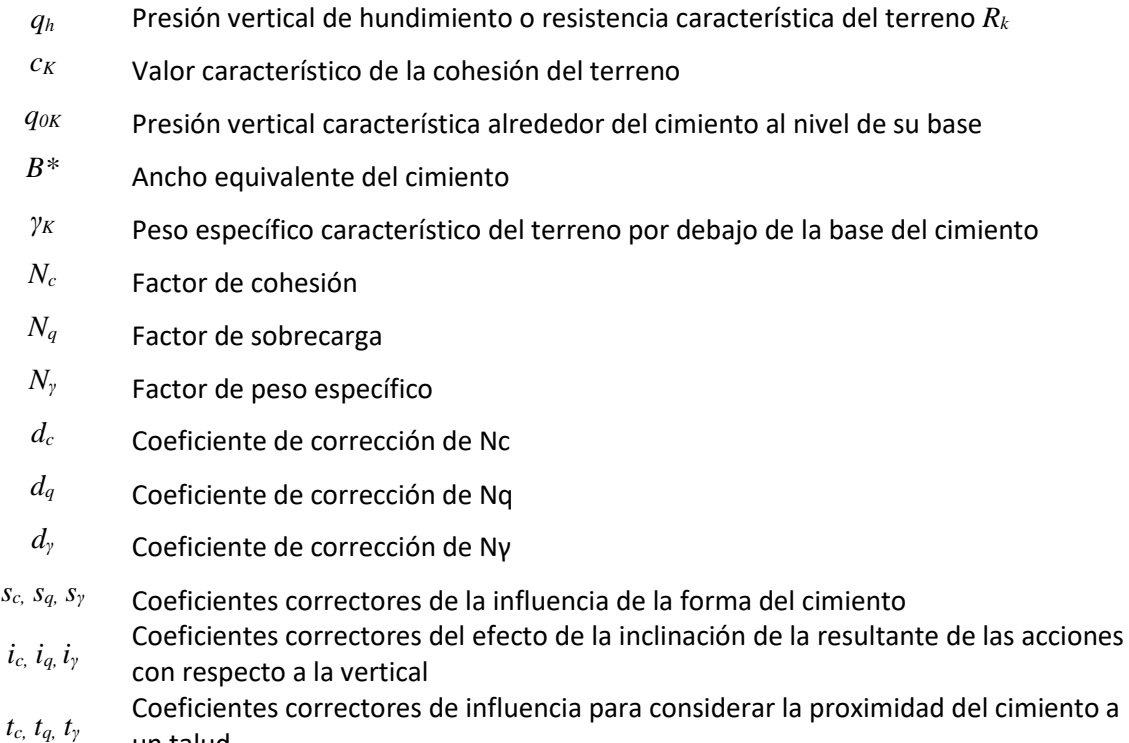

La presión de hundimiento se calcula de diferentes maneras según el tipo de suelo, por lo que se hará el cálculo para las distintas necesidades del suelo.

Los coeficientes de presión de hundimiento se dividen en tres términos (CTE DB-SE-C Anejo F.1, 2.007):

Cohesión:

un talud

$$
T_c = c_k \cdot N_c \cdot d_c \cdot s_c \cdot i_c \cdot t_c \tag{6.17}
$$

Carga lateral:

$$
T_q = \boldsymbol{q}_{0K} \cdot N_q \cdot d_q \cdot s_q \cdot i_q \cdot t_q \tag{6.18}
$$

Peso específico:

$$
T_{\gamma} = 1/2 \cdot B^* \cdot \gamma_K \cdot N_{\gamma} \cdot d_{\gamma} \cdot s_{\gamma} \cdot i_{\gamma} \cdot t_{\gamma}
$$
\n
$$
(6.19)
$$

#### **Presión de hundimiento para suelo granular**

La presión de hundimiento para suelo granular se calculará como si el suelo fuera arena.

- Cohesión:
	- *c<sup>K</sup>* Valor característico de la cohesión del terreno

Al referirse a la cohesión, para las arenas es nulo.

```
Por lo que cK=0 y entonces Tc=0
```
Cargas alrededor y sobre la base del cimiento

*q0K* Presión vertical característica alrededor del cimiento al nivel de su base

Se refiere a la sobrecarga que se encuentran alrededor y por encima de la base de la zapata

$$
q_{0k} = \sum \gamma_1' \cdot D_1 + \sum \gamma_{SUM2} \cdot D_2 \tag{6.20}
$$

Donde  $\gamma'_1$  es el peso específico o aparente por encima del cimiento (kN/m<sup>3</sup>) D<sub>1</sub> es la profundidad del nivel freático (m);  $\gamma_{SUM2}$  es el peso específico sumergido (kN/m $^3$ );  $D_2$  es la distancia de la base del cimiento al nivel freático del agua (m).

Terreno alrededor bajo la base del cimiento

Se refiere a las tierras bajo la base de la zapata. En el caso de tener varios terrenos, tomar un valor representativo. Se usan en todo caso las presiones efectivas. Teniendo en cuenta la profundidad del nivel freático.

- *B\** Ancho equivalente del cimiento
- *γ<sup>K</sup>* Peso específico característico del terreno por debajo de la base del cimiento
- Si el nivel freático (N.F.) se encuentra a una profundidad (z) mayor del ancho equivalente del cimiento, se usará la presión efectiva del terreno por debajo de la base del cimiento:

Si z >B\* entonces  $\gamma_k = \gamma'$ 

- Si el nivel freático se encuentra por debajo de la base del cimiento pero a una distancia menor que el ancho equivalente del cimiento, se usará como peso específico característico un término medio:

$$
\text{Si } 0 < z \leq B^* \text{ entonces } \gamma_k = \gamma_{SUM} + \frac{z}{B^*} (\gamma' - \gamma_{SUM}) \tag{6.21}
$$

Siendo:

$$
\gamma_{SUM} = \gamma_{SAT} - \gamma_W
$$
  
\n
$$
\gamma_W = 10KN/m^3
$$
\n(6.22)

- Si el nivel freático se encuentra por encima de la base del cimiento, se usará el peso específico sumergido:

Si z≤0 entonces 
$$
\gamma_k = \gamma_{SUM}
$$
 (6.23)

Capacidad de carga

*N<sup>c</sup>* Factor de cohesión

- *N<sup>q</sup>* Factor de sobrecarga
- *N<sup>γ</sup>* Factor de peso específico

Los coeficientes de la capacidad de carga dependen del ángulo de rozamiento interno  $\Phi_k$ 

En el caso de arenas:

$$
\Phi k = \Phi' \ge 30^{\circ} \tag{6.24}
$$

Entonces según el CTE (CTE DB-SE-C Anejo F.1.1.3, 2.007),

$$
N_c = \frac{N_q - 1}{\tan \Phi'}\tag{6.25}
$$

$$
N_q = \frac{1 + \text{sen}\Phi'}{1 - \text{sen}\Phi'} \cdot e^{\pi \cdot \text{tan}\Phi'} \tag{6.26}
$$

$$
N_{\gamma} = 1.5 \cdot \left( N_q - 1 \right) \cdot \tan \Phi' \tag{6.27}
$$

Profundidad

- *d<sup>c</sup>* Coeficiente de corrección de Nc
- *d<sup>q</sup>* Coeficiente de corrección de Nq
- *d<sup>γ</sup>* Coeficiente de corrección de Nγ

Si la profundidad de la base del cimiento (D) es inferior o igual a dos metros el coeficiente *dq* será igual a la unidad.

# Si  $D \leq 2m$  entonces  $d_q = 1$

Si está entre dos metros y dos veces el ancho equivalente entonces será igual a la siguiente expresión:

Si 
$$
2m < D \leq 2 \cdot B^*
$$
 entonces:

$$
dq = 1 + 2 \cdot \frac{N_q}{N_c} \cdot (1 - \text{sen}\Phi_k)^2 \cdot \arctan\left(\frac{D}{B^*}\right)
$$
 (6.28)

*dγ* En todos los casos será de valor igual a 1.

Forma del cimiento

*sc, sq, s<sup>γ</sup>* Coeficientes correctores de la influencia de la forma del cimiento Los coeficientes se aplican siguiendo las siguientes expresiones para planta rectangular.

$$
S_c = 1 + 0.2 \cdot \frac{B^*}{L^*}
$$
 (6.29)

$$
S_q = 1 + 1.5 \cdot \tan \Phi_k \cdot \frac{B^*}{L^*}
$$
\n(6.30)

$$
S_{\gamma} = 1 - 0.3 \cdot \frac{B^*}{L^*}
$$
 (6.31)

**·** Inclinación

*ic, iq, i<sup>γ</sup>* Coeficientes correctores del efecto de la inclinación de la resultante de las acciones con respecto a la vertical

Cuando la componente horizontal de la resultante sea menor del 10% de la vertical (CTE DB-SE-C Anejo F.1.1.1.3, 2.007), se podrá tomar:

$$
i_c = i_q = i_{\gamma} = 1 \tag{6.32}
$$
Para el resto de casos, los coeficientes son:

Para  $\Phi_{\mathbf{k}} = 0$ :

$$
i_c = 0.5 \cdot \left(1 + \sqrt{1 - \frac{H}{B^* \cdot L^* \cdot C_K}}\right)
$$
 (6.33)

Para  $\Phi_k > 0$ :

$$
i_c = \frac{i_q \cdot N_q - 1}{N_q - 1} \tag{6.34}
$$

$$
i_q = (1 - 0.7 \cdot \tan \delta_B)^3 \cdot (1 - \tan \delta_L) \tag{6.35}
$$

$$
i_{\gamma} = (1 - \tan \delta_B)^3 \cdot (1 - \tan \delta_L) \tag{6.36}
$$

Siendo

$$
tan\delta = \frac{H}{V}t tan\delta_B = \frac{H_B}{V}t tan\delta_L = \frac{H_L}{V}
$$

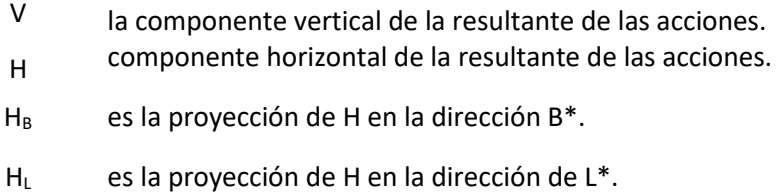

Talud

*tc, tq, t<sup>γ</sup>* Coeficientes correctores de influencia para considerar la proximidad del cimiento a un talud Si el ángulo de inclinación con el terreno es menor de 5º (CTE DB-SE-C Anejo F.1.1.1.4, 2.007), todos

los factores son 1.

$$
t_c = t_q = t_{\gamma} = I \tag{6.37}
$$

Para el resto de casos,

$$
t_c = e^{2 \cdot \beta \cdot \tan \Phi_{\mathbf{k}}} \tag{6.38}
$$

$$
t_q = 1 - \text{sen}(2\beta) \tag{6.39}
$$

$$
t_{\gamma} = 1 - \text{sen}(2\beta) \tag{6.40}
$$

#### **Presión de hundimiento para suelo fino (arcillas)**

- Cohesión:
	- *c<sup>K</sup>* Valor característico de la cohesión del terreno

A corto plazo:

$$
c_k = c_u = \frac{q_u}{2} \tag{6.41}
$$

A largo plazo:

$$
c_k = c' \tag{6.42}
$$

Donde  $c'$  (kN/m<sup>2</sup>) es la cohesión efectiva determinada en el estudio geotécnico.

Cargas alrededor y sobre la base del cimiento

*q0K* Presión vertical característica alrededor del cimiento al nivel de su base

A corto plazo,

$$
q_{0k} = \sum \gamma_1' \cdot D_1 + \sum \gamma_{SAT2} \cdot D_2 \tag{6.43}
$$

Donde  $\gamma_{SAT2}$  es el peso específico saturado (kN/m3).

A largo plazo,

$$
q_{0k} = \sum \gamma_1' \cdot D_1 + \sum \gamma_{SUM2} \cdot D_2 \tag{6.44}
$$

- Terreno alrededor bajo la base del cimiento
	- *B\** Ancho equivalente del cimiento
	- *γ<sup>K</sup>* Peso específico característico del terreno por debajo de la base del cimiento

A corto plazo:

En el caso de arcillas a corto plazo este término es cero debido a que el coeficiente de capacidad de carga es nulo.

*Tγ=0*

A largo plazo:

(Véase apartado de terreno alrededor bajo la base del cimiento de suelo granular).

- Capacidad de carga
	- *N<sup>c</sup>* Factor de cohesión
	- *N<sup>q</sup>* Factor de sobrecarga
	- *N*<sup>*γ*</sup> Factor de peso específico

En el caso de arcillas a corto plazo,

$$
\Phi \mathbf{k} = 0
$$

Entonces según el CTE (CTE-DB-SE-C Anejo F.1.1.2, 2.007),

$$
N_c = 5,14
$$

$$
N_q = 1
$$

$$
N_{\gamma} = 0
$$

Para largo plazo,

$$
\Phi \mathbf{k} = \Phi'
$$

Entonces,

$$
N_c = \frac{N_q - 1}{\tan \Phi'}\tag{6.45}
$$

$$
N_q = \frac{1 + \text{sen}\Phi'}{1 - \text{sen}\Phi'} \cdot e^{\pi \cdot \text{tan}\Phi'} \tag{6.46}
$$

$$
N_{\gamma} = 1.5 \cdot \left( N_q - 1 \right) \cdot \tan \Phi' \tag{6.47}
$$

# Profundidad

- *d<sup>c</sup>* Coeficiente de corrección de Nc
- *d<sup>q</sup>* Coeficiente de corrección de Nq
- *d<sup>γ</sup>* Coeficiente de corrección de Nγ
- *dc* (Véase apartado de profundidad de suelo granular).
- *dq* para arcillas a corto plazo será de valor igual a 1.Para el resto de casos dependerá de la profundidad de la base.(Véase el apartado de profundidad en suelo granular).
	- En todos los casos será de valor igual a 1.

*dγ*

Forma del cimiento

*sc, sq, s<sup>γ</sup>* Coeficientes correctores de la influencia de la forma del cimiento Los coeficientes se aplican siguiendo las siguientes expresiones para planta rectangular.

(Véase apartado de forma del cimiento de suelo granular).

Inclinación

$$
i_c,\,i_q,\,i_\gamma
$$

Coeficientes correctores del efecto de la inclinación de la resultante de las acciones con respecto a la vertical

(Véase el apartado de inclinación de suelo granular).

Talud

*tc, tq, t<sup>γ</sup>* Coeficientes correctores de influencia para considerar la proximidad del cimiento a un talud

(Véase el apartado de talud de suelo granular).

## **Presión admisible**

La presión admisible es la carga que soporta el terreno incluidos los coeficientes de seguridad. Para obtener la presión admisible del terreno, se ha de calcular previamente la presión de hundimiento del terreno, que no contiene coeficientes de seguridad.

El coeficiente de seguridad a hundimiento para cargas persistentes o transitorias es:

Coeficiente de seguridad  $F = \gamma_R = 3.0$ 

### **Presión admisible para suelo granular**

No hay distinción para largo o corto plazo, se calcula mediante la siguiente expresión:

$$
q_{adm}\left[\frac{kN}{m^2}\right] = \frac{q_{h_{arenas}}}{F} \quad (con\ F = 3)
$$
\n(6.48)

### **Presión admisible para suelo fino (arcillas)**

Se toma como presión admisible la menor de las obtenidas a corto y largo plazo.

A corto plazo,

$$
q_{adm}\left[\frac{kN}{m^2}\right] = \frac{T_c}{F} + T_q \quad (con\ F = 3)
$$
\n<sup>(6.49)</sup>

A largo plazo,

$$
q_{adm}\left[\frac{kN}{m^2}\right] = \frac{q_{h_{largo\,plazo}}}{F} \quad (con\,F = 3)
$$
\n<sup>(6.50)</sup>

#### **Presión admisible para rocas**

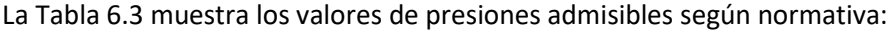

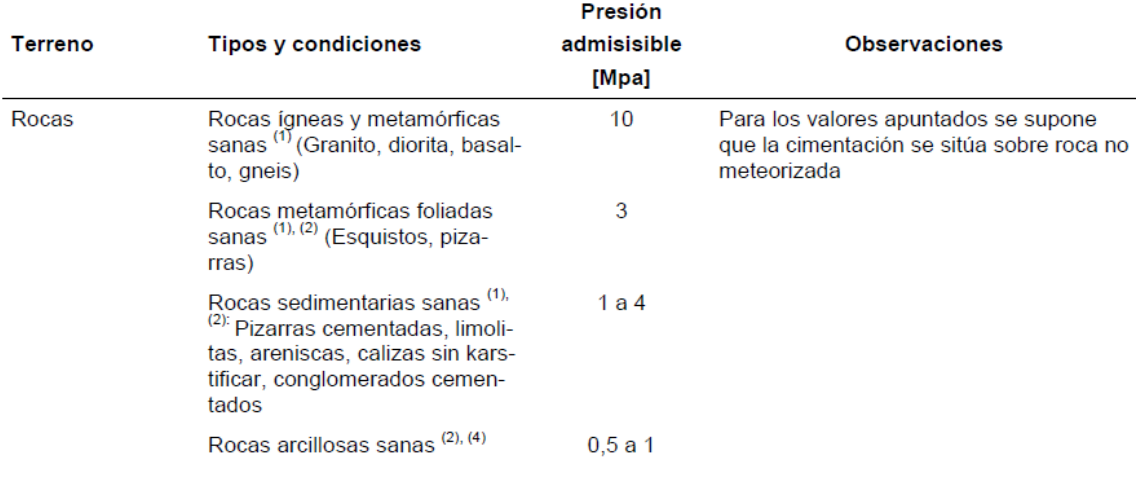

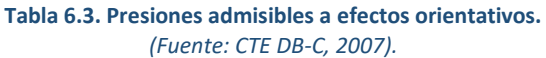

#### <span id="page-112-0"></span>**Presión bruta**

Es la presión vertical total que actúa en la base del cimiento, definida como el cociente entre la carga total actuante, incluyendo el peso del cimiento y aquello que pueda gravitar sobre él, y el área equivalente del cimiento.

La tensión provocada por la carga bajo el cimiento no debe superar la presión admisible del terreno:

$$
q_B = \frac{N}{B^* \cdot L^*} < q_{adm} \tag{6.51}
$$

# **6.5. Capacidad estructural**

#### **6.5.1. Resistencia a cortante**

Para zapatas rígidas con  $v > h$  no es necesaria la comprobación a corte pues el hormigón rompe a 45º. El (EHE-08, 2.011) establece esta verificación solo para zapatas flexibles.

Si se quiere reducir el canto, se ha de calcular la resistencia de la zapata a cortante, viendo si el trozo que queda en voladizo *(vmax-s2)* una vez pasados los 45º desde la cara del soporte puede resistir el cortante solicitado:

*s2* [m]: Distancia de la sección de referencia.

En el caso del hormigón armado (EHE-08, 2.011) *s2=d*

Siendo

*d* [m] Distancia de canto útil. Diferencia entre el canto y el recubrimiento inferior. Véase el apartado [6.5.3,](#page-115-0) referente a armado.

La fuerza que ejerce en el terreno pasados los 45º es:

$$
(v_{max} - s_2) \cdot b' \cdot p \tag{6.52}
$$

Donde

 $p$  [m] Presión bajo el cimiento. Véase ecuación [\(6.68\)](#page-118-0) del apartado [6.5.3.1,](#page-115-1) referente a armado.

La resistencia de la sección es:

$$
b' \cdot s_2 \cdot \tau_{rd} \tag{6.53}
$$

 $\tau_{rd}$  [kN/m2]: Tensión tangencial de cálculo (EHE-08, 2.011). Su valor viene dado por l[a Tabla 6.4:](#page-113-0)

<span id="page-113-0"></span>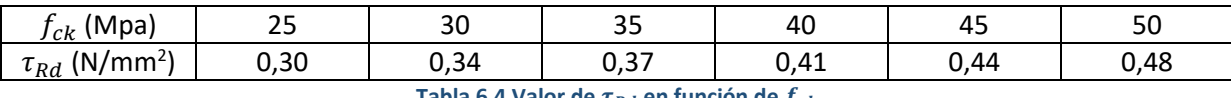

**Tabla 6.4 Valor de**  $\tau_{Rd}$  **en función de**  $f_{ck}$ *(Fuente: Calavera, 2.000)*

El cortante que resiste la zapata debe ser mayor que la solicitación sobre el terreno, de tal forma que:

$$
V_{RESISTIDO} \geq V_{SOLICITADO} \tag{6.54}
$$

$$
b' \cdot s_2 \cdot \tau_{rd} \ge (v_{max} - s_2) \cdot b' \cdot p \tag{6.55}
$$

Cuanto más resistente sea el terreno, menor tamaño de la base pero mayor canto.

#### **6.5.2. Punzonamiento**

El punzonamiento es un esfuerzo producido por tracciones en una pieza debidas a los esfuerzos tangenciales originados por una carga localizada en una superficie pequeña de un elemento bidireccional de hormigón, alrededor de su apoyo.

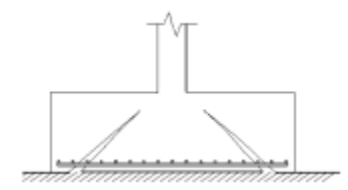

*(Fuente: Apuntes de tecnología de la construcción).* **Figura 6.5. Fallos por punzonamiento.**

En zapatas rígidas no es necesaria la comprobación a punzonamiento.

En zapatas flexibles de hormigón armado se realiza la siguiente comprobación (EHE-08, 2.011):

$$
f_{ct,d} \ge \frac{N_d}{l \cdot d} \tag{6.56}
$$

Siendo,

$$
f_{ct,d} = \frac{f_{ct,k}}{\gamma_c} \tag{6.57}
$$

$$
f_{ct,k} = 0.7 \cdot f_{ct,m} \tag{6.58}
$$

$$
f_{ct,m} = 0.3 \cdot f_{ck}^{\frac{2}{3}} \tag{6.59}
$$

Es decir,

$$
f_{ct,d} = \frac{0.7 \cdot 0.3 \cdot f_{ck}^{\frac{2}{3}}}{\gamma_c} \ge \frac{N_d}{l \cdot d}
$$
 (6.60)

Donde,

 $f_{ct,d}$ Resistencia a tracción y esfuerzo cortante del hormigón.

- $f_{ck}$ Tensión característica del hormigón.
- $\gamma_c = 1,5$ Para hormigón (EHE-08, 2.011)

 $\boldsymbol{d}$ Distancia de canto útil. Diferencia entre el canto y el recubrimiento inferior. Véase el apartado [6.5.3,](#page-115-0) referente a armado.

 $\mathcal{I}$ Perímetro de punzonamiento El perímetro de punzonamiento depende de la situación del soporte en la zapata.

Para zapata con pilar interior,

$$
l = 2 \cdot a + 2 \cdot b + 8 \cdot s_3 \tag{6.61}
$$

Para zapata con pilar al borde,

$$
l = 2 \cdot a + b + 4 \cdot s_3 \tag{6.62}
$$

Para zapata con pilar en esquina,

$$
l = 2 \cdot a + b + 2 \cdot s_3 \tag{6.63}
$$

Siendo,

$$
s_3 = d
$$
 Para hormigón armado.

#### <span id="page-115-0"></span>**6.5.3. Armado**

Si la cimentación es cuadrada, el armado será igual en las dos direcciones principales. Pero si es rectangular, se calcula en cada una de ellas.

### <span id="page-115-1"></span>**6.5.3.1. Armado necesario**

La determinación de la armadura se realiza en base a lo especificado por la noma-EHE-08, 2.011, "Instrucción de Hormigón Estructural" del Ministerio de Fomento.

El cálculo del armado necesario se obtiene partiendo de la premisa de que la capacidad resistente del material es superior a las solicitaciones a las que está sometido.

El método a emplear dependerá de si la zapata es rígida (canto mayor que la mitad del vuelo) o flexible (canto menor que la mitad del vuelo), según EHE-08, 2.011.

Dentro del grupo de cimentaciones rígidas se encuentran:

- Los encepados cuyo vuelo v en la dirección principal de mayor vuelo es menor que 2h [\(Figura](#page-116-0)  [6.6\)](#page-116-0).
- Las zapatas encepados cuyo vuelo v en la dirección principal de mayor vuelo es menor que 2h [\(Figura 6.7\)](#page-116-1).
- Los pozos de cimentación.
- Los elementos masivos de cimentación: contrapesos, muros masivos de gravedad, etc.

<span id="page-116-0"></span>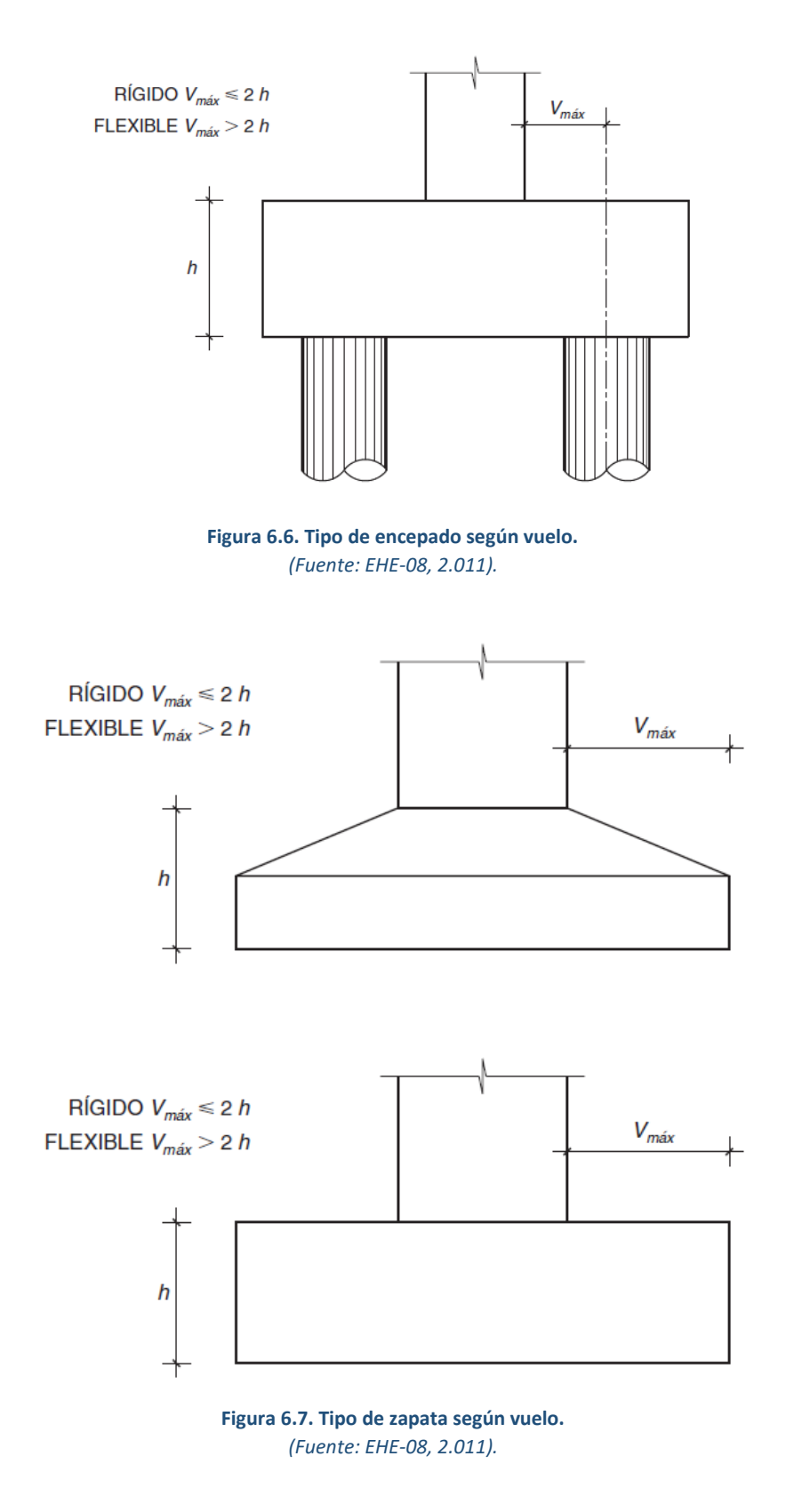

<span id="page-116-1"></span>En las cimentaciones de tipo rígido, la distribución de deformaciones es no lineal a nivel de sección, y, por tanto, el método general de análisis más adecuado es el de bielas y tirantes.

Dentro del grupo de cimentaciones flexibles se encuentran:

- Los encepados cuyo vuelo v en la dirección principal de mayor vuelo es mayor que 2h [\(Figura](#page-116-0)  [6.6\)](#page-116-0)
- Las zapatas encepados cuyo vuelo v en la dirección principal de mayor vuelo es mayor que 2h [\(Figura 6.7\)](#page-116-1).
- Las losas de cimentación.

En las cimentaciones flexibles la distribución de deformaciones a nivel de sección puede considerarse línea, y es de aplicación la teoría general de flexión.

# **Método de las bielas y tirantes**

Sólo válido para zapata rígida (h>v/2). Los cálculos se realizan en la sección de referencia S<sub>1</sub>, (perpendicular a la base de la zapata y a 0,25 $\cdot$ a<sub>p</sub>. de la cara del pilar, donde a<sub>p</sub> es la dimensión del pilar medida ortogonalmente a la sección considerada. Véase [Figura 6.8.](#page-117-0)

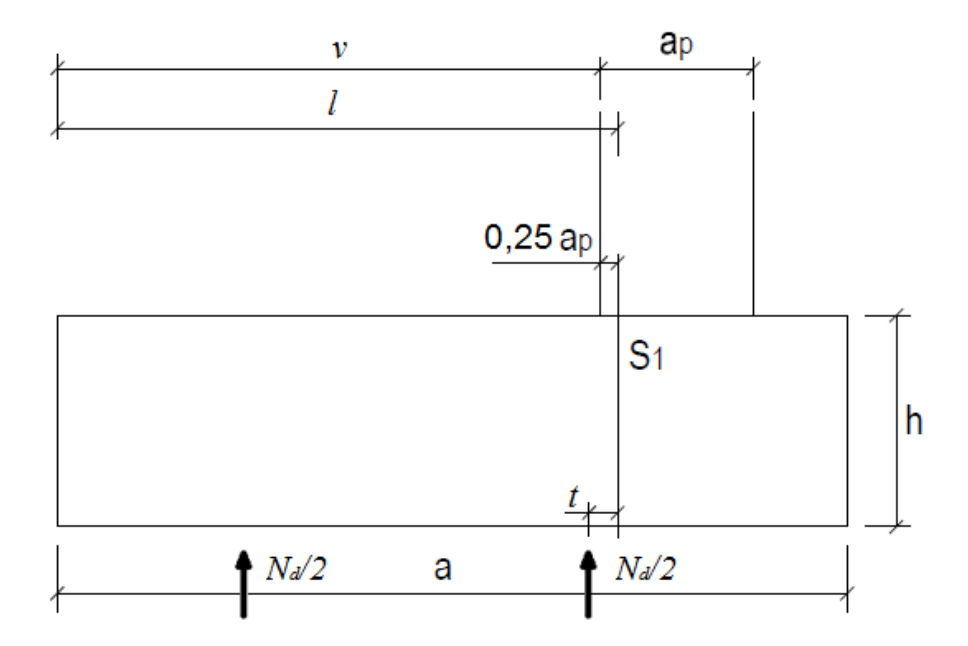

# **Figura 6.8. Sección de referencia S1.**

<span id="page-117-0"></span>*(Fuente: Apuntes de Tecnología de la Construcción).*

$$
h > \frac{v}{2} \tag{6.64}
$$

$$
v = \frac{a'}{2} - \frac{a}{2} \tag{6.65}
$$

$$
l = \overline{s_1} + \overline{v} \tag{6.66}
$$

$$
s_1 = 0.25 \cdot a \tag{6.67}
$$

Donde,

- *v* [m] Vuelo máximo del plano considerado.
- $l$ [m] Distancia de la sección de referencia  $S_1$  al extremo de la cimentación
- *s1* [m] Sección de referencia.

#### **Solicitación**

Necesitamos la resultante y su situación en la media zapata más cargada (la del lado de la excentricidad). Para ello calculamos la distribución de tensiones bajo la zapata.

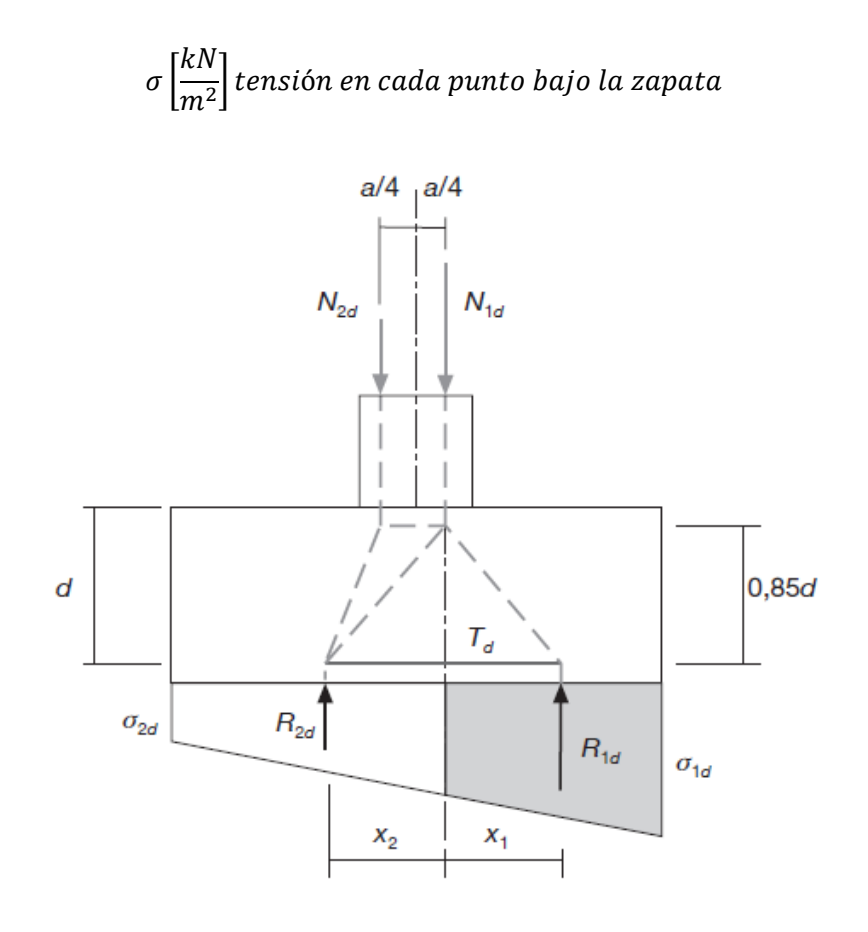

*(Fuente: EHE-08, 2.011).* **Figura 6.9. Distribución de esfuerzos según método de bielas y tirantes.**

#### **Si la carga es centrada**

En el caso de carga centrada, la distribución de tensiones es constante bajo la zapata, con lo que el valor de la resultante y la distancia a la sección de referencia es:

<span id="page-118-0"></span>
$$
\sigma = p = \frac{N_d}{a' \cdot b'}
$$
\n(6.68)

Con lo que,

$$
R[kN] = p \cdot l \cdot b'
$$
 (6.69)

$$
t[m] = x_1 = l/2 \tag{6.70}
$$

# **Carga descentrada ea**

En el caso de la carga descentrada, la distribución de tensiones bajo la zapata tiene un máximo y mínimo. Considerando la excentricidad en una sola dirección, tendremos dos casos dependientes de ella:

$$
e_a[m] = M_a/N_d \tag{6.71}
$$

Si 
$$
\frac{e_a}{a'/6}
$$
 ≤ 1 → ZONA I: NÚCLEO CENTRAL DE INERCIA  
Si  $\frac{e_a}{a'/6}$  > 1 → ZONA III: HAY PARTES NO COMPRIMIDAS

ZONA I

$$
\sigma_{MAX} = \frac{N_d}{a' \cdot b'} (1 + 6 \cdot \frac{e_a}{a'})
$$
\n(6.73)

$$
\sigma_{MIN} = \frac{a' \cdot b'}{a' \cdot b'} \frac{(1 - b' \cdot a')'}{(1 - \frac{b \cdot e_a}{a'})}
$$
(6.74)

$$
\sigma_{s1} = \sigma_{MIN} + \frac{\alpha^{\prime} - l}{a^{\prime}} (\sigma_{MAX} - \sigma_{MIN})
$$
\n(6.75)

ZONA III

$$
\sigma_{MAX} = \frac{4 \cdot N_d}{3 \cdot (a' - 2 \cdot e_a) \cdot b'}
$$
\n(6.76)

$$
\sigma_{MIN} = 0 \tag{6.77}
$$

$$
\sigma_{s1} = \frac{c-1}{c} \cdot \sigma_{MAX} \tag{6.78}
$$

$$
c = 3 \cdot \left(\frac{a'}{2} - e_a\right) \tag{6.79}
$$

$$
R[kN] = \frac{\sigma_{MAX} + \sigma_{s1}}{2} \cdot b'
$$
 (6.80)

$$
t[m] = \frac{b' \cdot l^2}{6 \cdot R} (2 \cdot \sigma_{MAX} + \sigma_{s1})
$$
\n(6.81)

Tracción solicitada:

$$
T_{SOLICITADA}[k] = \frac{R \cdot t}{0.8 \cdot h} \tag{6.82}
$$

(Brazo palanca  $z \approx 0.85 \cdot d \approx 0.8 \cdot h$ , donde d es el canto útil).

Tracción resistida:

$$
T_{RESISTIDA}[k] = A_s[cm^2] \cdot f'_{yd} \left[\frac{kN}{cm^2}\right]
$$
\n(6.83)

Con  $f'_{vd} \leq 40 \text{kN/cm}^2$ 

Comprobación (armado necesario):

$$
T_{SOLICITADA} \le T_{RESISTIDA} \rightarrow A_S[cm^2] \ge \frac{R \cdot t}{0.8 \cdot h \cdot f_{yd'}}
$$
\n(6.84)

#### **Cálculo a flexión**

Los cálculos se realizan en la sección de referencia S1, (perpendicular a la base de la zapata y a 0,15a<sub>p</sub>. de la cara del pilar, donde a<sub>p</sub> es la dimensión del pilar medida ortogonalmente a la sección considerada. Véase [Figura 6.10.](#page-120-0)

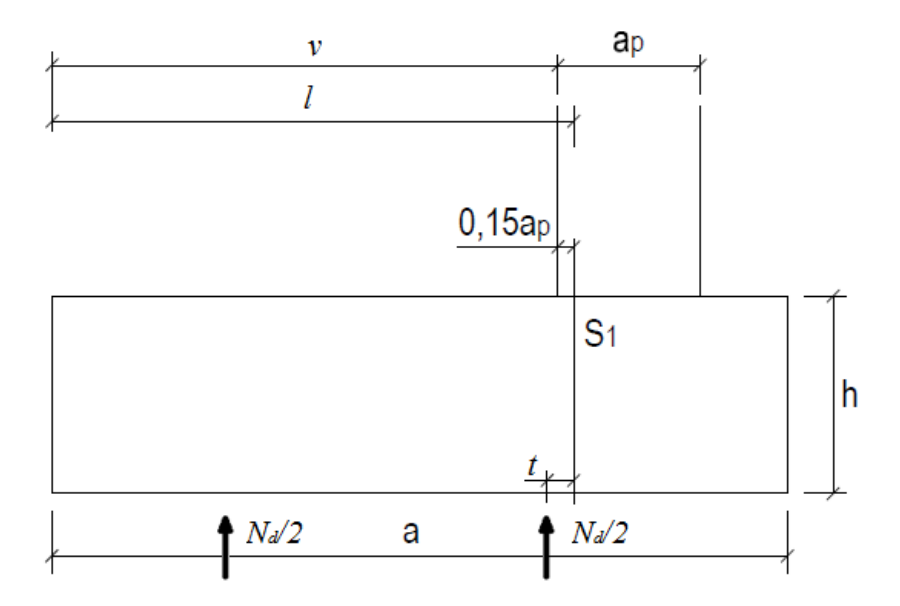

*(Fuente: Apuntes de Tecnología de la Construcción).* **Figura 6.10. Sección de referencia S1.**

<span id="page-120-0"></span>Las variables a usar son:

$$
v = \frac{a'}{2} - \frac{a}{2} \tag{6.85}
$$

$$
l = s_1 + v \tag{6.86}
$$

$$
t = l - \frac{a'}{4} \tag{6.87}
$$

$$
q\left[\frac{kN}{m}\right] = pb'
$$
\n(6.88)

Donde,

- *v* [m] Vuelo máximo del plano considerado.
- $l$  [m] Distancia de la sección de referencia  $S_1$  al extremo de la cimentación
- $t$ [m] Distancia desde la sección de referencia  $S_1$  al punto medio de media cimentación.
- *q* [kN/m] Presión lineal producida por los esfuerzos axiles sobre la cimentación.
- $p~[{\rm kN/m^2}]$  Presión bruta producida por los esfuerzos axiles.
	- *s1* [m] Sección de referencia.
	- Si la carga está centrada, ea=0:

$$
M_{SOLICITADO}[kNm] = \frac{q l^2}{2} = \frac{N_d}{2} t
$$
\n(6.89)

Si la carga no está centrada, podemos aproximar el momento usando la excentricidad:

$$
e_a = [m] = \frac{M_a}{N_d} \tag{6.90}
$$

Donde Nd es el axil procedente de la estructura, mayorado con los coeficientes de seguridad de cargas.

$$
N_d = 1.35 \cdot N_g + 1.5 \cdot N_q + 1 \cdot N_a \tag{6.91}
$$

$$
M_{SOLICITADO}[kNm] \approx \frac{N_d}{2}(t + e_a)
$$
\n(6.92)

#### **Canto necesario SIN hormigón armado:**

Si el hormigón no está armado, aguantará como máximo su tensión de tracción:

Módulo de resistencia:

$$
W[m^3] = \frac{b'h^2}{6} \rightarrow \sigma \left[\frac{kN}{m^2}\right] = \frac{M_{RESISTIDO}[kNm]}{W[m^3]}
$$
\n(6.93)

$$
f_{ct}, d\left[\frac{N}{mm^2}\right] = \frac{f_{ct,k}}{\gamma_{C\gamma}} = \frac{0.7 \cdot 0.3 \cdot f_{ck}^{\frac{2}{3}}}{\gamma_c}
$$
(6.94)

Siendo,

 $f_{ck}$  |  $\boldsymbol{N}$  $\left[\frac{N}{m m^2}\right]$  Tensión característica del hormigón.  $\gamma_c = 1.5$  Coeficiente de seguridad del hormigón.

Luego el momento resistido máximo es:

$$
\sigma \le f_{ct,d} \to M_{RESISTIDO}[kNm] = W\sigma_{MAX} = \frac{b' \cdot h^2 \cdot f_{ct,d}}{6}
$$
\n(6.95)

Con tracción de cálculo HM-20:  $f_{ct}$ ,  $d = 0,$ 10 $\frac{kN}{cm^2}$   $= 1000$   $kN$   $/m^2$ 

# **Armado necesario:**

En el caso de que la cimentación sea flexible ( $h < \frac{v}{2}$  $\frac{2}{2}$ ) y se quiera proceder a un armado, el resultado viene a ser el cálculo del armado necesario. Partimos de la sección s1:

$$
M_{RESISTIDO} = U \cdot z = A_s \cdot f_{yd} \cdot 0.8 \cdot h \tag{6.96}
$$

Con,

 $f_{yd}[\frac{kN}{cm}]$  $\frac{kN}{cm^2}$ ]: Tensión de cálculo del acero  $A_S$   $[cm^2]$ : Sección total del armado.

$$
M_{SOLICITADO} \leq M_{RESISTIDO} \rightarrow A_s[cm^2] \geq \frac{M_{SOLICITADO}[kN \cdot m]}{0.8 \cdot h[m] \cdot f_{yd}[\frac{kN}{cm^2}]} \tag{6.97}
$$

En las zapatas rectangulares, el armado en el lado corto se mantiene con la misma densidad, pero en la longitud larga tenemos la opción de distribuir el armado en dos densidades o en una densidad única basada en un área ficticia.

El lado corto en zapatas rectangulares debe ser de al menos:

$$
a' \ge b + 2 \cdot d \tag{6.98}
$$

- Opción 1: dos densidades  $A_{s1}$  y  $A_{s2}$ .

- 
$$
A_{s1}[cm^2] = \frac{2 \cdot a \cdot b}{b' + a \cdot b} \cdot A_s
$$
 para el ancho a'  
-  $A_{s2}[cm^2] = \frac{b' - a \cdot b}{2 \cdot (b' + a')} \cdot A_s$  para cada ancho  $\frac{b' - a \cdot b}{2}$  (6.99)

- Opción 2: Por razones constructivas y para simplificar la colocación, es más sencillo colocar la misma densidad del armado en toda la longitud, aunque será un tanto mayor, a la que llamaremos "área ficticia":

$$
A_{sfic}[cm^2] = \frac{2 \cdot b'}{b' + a'} \cdot A_s
$$
 para todo el ancho (6.100)

#### **6.5.3.2. Armado mínimo**

-

El armado necesario deberá ser mayor o igual al mínimo establecido según tipo se material:

$$
A_s \ge \frac{C}{1000} \cdot b' \cdot h
$$
  

$$
A_s \ge \frac{C}{1000} \cdot a' \cdot h
$$
 (6.101)

Donde C es la cuantía mínima del armado:

- $\bullet$  Para acero B400, C=1.
- Para acero B500, C=0,9

#### **6.5.3.3. Redondos**

El diámetro de las barras corrugadas debe ser de al menos 12 mm, recomendable entre 16 y 20 mm:

$$
\phi_{MIN} \ge 12 \, mm \tag{6.102}
$$

Área de los redondos:

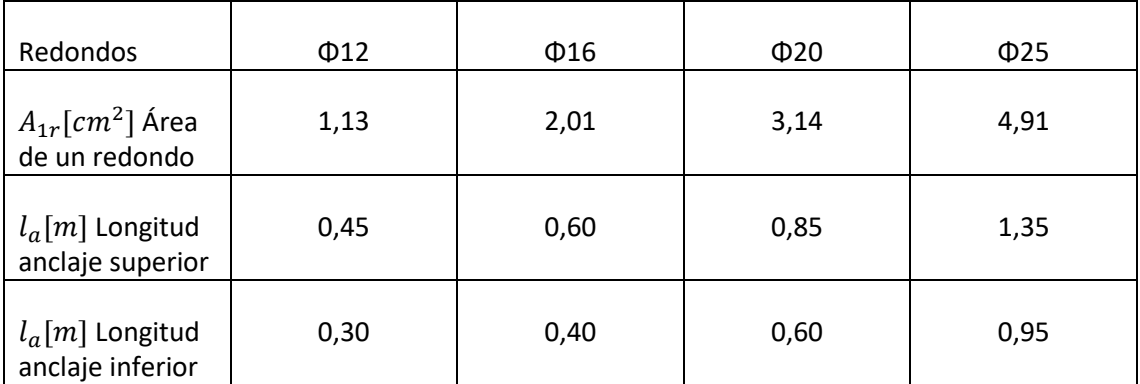

**Tabla 6.5. Área del redondo y longitud del anclaje en función del diámetro.** *(Fuente: Muñoz, 2.014.)*

# **6.5.3.4. Recubrimientos:**

- Lateral:  $r_1 \approx 7 \, \text{cm}$  (por contacto con tierras)
- Inferior:  $r_2 \approx 4$  *cm* (debajo debe de haber una capa de hormigón de limpieza de unos 10 cm).

#### **6.5.3.5. Separación máxima entre redondos:**

Número de redondos:

$$
n \ge 1 + int\left(\frac{A_s}{A_{1r}}\right) \tag{6.103}
$$

Separación entre redondos:

$$
s[m] = \frac{b'-2 \cdot r_1}{n-1}
$$
 (6.104)

Donde  $A_{1r}[\textit{cm}^2]$  es el área de un redondo.

Valores límite de separación:

- Separación máxima: s<30 cm
- Recomendación mínima: s>12 cm

### **6.5.3.6. Longitud de patilla**

Para calcular la necesidad de la patilla, es necesario calcular la longitud del anclaje, en función del diámetro de los redondos:

$$
Position I: l_{bI} = MAX(m \cdot \Phi^2; \frac{f_{yk}}{20} \cdot \Phi)
$$

Donde:

 $l_{bl}[mm]$ : Longitud del anclaje para armado inferior.

Φ[]: Diámetro de los redondos

 $f_{yk}[\frac{N}{mn}]$  $\frac{m}{m m^2}$ ]: Tensión característica del acero.

 $f_{ck}[\frac{N}{mn}]$  $\frac{1}{m m^2}$ ]: Tensión característica del hormigón.

Valores de m [1/mm] segú[n Tabla 6.6.](#page-125-0)

| Resistencia característica<br>del hormigón (N/mm <sup>2</sup> ) | m                                 |                                   |
|-----------------------------------------------------------------|-----------------------------------|-----------------------------------|
|                                                                 | <b>B</b> 400 S<br><b>B 400 SD</b> | <b>B</b> 500 S<br><b>B 500 SD</b> |
| 25                                                              | 1,2                               | 1,5                               |
| 30                                                              | 1,0                               | 1,3                               |
| 35                                                              | 0,9                               | 1,2                               |
| 40                                                              | 0,8                               |                                   |
| 45                                                              |                                   | 1,0                               |
| $\geqslant 50$                                                  |                                   |                                   |

**Tabla 6.6 Coeficiente m en función del tipo de hormigón.** *(Fuente: EHE-08, 2.011)*

<span id="page-125-0"></span>La patilla será necesaria si el doble de la longitud del anclaje es mayor que el vuelo. En ese caso habrá que verificar que hay canto suficiente para alojarla.

La patilla es necesaria si:

$$
2 \cdot l_{bl} > v \tag{6.105}
$$

En ese caso calculamos la longitud de la patilla:

$$
l_p = \frac{2 \cdot l_{bI} - \nu}{2} \tag{6.106}
$$

Canto necesario por patilla:

$$
h > (r_1 + l_p + r_2) \tag{6.107}
$$

Donde

 $r_1$  Recubrimiento lateral.

 $r_2$  Recubrimiento inferior.

### **6.5.4. Piezas de atado entre las zapatas**

Siempre es conveniente establecer un cierto atado entre zapatas que impida sus desplazamientos horizontales y si la estructura está cimentada en zonas sísmicas con:

$$
a_c \ge 0.16 \cdot g \tag{6.108}
$$

Entonces, el atado es obligatorio y afecta a todas las zapatas de acuerdo con la Norma de construcción Sismorresistente (NCS-94). Las piezas de atado deben resistir, en tracción y en compresión, un esfuerzo axil igual a  $a_{c}$  veces el esfuerzo axil correspondiente al más cargado de los dos pilares que enlaza. Si la cimentación está realizada por pilotes profundos, lo anterior rige aunque  $a_{c}$  < 0,16g.

A continuación se muestran una serie de piezas de atado (Calavera, 2000) según el tipo de acero de la armadura.

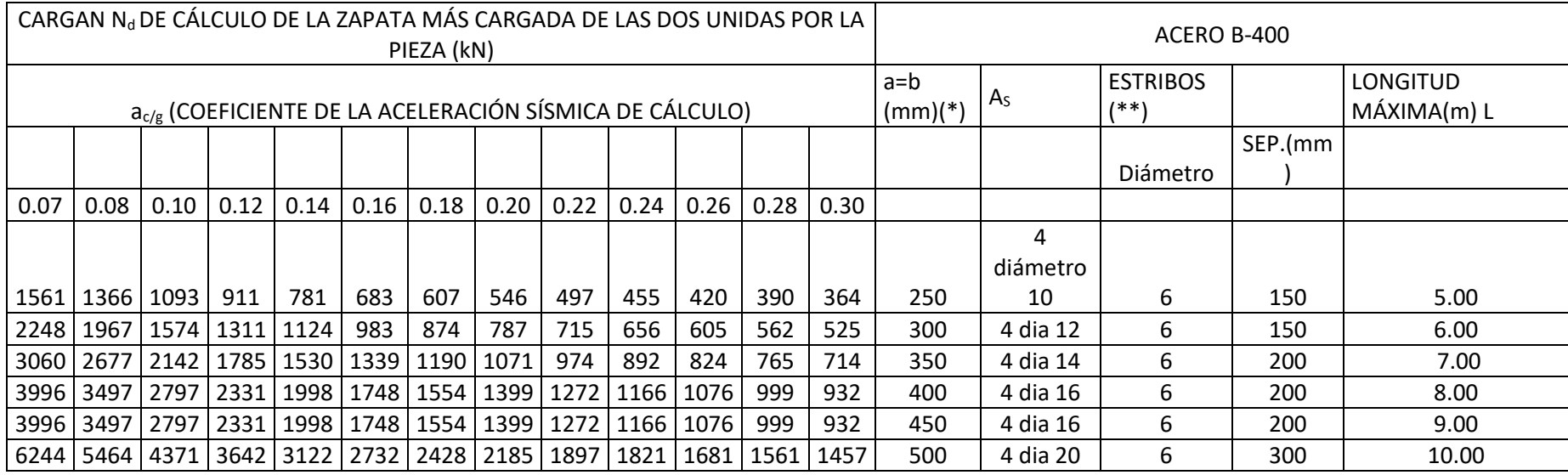

**Tabla 6.7. Piezas de atado entre zapatas.**

*(Fuente: Calavera, 2000)*

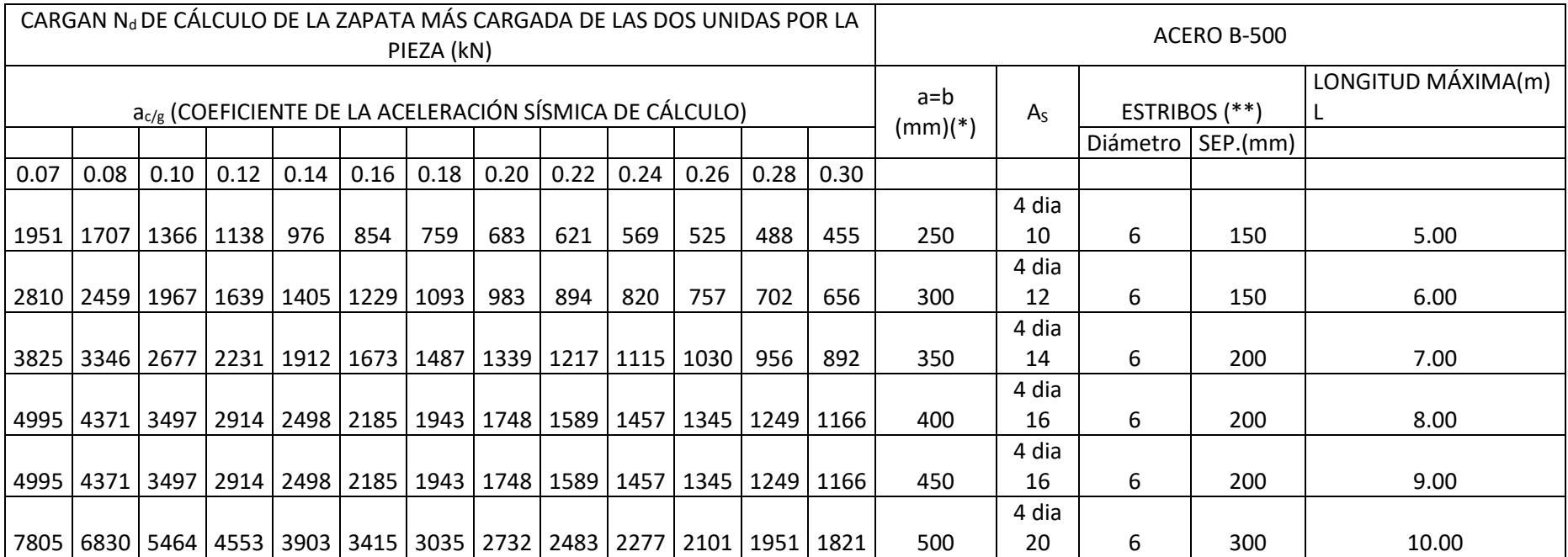

**Tabla 6.8 Piezas de atado entre zapatas.**

*(Fuente: Calavera, 2000)*

(\*) PARA PIEZAS HORMIGONADAS EN EL TERRENO LA DIMENSION MÍNIMA HA DE SER DE 400 mm.

(\*\*) LA SEPARACION DE ESTRIBOS SE HA REDONDEADO POR EXCESO A MÚLTIPLOS DE 50 mm.

#### **7. CÁLCULO ESTADOS LÍMITE DE SERVICIO**

El CTE DB SE-C, 2.007, establece que la verificación de los estados límite de servicio relacionados con los movimientos de la cimentación podrá llevarse a cabo, mediante criterios basados en valores límite para los siguientes parámetros (véase [Figura 7.1](#page-129-0)):

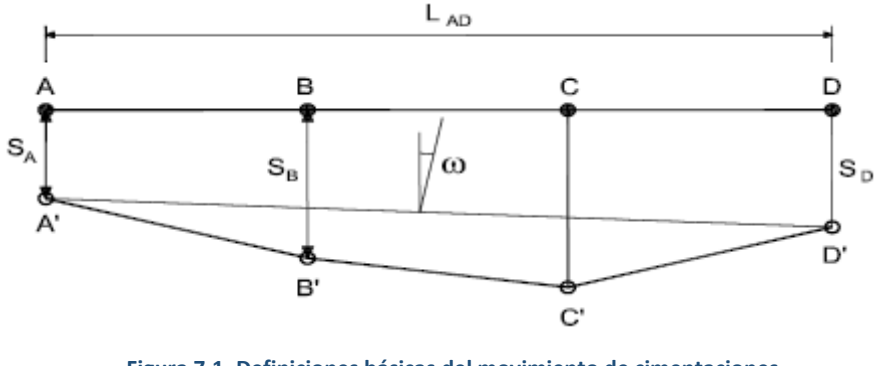

*(Fuente: CTE DB SE-C, 2.007).* **Figura 7.1. Definiciones básicas del movimiento de cimentaciones.**

<span id="page-129-0"></span>a) asiento, s, definido como el descenso de cualquier punto de la cimentación de un edificio (Ej.:  $S_A$ );

b) asiento diferencial,  $\delta_{s}$ , definido como la diferencia de asiento entre dos puntos cualesquiera de la cimentación;

$$
\delta sAB = sB - sA \tag{7.1}
$$

c) distorsión angular,  $\beta$ , definida como el asiento diferencial entre dos puntos dividido por la distancia que les separa.

$$
\beta_{AB} = \frac{\delta s_{AB}}{L_{AB}} = \frac{s_B - s_A}{L_{AB}}\tag{7.2}
$$

Se denomina giro relativo o rotación relativa cuando el asiento diferencial está referido a la distancia medida según la línea que define la inclinación media de la cimentación (línea A' D' en la [Figura 7.1\)](#page-129-0);

d) inclinación,  $\omega$ , definida como el ángulo girado con respecto a la vertical según la línea media que define la posición deformada de la cimentación;

e) desplazamiento horizontal,  $x$ , definido como el movimiento horizontal de cualquier punto de la cimentación (Ej.:  $x_A$ );

f) desplazamiento horizontal diferencial,  $\delta x$ , definido como la diferencia de movimiento horizontal entre dos puntos cualesquiera de la cimentación;

$$
\delta x_{AB} = x_B - x_A \tag{7.3}
$$

g) distorsión horizontal  $\varepsilon$  definida como el desplazamiento horizontal diferencial entre dos puntos dividido por la distancia que los separa.

 $(7.3)$ 

$$
\varepsilon_{AB} = \frac{\delta x_{AB}}{L_{AB}} = \frac{x_B - x_A}{L_{AB}}\tag{7.4}
$$

En el caso de que no se especifiquen en el proyecto los valores límites de servicio de los movimientos de la cimentación del edificio podrán adoptarse los indicados en las [Tabla 7.1](#page-130-0) y [Tabla 7.2.](#page-130-1)

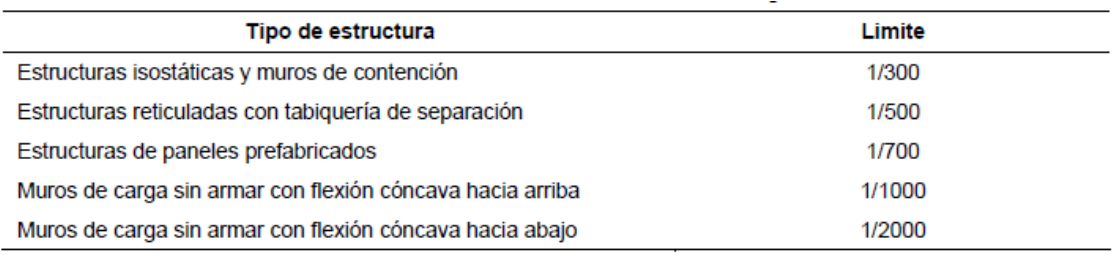

**Tabla 7.1. Valores límite basados en la distorsión angular.** *(Fuente: CTE DB SE-C, 2.007)*

<span id="page-130-1"></span><span id="page-130-0"></span>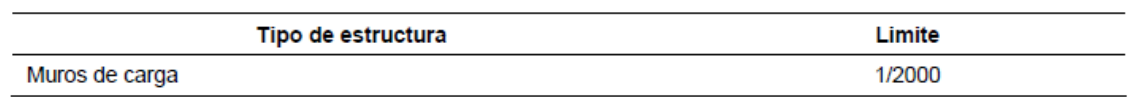

**Tabla 7.2. Valores límite basados en la distorsión horizontal.** *(Fuente: CTE DB SE-C, 2.007)*

# **7.1. Influencia del tamaño de la cimentación**

El anejo E.4.2 del CTE DB SE-C, 2.007, determina la influencia de las cimentaciones próximas en función de su rango de afectación en el asiento del terreno.

El incremento de presión transmitido al terreno por una cimentación directa disminuye progresivamente en profundidad con la distancia a ésta. A efectos de cálculo y salvo en el caso de suelos blandos, se podrá suponer que el límite de interés se circunscribe a puntos del terreno en los que el incremento de la presión vertical resulte mayor o igual al 10% de la presión media de contacto bajo la cimentación.

El lugar geométrico del espacio de suelo definido en el apartado anterior se denomina habitualmente "bulbo de tensiones", cuya forma cualitativa se muestra en la [Figura 7.2.](#page-131-0) El incremento de presión recibido por el suelo más allá de este bulbo será, en la mayoría de los casos, lo suficientemente pequeño como para que sus efectos sean comparativamente despreciables, aunque en general debe comprobarse.

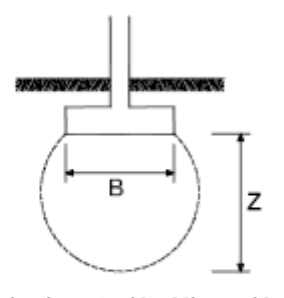

B: ancho de la cimentación (dimensión menor en planta en el caso de cimentaciones rectangulares, ancho medio en trapezoidales y diámetro en circulares).

Z; Profund|dad de |nf|uenc|a (  $\simeq$ 1,5 a 2B)

*(Fuente: CTE DB SE-C, 2.007).* **Figura 7.2. Concepto de bulbo de tensiones.**

<span id="page-131-0"></span>Si el diseño de las cimentaciones da lugar a zapatas relativamente próximas, los bulbos de tensiones de las zapatas individuales solaparán en profundidad, por lo que, a efectos de asiento, habrá que comprobar la cimentación como si tuviera el ancho total del conjunto de las zapatas (véase la [Figura 7.3\)](#page-131-1).

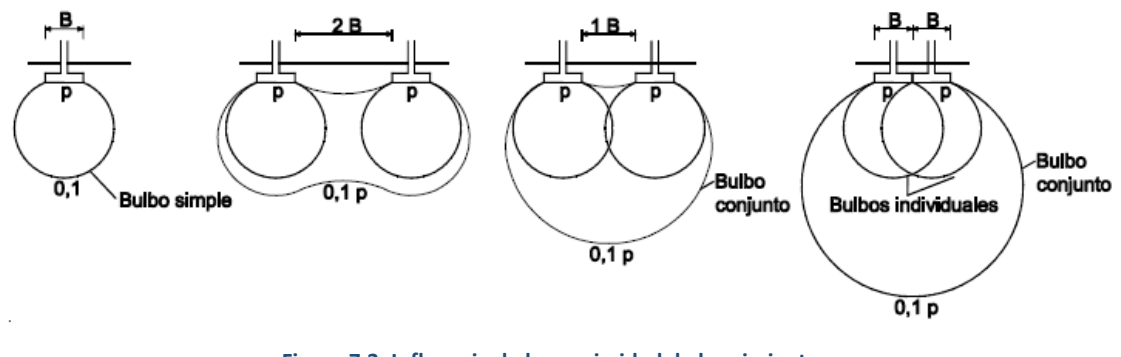

*(Fuente: CTE DB SE-C, 2.007).* **Figura 7.3. Influencia de la proximidad de los cimientos.**

<span id="page-131-1"></span>En el caso de tener las zapatas cercanas, tendremos que comprobar si los bulbos de presiones actúan por separado o unidos. Se usan las dimensiones reales del cimiento:

$$
d = L_{1,2} - \frac{a'_1}{2} - \frac{a'_2}{2} \to Se \, suponen \, separados \, si \, d > \min(a'_1; a'_2) \tag{7.5}
$$

Donde:

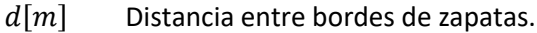

- $L_{1,2}[m]$  Distancia a ejes de zapatas.
- $a'_1$ Ancho a lo largo de la zapata 1.
- $a'_2$ Ancho a lo largo de la zapata 2.

NOTA: En la ecuación  $a'_1$  y  $a'_2$  se refieren a las longitudes de las zapatas en línea con el eje que las une: pueden ser tanto el lado largo como el lado corto.

# **7.2. Asiento de las cimentaciones directas**

El CTE DB SE-C, 2.007, establece las siguientes consideraciones respecto al asiento producido por las cimentaciones directas:

- La estimación de los asientos producidos por una cimentación directa requiere generalmente la determinación de la distribución de presiones verticales originadas por las cargas en el terreno, lo que podrá llevarse a cabo mediante el empleo de formulaciones elásticas. (Véase tablas D.23 y D.24, CTE SB SE-C, 2.007)
- En la estimación de los asientos se podrá utilizar la presión neta, de utilidad para las cimentaciones compensadas.
- En general se podrá suponer que la zona de interés a efectos de cálculo de asientos se circunscribe a una profundidad tal que el incremento de presión vertical originado en el terreno sea el menor de los siguientes valores:
	- a) el 10% de la presión vertical neta transmitida por la cimentación;
	- b) el 5% de la presión efectiva vertical existente a esa profundidad antes de construir el edificio.
- El criterio apuntado en el párrafo anterior suele dar lugar a que, el citado límite de interés en el terreno tenga una profundidad aproximada de 2B, siendo B el ancho o dimensión menor en planta de la cimentación correspondiente.
- Si se trata de un edificio cimentado por zapatas relativamente próximas los bulbos de tensiones de las zapatas individuales se podrán solapar en profundidad (véase apartado E.4). Los criterios expuestos en los párrafos anteriores deben aplicarse teniendo en cuenta el potencial efecto de solape citado.

# **7.2.1. Estimación de asientos**

A efectos de aplicación de dicho DB se distinguirán, en el caso más general, tres tipos de asiento. En la [Figura 7.4](#page-134-0) se muestra de forma esquemática la evolución de dichos asientos y su relación con el tiempo tras la aplicación de una carga:

- a) Asiento instantáneo (Si): se produce de manera inmediata o simultánea con la aplicación de la carga. Si el suelo es de baja permeabilidad y se encuentra saturado, en los momentos iniciales apenas se produce drenaje alguno, de manera que este asiento inicial corresponde a una distorsión del suelo, sin cambio de volumen;
- b) Asiento de consolidación primaria (Sc): se desarrolla a medida que se disipan los excesos de presión intersticial generados por la carga y se eleva la presión efectiva media en el terreno, lo que permite la reducción progresiva del volumen de huecos del suelo. Este

asiento es especialmente importante en suelos arcillosos saturados, ya que puede dilatarse considerablemente en el tiempo;

c) Asiento de compresión secundaria (Ss): se produce en algunos suelos que presentan una cierta fluencia (deformación a presión efectiva constante). Aunque puede comenzar desde los primeros momentos tras la aplicación de la carga, habitualmente sólo puede distinguirse con claridad una vez finalizado el proceso de consolidación primaria.

El asiento total resultante será por tanto la suma de las tres componentes anteriores: St = Si +  $Sc + Ss$ .

En relación con dicho DB, los suelos en los que se puedan desarrollar asientos de compresión secundaria no despreciables se considerarán desfavorables (tipo T-3 de acuerdo con la [Tabla](#page-133-0)  [7.3\)](#page-133-0) En estos casos se requerirá un estudio especializado para estimar estos asientos y evaluar su repercusión en la construcción.

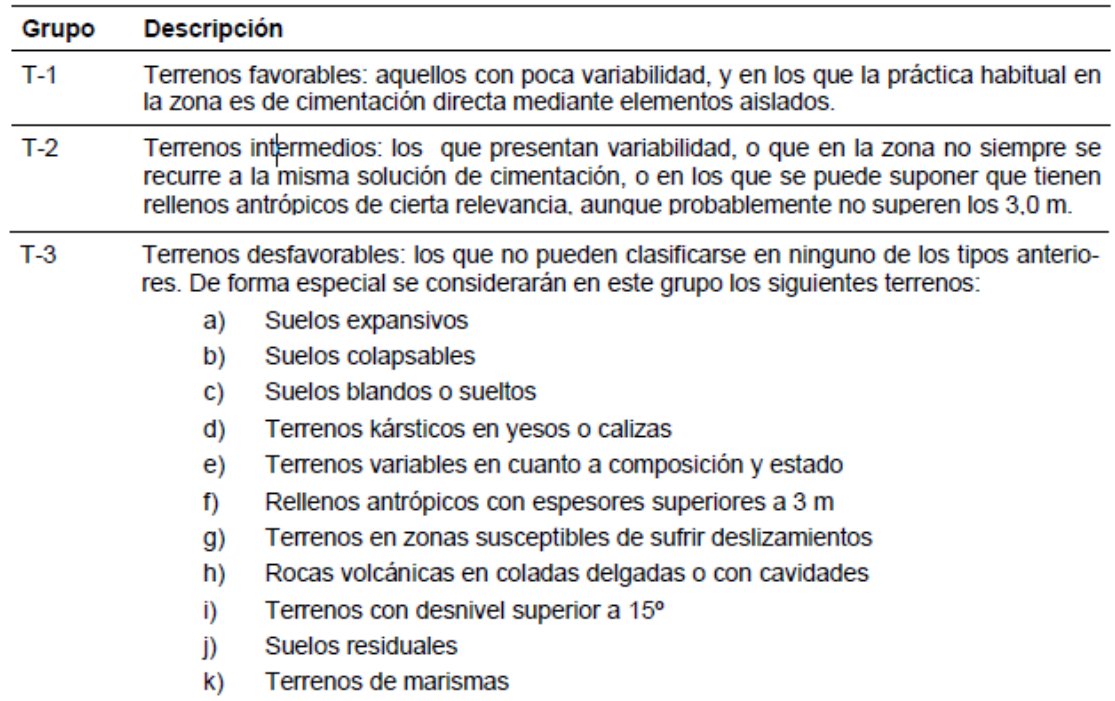

**Tabla 7.3. Grupo de terreno.** *(Fuente: CTE DB SE-C, 2.007)*

<span id="page-133-0"></span>En los suelos de permeabilidad elevada y en los parcialmente saturados, se podrá suponer que el asiento se produce de manera prácticamente simultánea a la aplicación de la carga, por lo que Si y Sc no llegarán a diferenciarse.

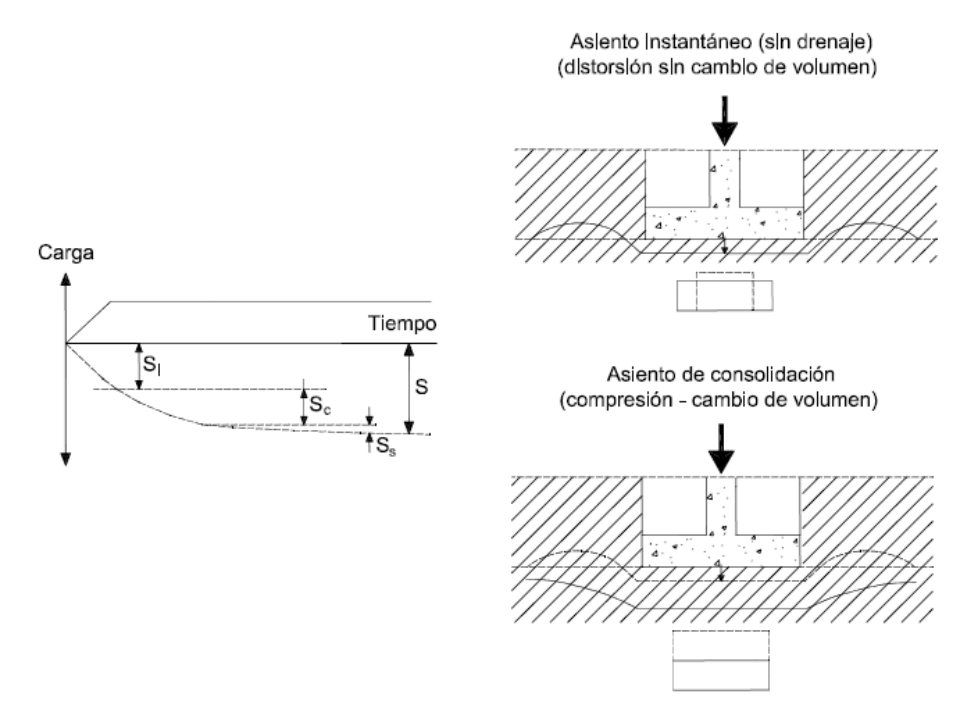

<span id="page-134-0"></span>*(Fuente: CTE DB SE-C, 2.007).* **Figura 7.4. Definición de asiento instantáneo, de consolidación primaria y de compresión secundaria.**

# **7.2.1.1. Suelos granulares con una proporción en peso de partículas de más de 20 mm inferior al 30%**

Si bien para estimar el asiento de una cimentación directa en un terreno de estas características podrán utilizarse correlaciones que permiten determinar el módulo de deformación del terreno en función de los resultados obtenidos en ensayos de penetración estática o dinámica realizados "in situ", se puede utilizar la Ecuación [\(7.6\)](#page-134-1) de Burland y Burbidge, basada directamente en los resultados obtenidos en el ensayo SPT o deducidos de ensayos de penetración a través de correlaciones debidamente contrastadas.

<span id="page-134-1"></span>
$$
S_i = f_l \cdot f_s \cdot q'_b \cdot B^{0,7} \cdot I_c \tag{7.6}
$$

Donde:

- $S_i$  el asiento medio al final de la construcción, en mm.
- $q_b$  la presión efectiva bruta aplicada en la base de cimentación (en kN/m2).
- $B$  el ancho de la zapata o losa (en m).
- $I_c$  el índice de compresibilidad, definido en el párrafo 3 de este apartado en función del valor medio de golpeo NSPT del ensayo SPT en una zona de influencia (ZI) bajo la zapata o losa, cuya profundidad viene determinada en función del ancho de la cimentación, tal y como se indica en la [Figura 7.5.](#page-135-0)

 $f_s$  un coeficiente dependiente de las dimensiones de la cimentación directa, supuesta ésta rectangular. Su valor viene dado por:

$$
f_s = \left(\frac{1,25\frac{L}{B}}{\frac{L}{B} + 0,25}\right)^2
$$

donde

L es el largo de la zapata o losa (en m)

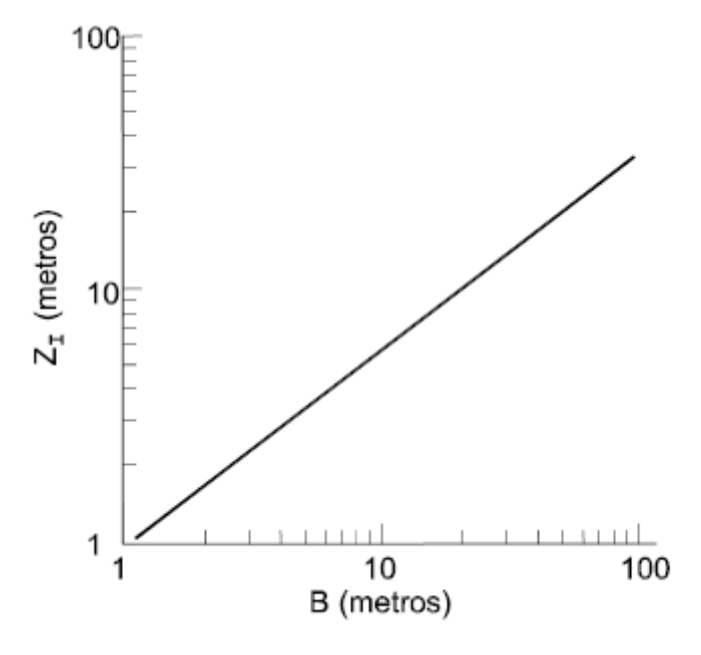

*(Fuente: CTE DB SE-C, 2.007).* **Figura 7.5. Zona de influencia ZI en función del ancho (B) de la cimentación.**

<span id="page-135-0"></span> $fl$  es un factor de corrección que permite considerar la existencia de una capa rígida por debajo de la zapata a una profundidad Hs (Espesor de la capa granular bajo el plano de cimentación a partir del cual puede suponerse que el terreno es rígido e indeformable.), (Hs < ZI), donde ZI es la profundidad de influencia bajo la zapata, dentro de la cual se produce el 75% del asiento, definida en la [Figura 7.5,](#page-135-0) su valor viene dado por:

$$
f_l = \frac{H_s}{Z_l} \left[ 2 - \frac{H_s}{Z_l} \right] \tag{7.7}
$$

Cuando el terreno se encuentre sobre consolidado o cuando la cimentación se sitúe en el fondo de una excavación cuya máxima presión efectiva vertical en el fondo haya sido ( $\sigma'_{\nu o}$ ), el valor de  $(q'_{b})$  al introducir en la ecuación del asiento será:

$$
q'_b - \frac{2}{3}\sigma_{v0} \qquad \text{cuando} \quad \sigma'_{v0} < q_b' \tag{7.8}
$$

$$
\frac{q'_b}{3} \quad \text{cuando} \quad \sigma'_{v0} \ge q_b' \tag{7.9}
$$

El índice de compresibilidad se podrá obtener de la expresión:

<span id="page-136-0"></span>
$$
I_c = \frac{1.71}{N_{med}^{1.4}}
$$
 (7.10)

Siendo  $N_{med}$  la media aritmética de los golpeos NSPT a lo largo de la zona de influencia ZI.

El índice  $I_c$  determinado según la expresión [\(7.10\)](#page-136-0) representa la media obtenida del estudio estadístico de más de 200 casos reales. Los índices aproximados correspondientes a la media ± una desviación standard son:

$$
I_C^+ = \frac{3.0}{N_{med}^{1.4}}
$$
 (7.11)

$$
I_c^- = \frac{0.94}{N_{med}^{1.4}}
$$
 (7.12)

Como reglas complementarias se deben observar las siguientes:

a) el método no se considera aplicable para valores NSPT < 7 debiéndose en dicho caso realizar un estudio especializado no contemplado en este DB;

b) el golpeo NSPT no se corrige por el efecto de la profundidad;

c) en el caso de que el terreno esté compuesto por arenas finas y arenas limosas bajo el nivel freático, se puede emplear la corrección de Terzaghi para NSPT > 15:

NSPT (corregido) = 15 + 0,5(NSPT (medido) − 15)

# **7.2.1.2. Suelos granulares con una proporción en peso de partículas de más de 20 mm superior al 30%**

En este tipo de suelos los resultados de los ensayos de penetración pueden estar sujetos a incertidumbres, por lo que a los efectos del DB-SE-C, 2.007, se recomienda que la estimación de asientos en estos casos se realice siguiendo formulaciones elásticas.

#### **7.2.1.3. Suelos con un contenido de finos superior al 35%**

En arcillas normalmente consolidadas o sobreconsolidadas en las que con las presiones aplicadas por el edificio se llegue a superar la presión de sobreconsolidación, el planteamiento de una cimentación directa requerirá un estudio especializado, no contemplado en el DB.

En el caso de arcillas sobreconsolidadas en las que con las presiones aplicadas por el edificio no se llegue a superar la presión de sobreconsolidación y no se produzcan plastificaciones locales, se podrán emplear métodos de estimación de asientos basados en la teoría de la Elasticidad. A

efectos prácticos, se considerará que se cumple esta última condición si la resistencia a compresión simple de la arcilla sobreconsolidada es superior a la presión sobre el terreno transmitida por la carga de servicio del edificio.

### **7.2.1.4. Modelo elástico**

Para la determinación de asientos según el modelo elástico se ha seguido el método desarrollado en la "Guía de cimentación en obras de carretera", del Ministerio de Fomento, 2009.

El cálculo de asientos con el modelo elástico debe realizarse con la ayuda de la hipótesis de cálculo siguiente: la distribución de tensiones bajo la cimentación es independiente de la posible heterogeneidad del terreno; es aplicable la solución de reparto tensional correspondiente al semiespacio homogéneo e isótropo de Boussinesq.

La ecuación [\(7.19\)](#page-138-0) permite el cálculo de los movimientos de la cimentación para una zapata rectangular. Dicha fórmula está pensada para terrenos homogéneos, por lo que su uso para terrenos heterogéneos puede hacerse después de calcular el valor medio equivalente del módulo de elasticidad, mediante la expresió[n \(7.13\).](#page-137-0)

<span id="page-137-0"></span>
$$
E = \frac{\Sigma \Delta \sigma_i \cdot h_i}{\Sigma \left(\frac{\Delta \sigma_i}{E_i}\right) \cdot h_i} \tag{7.13}
$$

Donde,

- Módulo de elasticidad medio equivalente
- $E_i$  Módulo de elasticidad del estrato i
- $h_i$  Espesor del estrato i
- $\Delta \sigma_i$ : Incremento de la presión vertical total en el centro del estrato i, en la vertical del centro de la cimentación, creado por la carga aplicada sobre la misma.

Para el cálculo de  $\Delta \sigma_i$ , se utiliza la expresión ponderada:

$$
\Delta \sigma = p \cdot (1 - \cos^3 \alpha) \tag{7.14}
$$

Donde,

- $p$  presión media transmitida por la cimentación
- $\alpha$  arctg(a/z), expresado en radianes

 $\boldsymbol{a}$ Radio de la cimentación circular equivalente,  $a = \sqrt{\frac{A}{\pi}}$  $\pi$ 

- área de apoyo de la cimentación
- Profundidad del punto en cuestión, bajo el plano de apoyo del cimiento. (Punto medio del estrato desde el plano de apoyo del cimiento).

Para aquellos casos en los que la cimentación sea muy alargada (relaciones L/B ≥ 10), se puede utilizar la expresión aproximada siguiente:

$$
\Delta \sigma = p \cdot \frac{2 \cdot \varepsilon + \text{sen2}\varepsilon}{\pi} \tag{7.15}
$$

Donde,

- $p$  Presión media transmitida por la cimentación
- $\varepsilon$  arctg(B/2z), expresado, en radianes
- Ancho de la zona de carga
- Profundidad del punto en cuestión, bajo el plano de apoyo del cimiento

$$
v = \frac{\Sigma v_i \cdot h_i \cdot \Delta \sigma_i}{\Sigma h_i \cdot \Delta \sigma_i} \tag{7.16}
$$

Cuando el terreno se encuentre saturado y su consolidación requiera cierto tiempo, el movimiento calculado no se producirá de forma instantánea, sino después de transcurrido el plazo de consolidación. El movimiento instantáneo puede calcularse mediante las mismas expresiones ya indicadas pero utilizando los siguientes valores de los parámetros elásticos:

$$
E_{corto \, plazo} = E \frac{1.5}{1+v} \tag{7.17}
$$

$$
v_{corto \, plazo} = 0.5 \tag{7.18}
$$

Donde,

 $E$  Módulo de elasticidad del terreno a "largo plazo".

 $v$  Módulo de Poisson del terreno a "largo plazo".

El cálculo del asiento instantáneo será:

<span id="page-138-0"></span>
$$
S_i = \frac{N \cdot (1 - v^2)}{1,25 \cdot E_{corto \, plazo} \cdot \sqrt{B \cdot L}}
$$
\n(7.19)

Para cálculo de asientos para suelos de arcilla saturada y consolidada se recomienda el uso de modelos de cálculo número adecuados, cuya descripción sale del alcance de este programa.

#### **8. POZOS DE CIMENTACIÓN**

El CTE DB SE-C, 2.007, establece que la comprobación de los estados límite últimos y de servicio se hará sobre el plano de apoyo elegido y de forma análoga a las zapatas aisladas añadiendo a las cargas transmitidas por la estructura el peso de la columna de hormigón pobre.

Así mismo, puntualiza que en la comprobación del estado límite último frente al hundimiento debe tenerse en cuenta la profundidad del plano de apoyo y el empleo del concepto de presión neta que ya se tienen en cuenta en los cálculos de este programa.

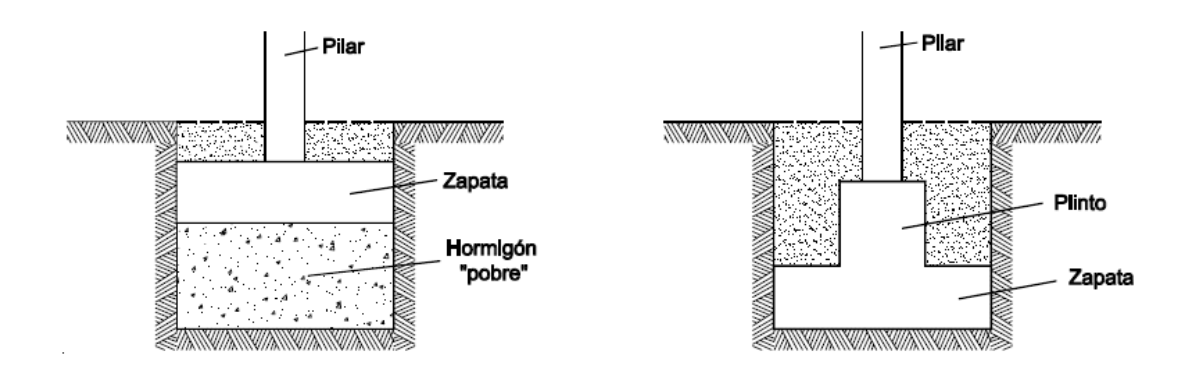

*(Fuente: CTE DB SE.C, 2.007).* **Figura 8.1. Tipos principales de pozos de cimentación.**

#### **9. BIBLIOGRAFÍA**

- *1.* Apuntes de la asignatura *Tecnología de la Construcción.*
- *2.* Anywhere Software (2.017): *Beginner's Guide.*
- *3.* Calavera, J (2.000): *Cálculo de Estructuras de Cimentación.* Ed.Intemac.
- *4.* Ministerio de Fomento (2.009): *Código Técnico de la Edificación. Documento Básico, Seguridad Estructural (CTE DB SE).*
- *5.* Ministerio de Fomento (2.007): *Código Técnico de la Edificación. Documento Básico, Seguridad Estructural, Cimentaciones.* (CTE DB SE-C). RD 1371/2007.
- *6.* Ministerio de Fomento (2.009): *Guía de Cimentaciones en Obras de Carreteras.* RD 997/2002.
- *7.* Ministerio de Fomento (2.009): *Norma de Construcción Sismorresistente: Parte general y edificación (NCSE-02)*
- *8.* Ministerio de Fomento (2.011): *EHE-08. Instrucción de Hormigón Estructural.* RD 1427/2008.
- *9.* Montalvá, J.M (2014): *Construcción y Arquitectura Industrial. Colección de problemas resueltos.* Ed. Universitat Politècnica de València.
- *10.* Muñoz, S (2.015): *Cimentaciones. Mecánica del Suelo.* Ed. CG

# **ANEXO II**

# **CASO I: INFORME RESULTADOS**

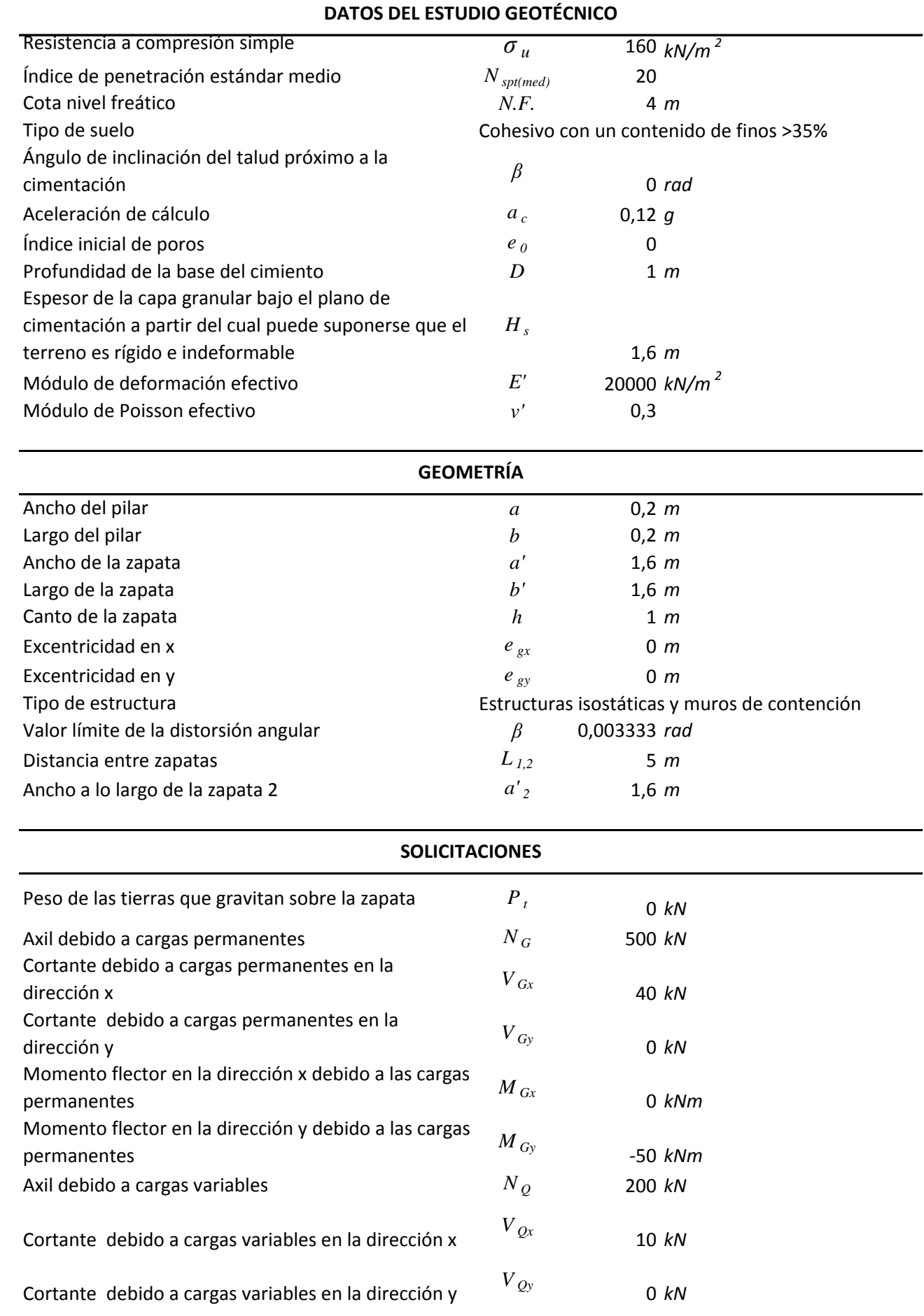
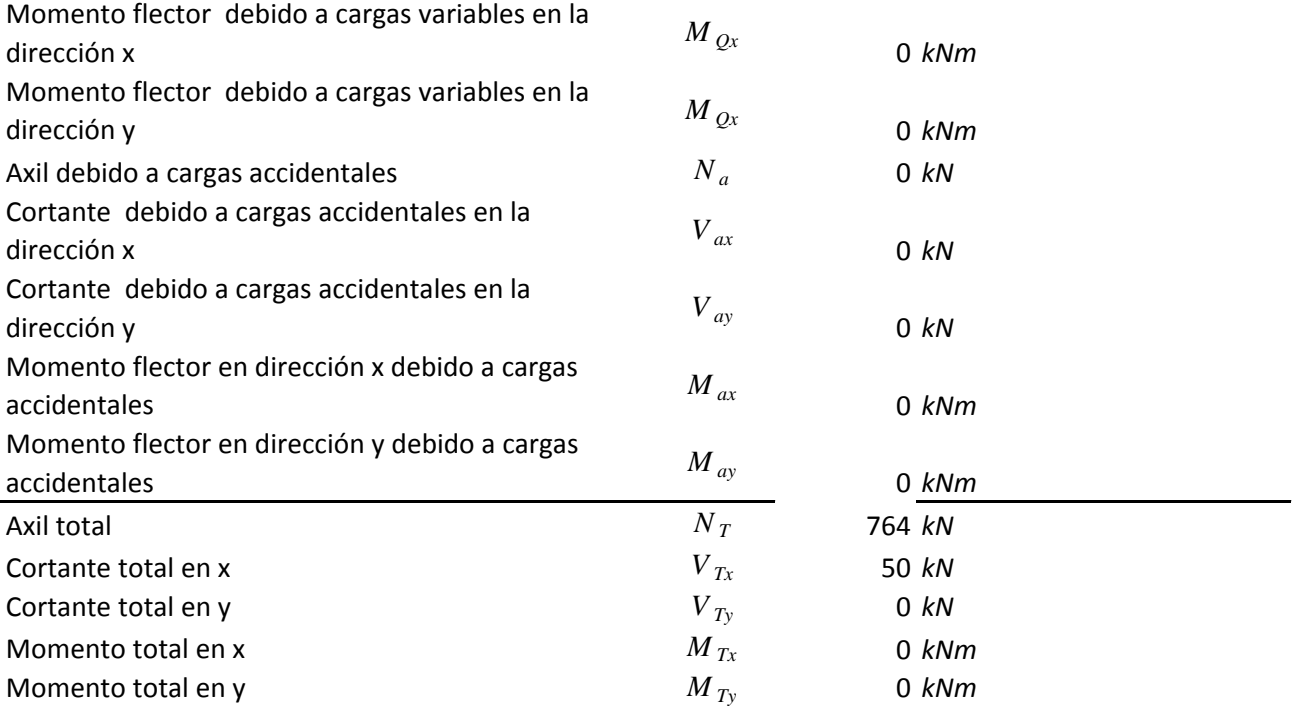

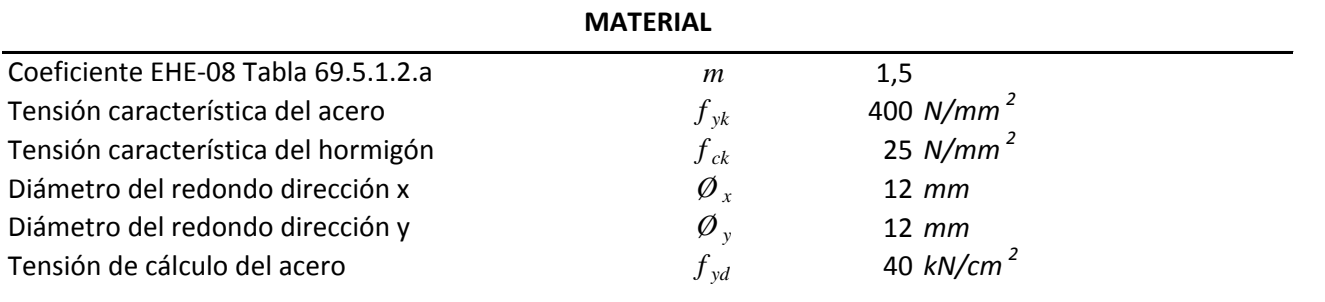

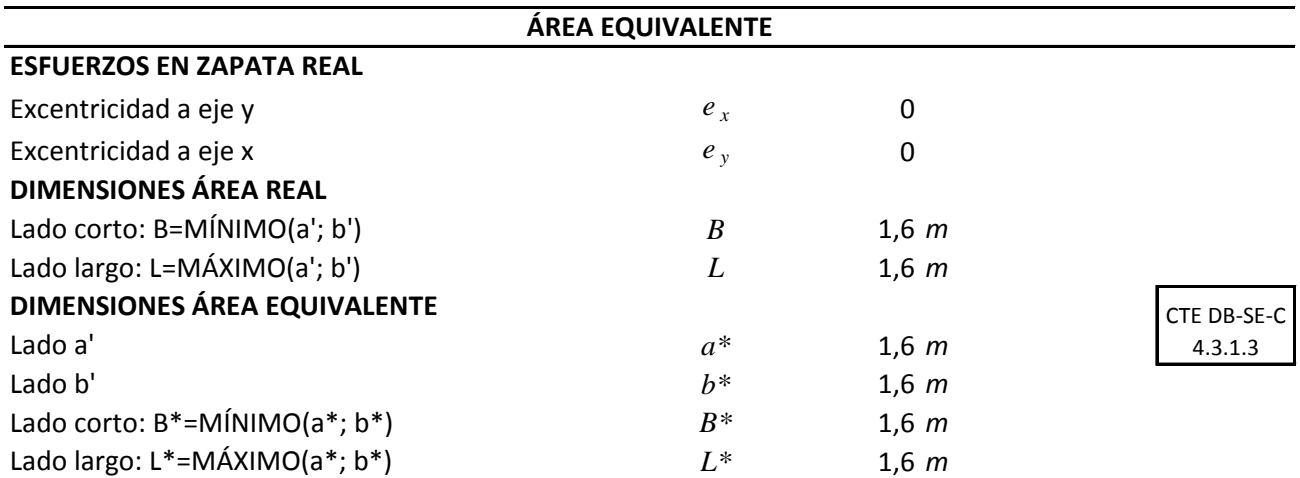

# **E.L.U. Hundimiento**

#### **PRESIÓN DE HUNDIMIENTO (SUELO FINO)**

 $\boldsymbol{q}_h = \boldsymbol{c}_k \cdot \boldsymbol{N}_c \cdot \boldsymbol{d}_c \cdot \boldsymbol{s}_c \cdot \boldsymbol{i}_c \cdot \boldsymbol{t}_c + \boldsymbol{q}_{0K} \cdot \boldsymbol{N}_q \cdot \boldsymbol{d}_q \cdot \boldsymbol{s}_q \cdot \boldsymbol{i}_q \cdot \boldsymbol{t}_q + \boldsymbol{1/2} \cdot \boldsymbol{B^*} \cdot \boldsymbol{\gamma}_K \cdot \boldsymbol{N}_V \cdot \boldsymbol{d}_V \cdot \boldsymbol{s}_V \cdot \boldsymbol{i}_V \cdot \boldsymbol{t}_V$ 

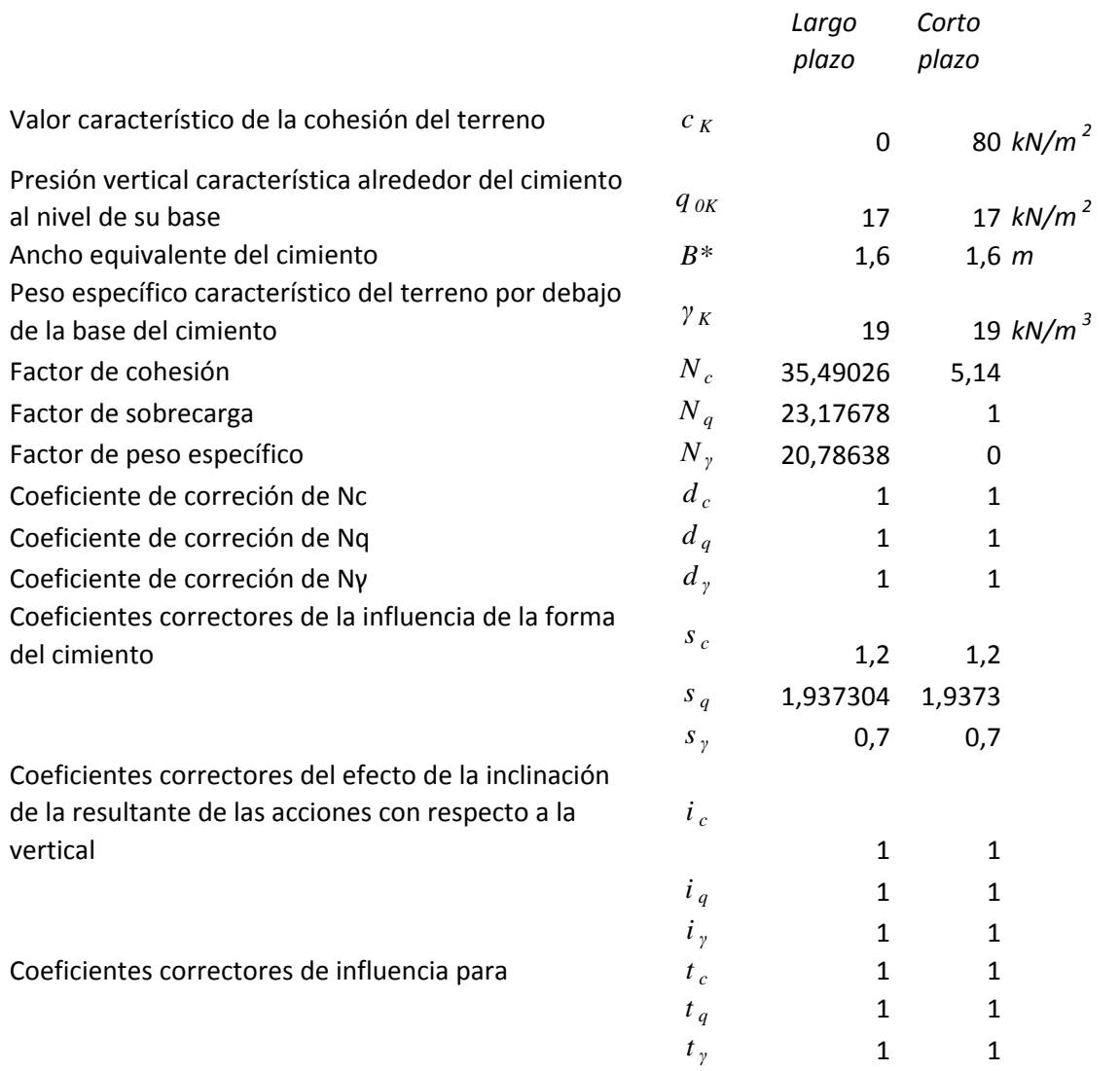

#### **E.L.U. Hundimiento**

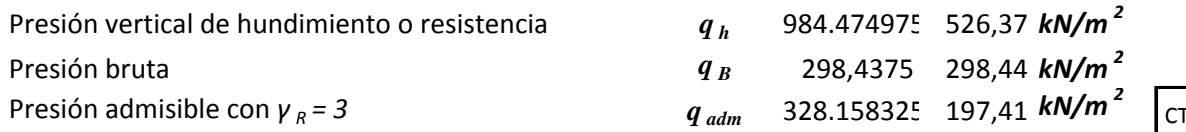

TE DB-SE-C Tabla 2.1

#### *q <sup>B</sup> ≤ q adm*

La zapata cumple la verificación del Estado Límite Último de hundimiento a largo plazo La zapata no cumple la verificación del Estado Límite Último de hundimiento a corto plazo CTE DB-SE-C 4.3.2.1

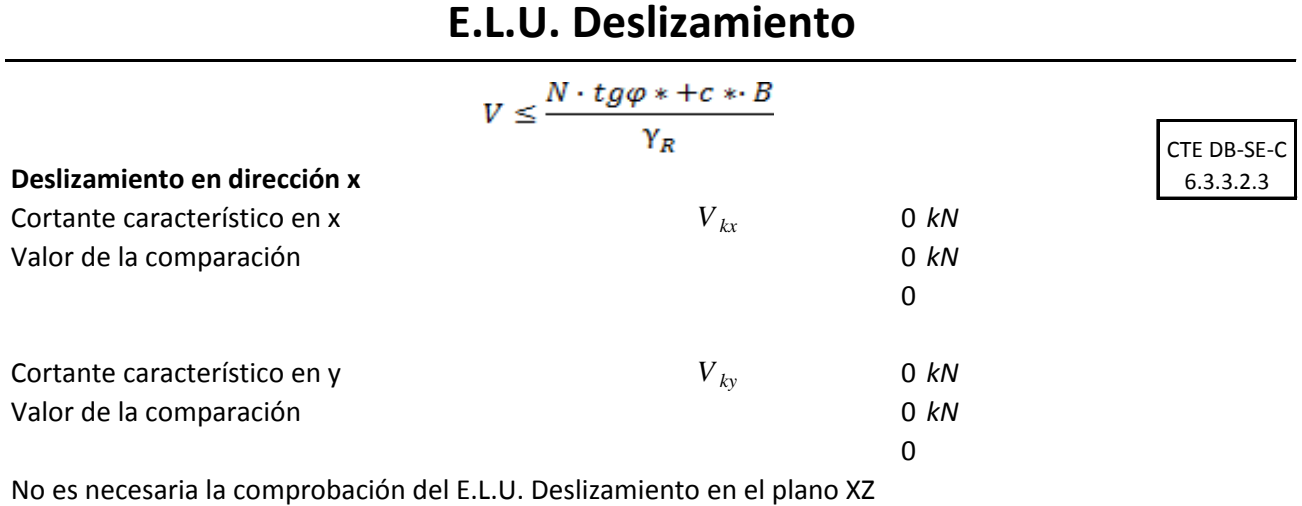

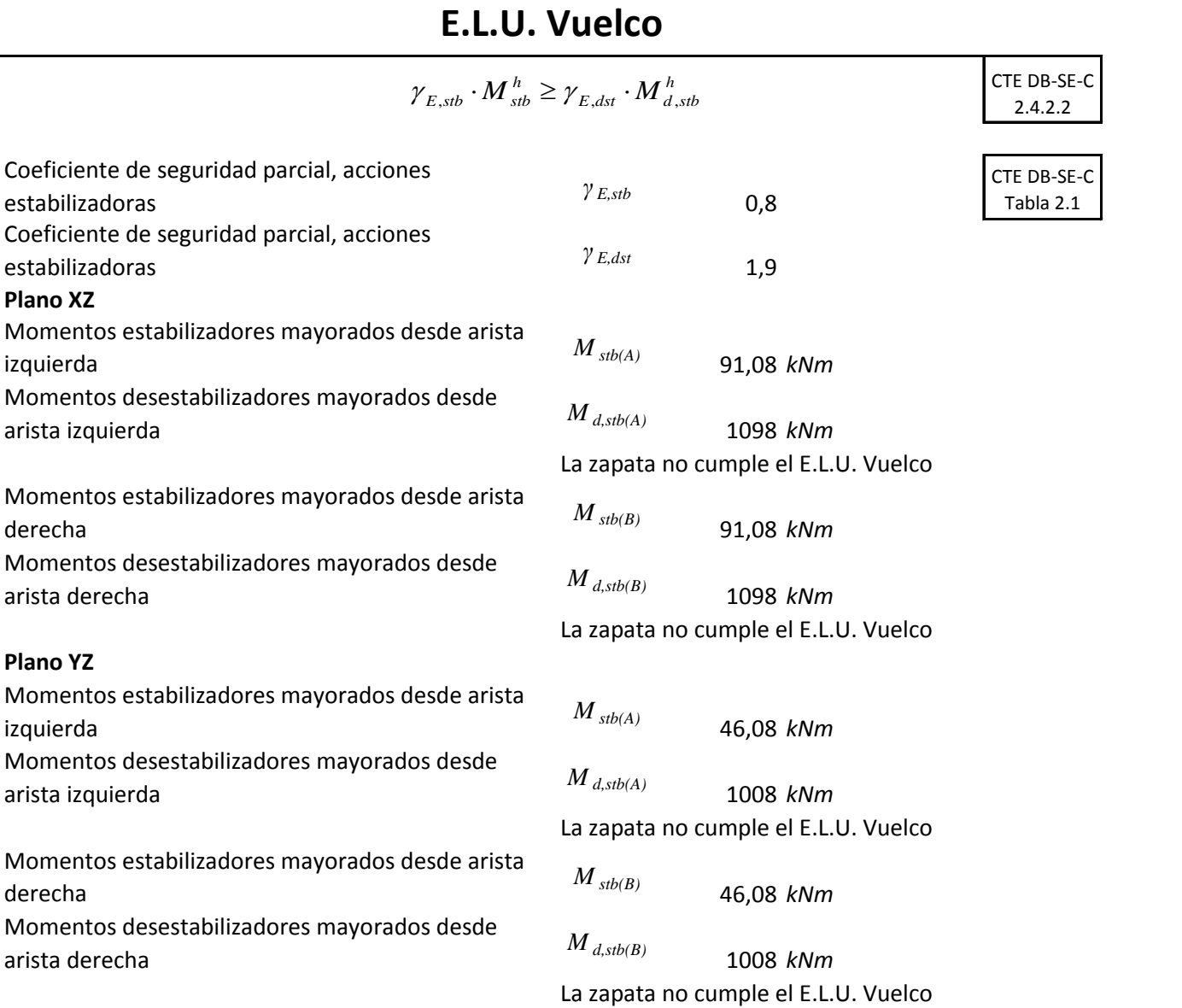

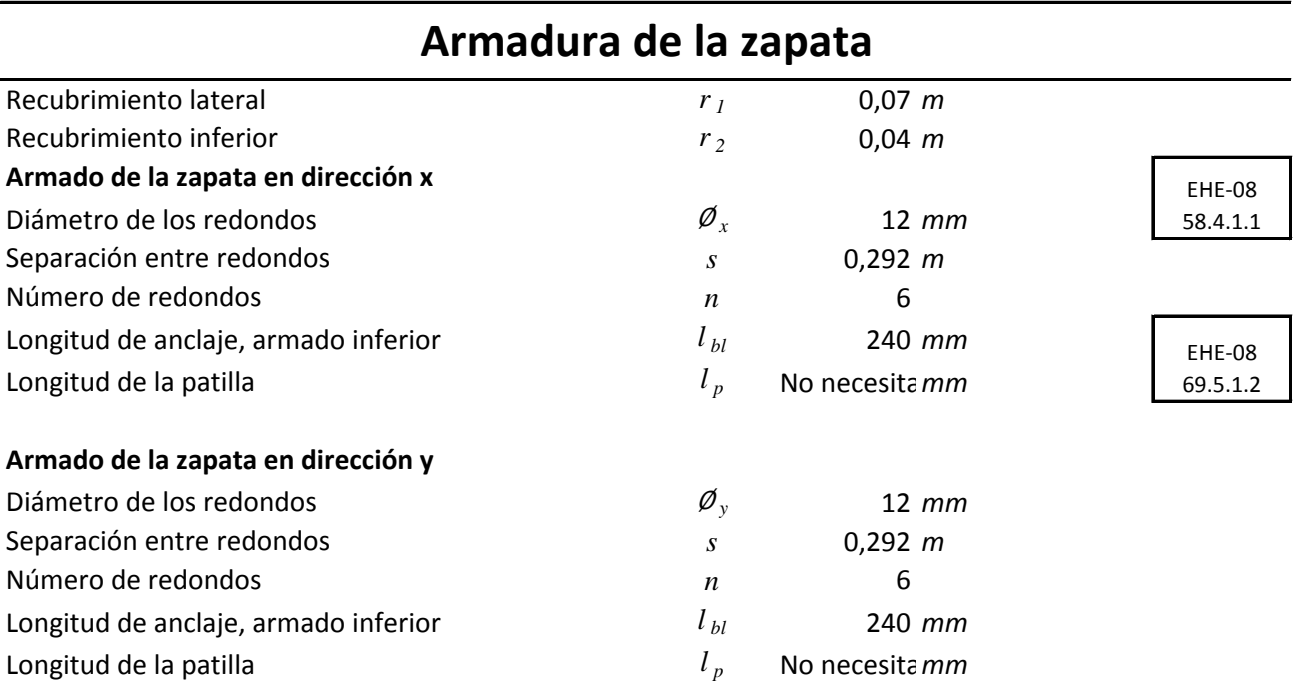

### **Resistencia a cortante**

 $V_{RESISTIDO} \geq V_{SOLICITADO}$ 

 $b' \cdot s_2 \cdot \tau_{rd} \ge (v_{max} - s_2) \cdot b' \cdot p$ 

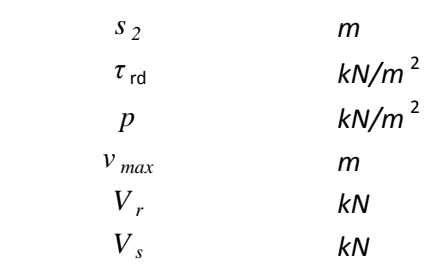

La zapata es rígida no es necesaria la comprobación a cortante

### **Resistencia a punzonamiento**

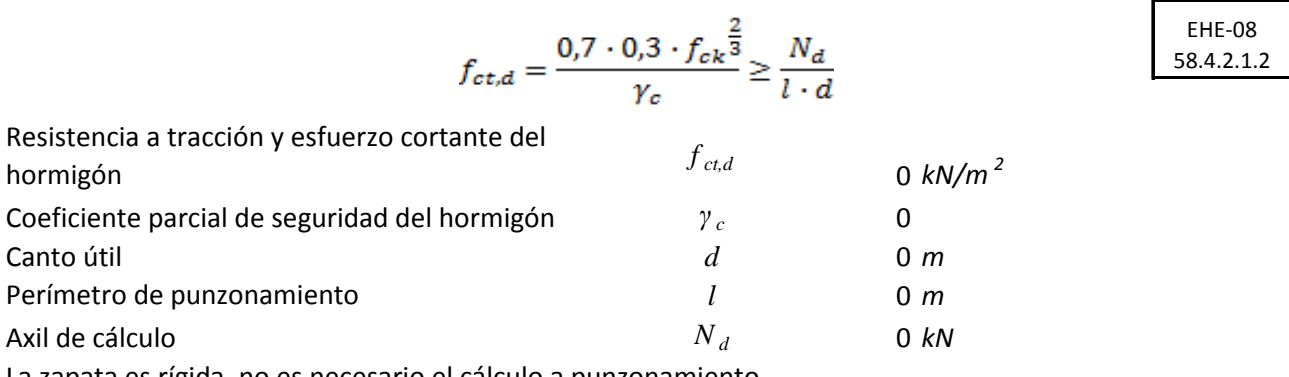

La zapata es rígida, no es necesario el cálculo a punzonamiento.

## **E.L.S. Asiento**

#### **Bulbo de presiones**

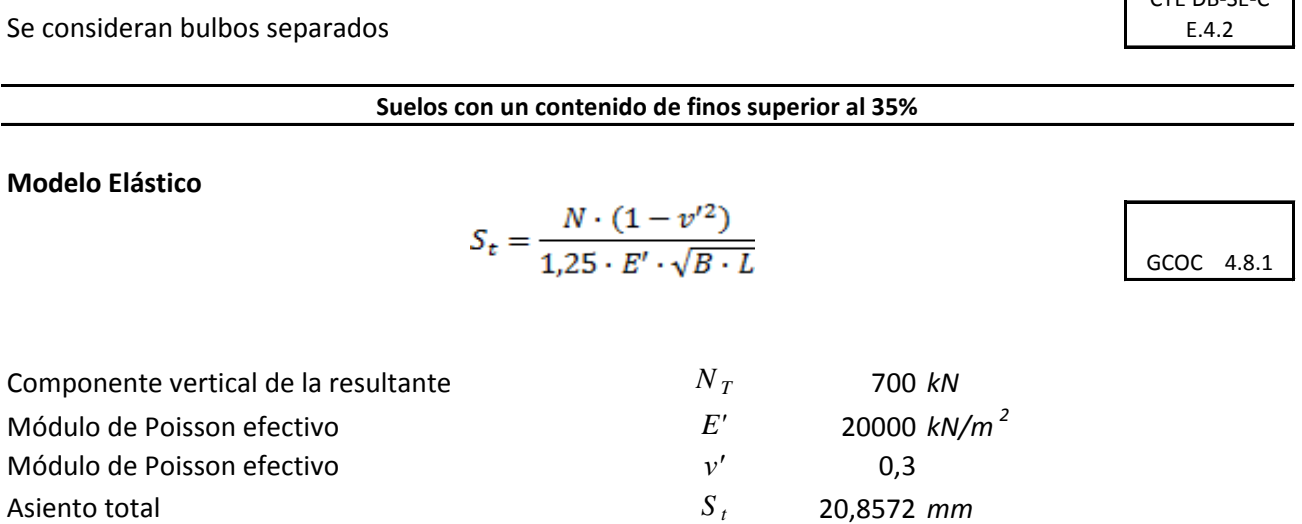

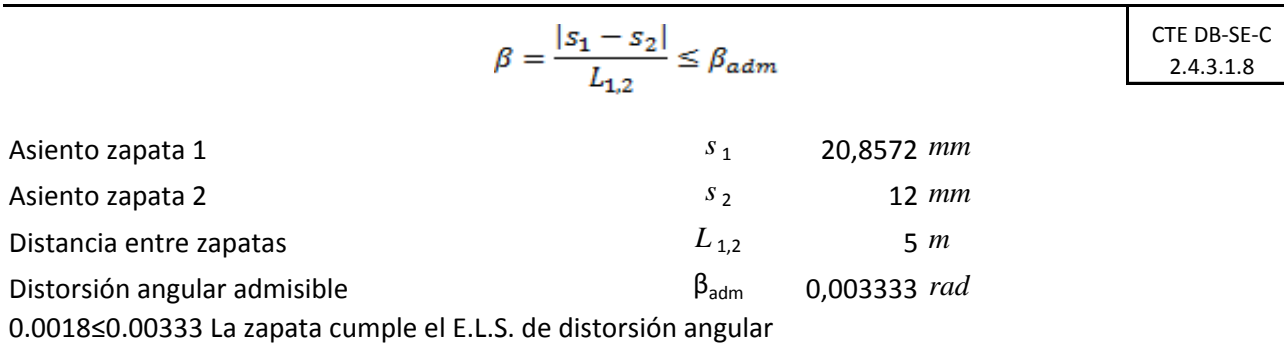

El asiento máximo recomendado para zapata aislada es de 25cm (GCOC 4.8.5)

 $CTF$  DB-SE-C

**DATOS DEL ESTUDIO GEOTÉCNICO**

| Nº Estrato       | zi |   | Cc       | <b>ICs</b> | ysat | Iν'      | $\mathsf{I}\Phi'$ | IC' | Ihi      | Ivi | lPc | Ei    |
|------------------|----|---|----------|------------|------|----------|-------------------|-----|----------|-----|-----|-------|
| <b>Estrato 1</b> |    |   | 0        | 0          |      |          | 0                 | 0   |          | 0   |     |       |
| Estrato 2        |    | 4 | 0        | 0          | 20   | 19       | 32                | 0   | 3        | 0.3 |     | 18000 |
| <b>Estrato 3</b> |    | 9 | 0        | 0          | 20   | 19       | 24                | 10  | 5.       | 0.3 |     | 26000 |
| Estrato 4        |    | 0 | 0        | $\Omega$   |      | 0        | 0                 | 0   | $\Omega$ | 0   |     |       |
| Estrato 5        |    | 0 | $\Omega$ | $\Omega$   |      | $\Omega$ | 0                 | 0   | $\Omega$ | 0   |     |       |
| Estrato 6        |    |   | 0        | 0          |      | 0        | 0                 |     |          | 0   |     |       |

zi[m]: Profundidad del estrato

Cc: Índice de compresión

Cs: Índice de entumecimiento

γsat[kN/m2]: Peso específico saturado

γ'[kN/m2]:Peso específico efectivo

c'[kN/m2]: Cohesión efectiva

φ'[º]:ángulo de rozamiento interno efectivo

hi[m]: Espesor del estrato

# **ANEXO III CASO II: INFORME RESULTADOS**

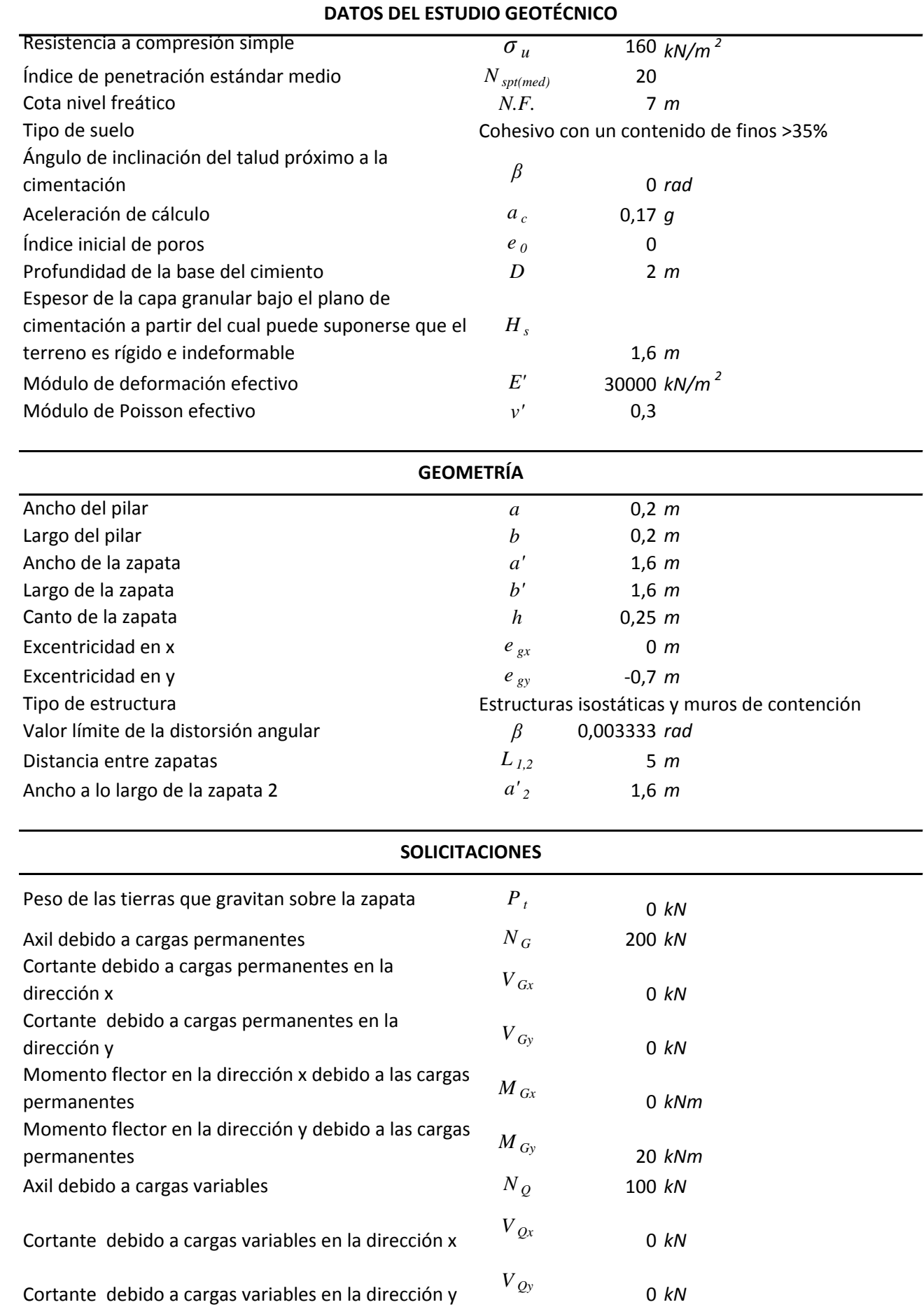

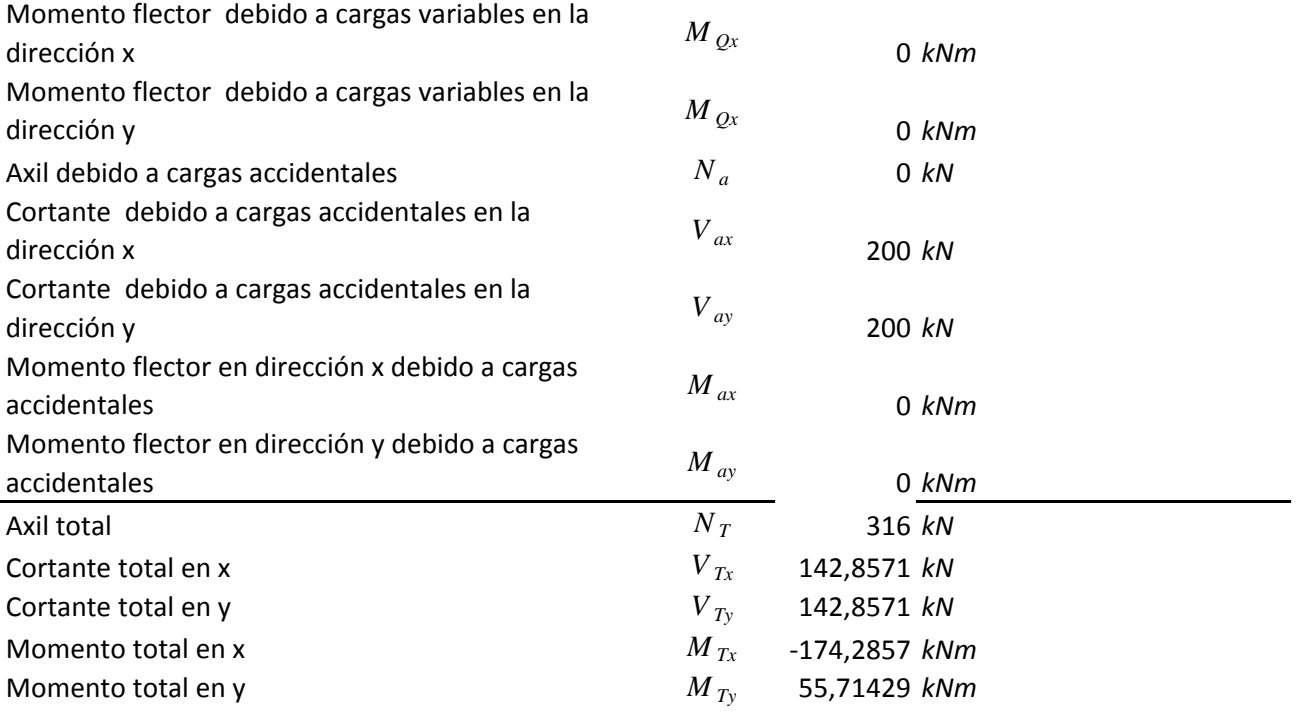

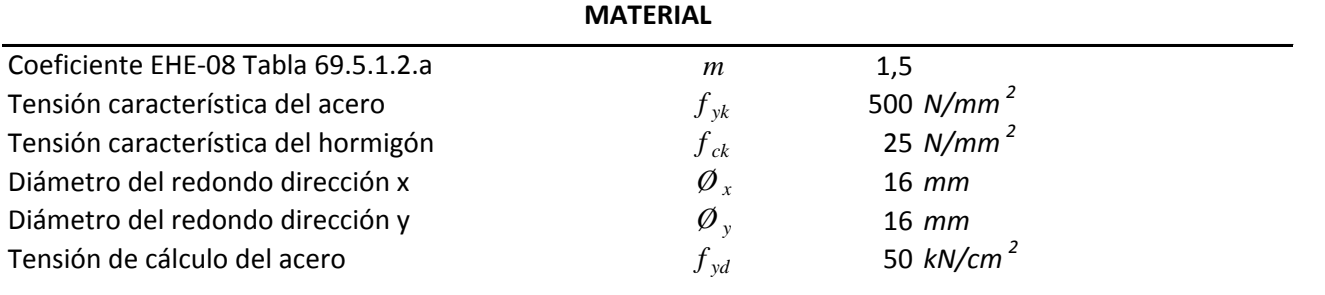

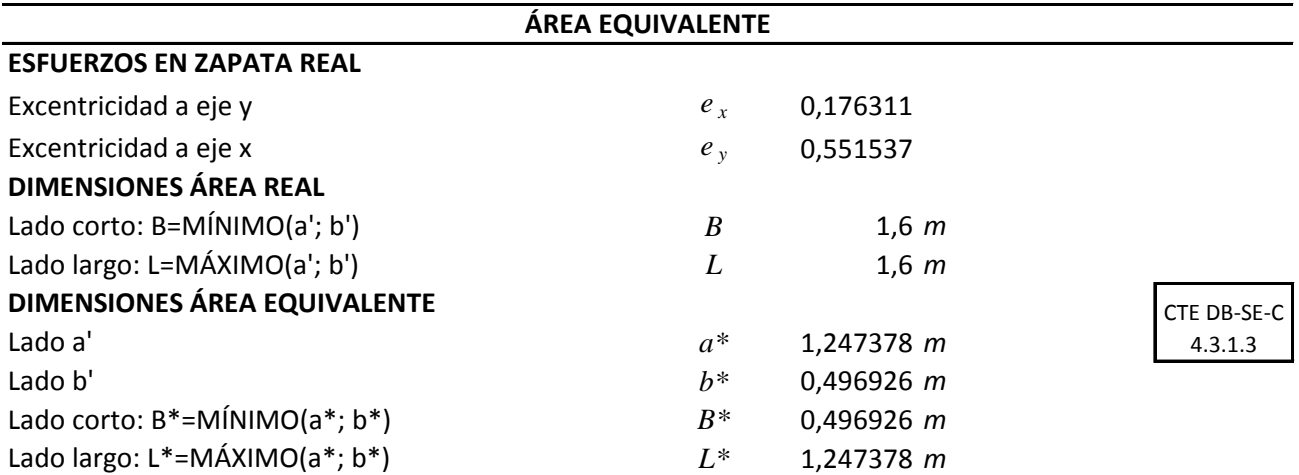

## **E.L.U. Hundimiento**

#### **PRESIÓN DE HUNDIMIENTO (SUELO FINO)**

 $\boldsymbol{q}_h = \boldsymbol{c}_k \cdot \boldsymbol{N}_c \cdot \boldsymbol{d}_c \cdot \boldsymbol{s}_c \cdot \boldsymbol{i}_c \cdot \boldsymbol{t}_c + \boldsymbol{q}_{0K} \cdot \boldsymbol{N}_q \cdot \boldsymbol{d}_q \cdot \boldsymbol{s}_q \cdot \boldsymbol{i}_q \cdot \boldsymbol{t}_q + \boldsymbol{1/2} \cdot \boldsymbol{B^*} \cdot \boldsymbol{\gamma}_K \cdot \boldsymbol{N}_V \cdot \boldsymbol{d}_V \cdot \boldsymbol{s}_V \cdot \boldsymbol{i}_V \cdot \boldsymbol{t}_V$ 

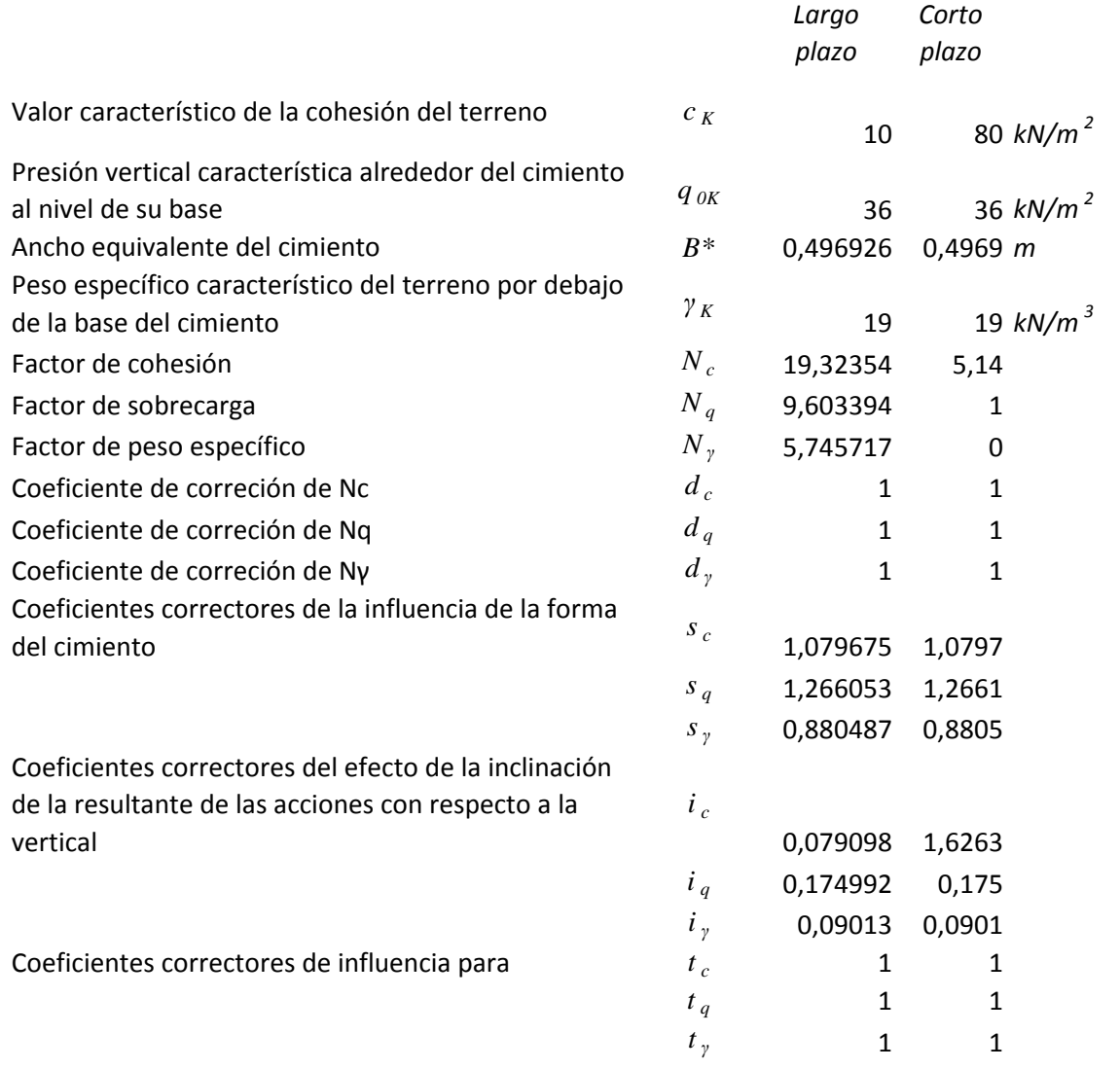

### **E.L.U. Hundimiento**

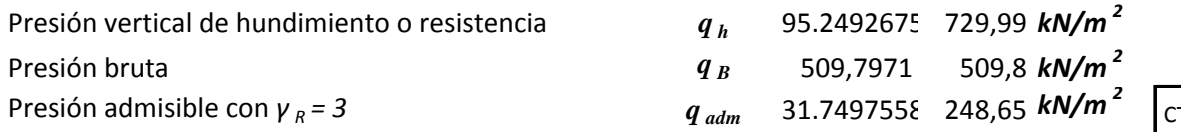

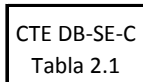

#### *q <sup>B</sup> ≤ q adm*

La zapata no cumple la verificación del Estado Límite Último de hundimiento a largo plazo La zapata no cumple la verificación del Estado Límite Último de hundimiento a corto plazo CTE DB-SE-C 4.3.2.1

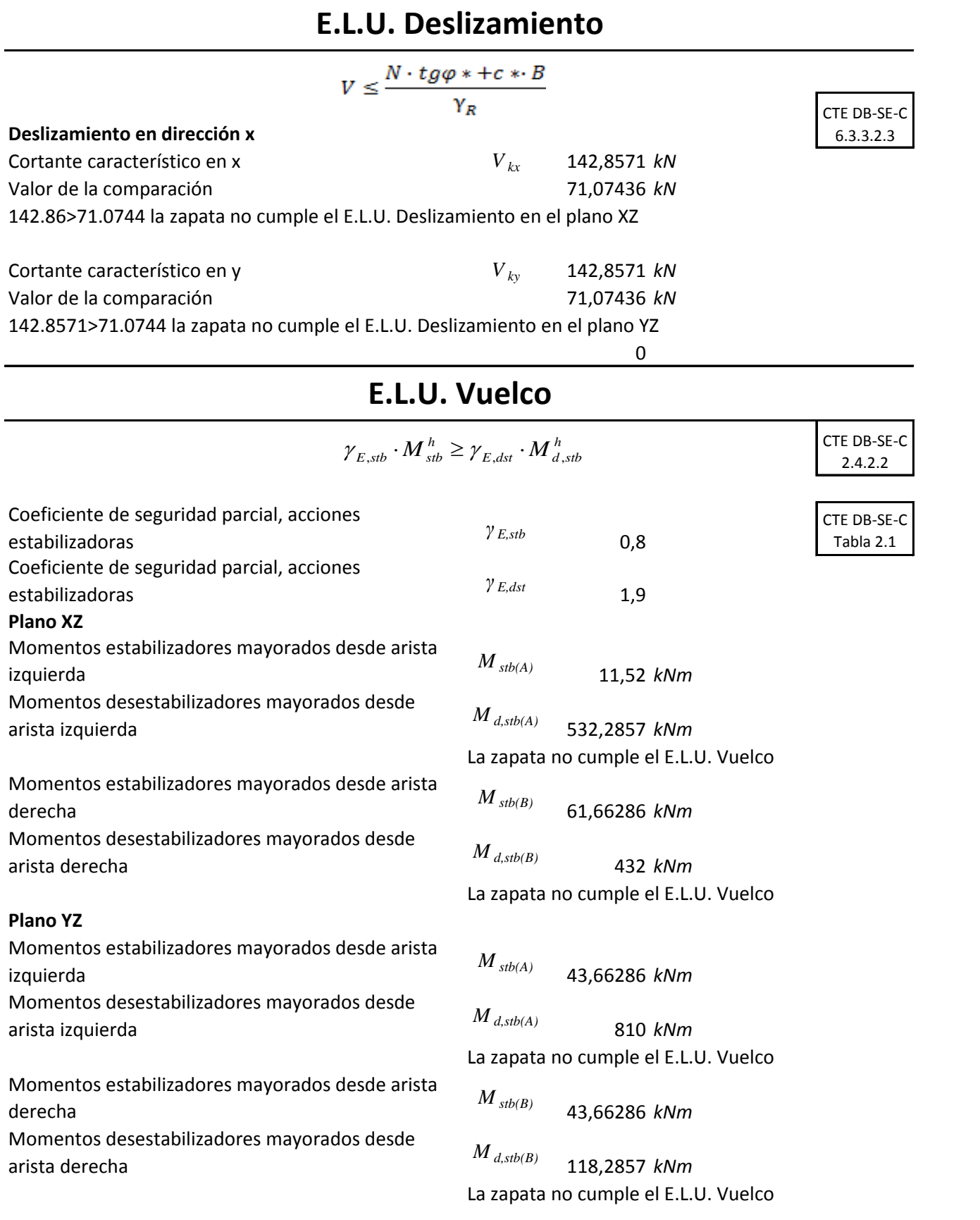

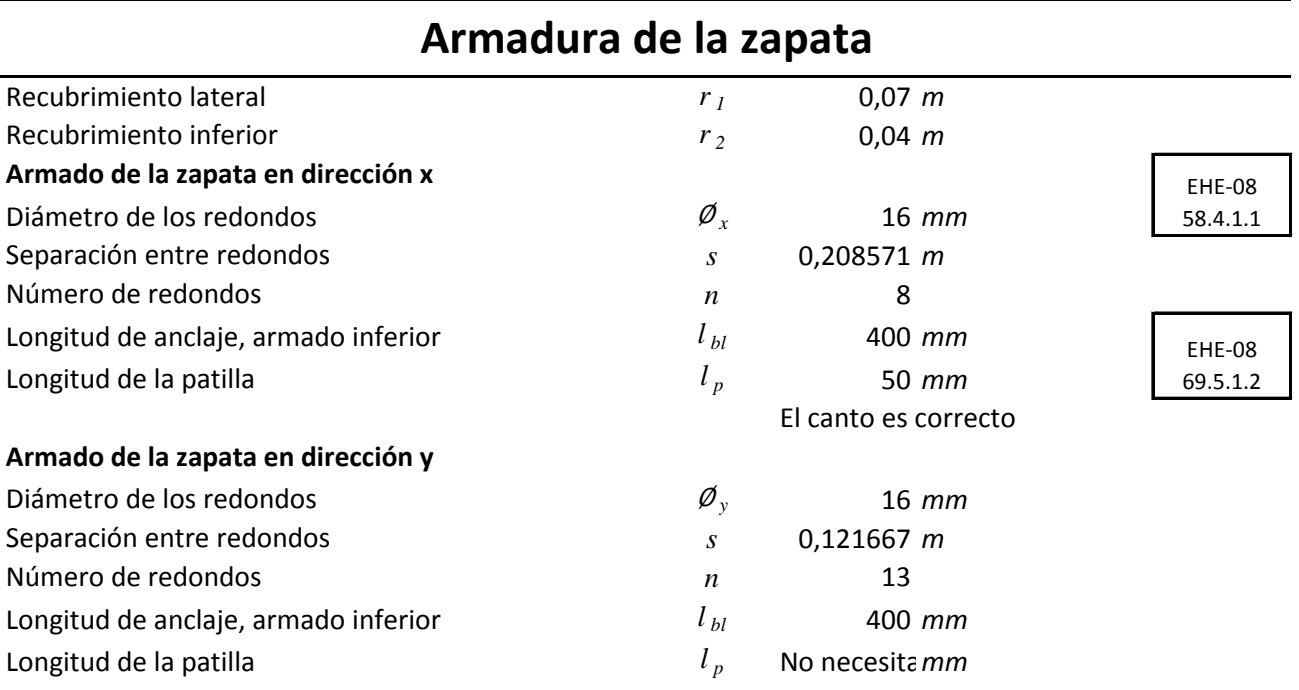

#### **Resistencia a cortante**

 $V_{RESISTIDO} \geq V_{SOLICITADO}$ 

 $b' \cdot s_2 \cdot \tau_{rd} \ge (v_{max} - s_2) \cdot b' \cdot p$ 

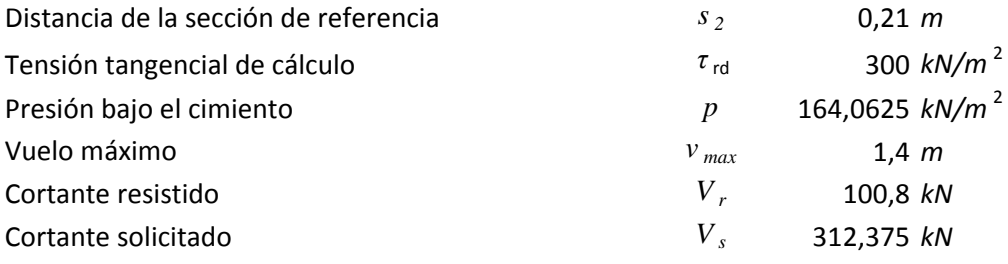

 $b' \cdot s2 \cdot \tau$ rd  $\geq (v-s2) \cdot b' \cdot p$ 100.8 < 312.375 la zapata no cumple a cortante en la dirección y

#### **Resistencia a punzonamiento**

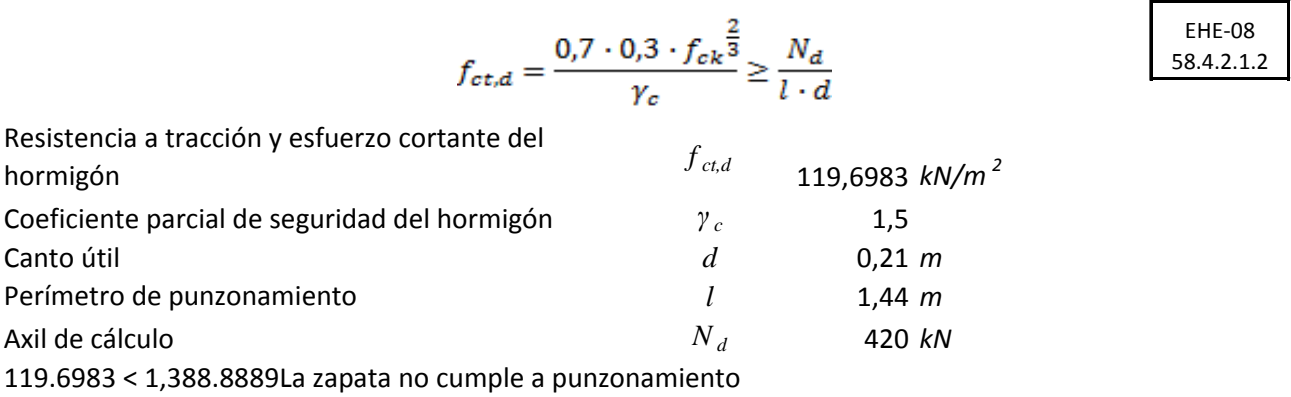

### **E.L.S. Asiento**

#### **Bulbo de presiones**

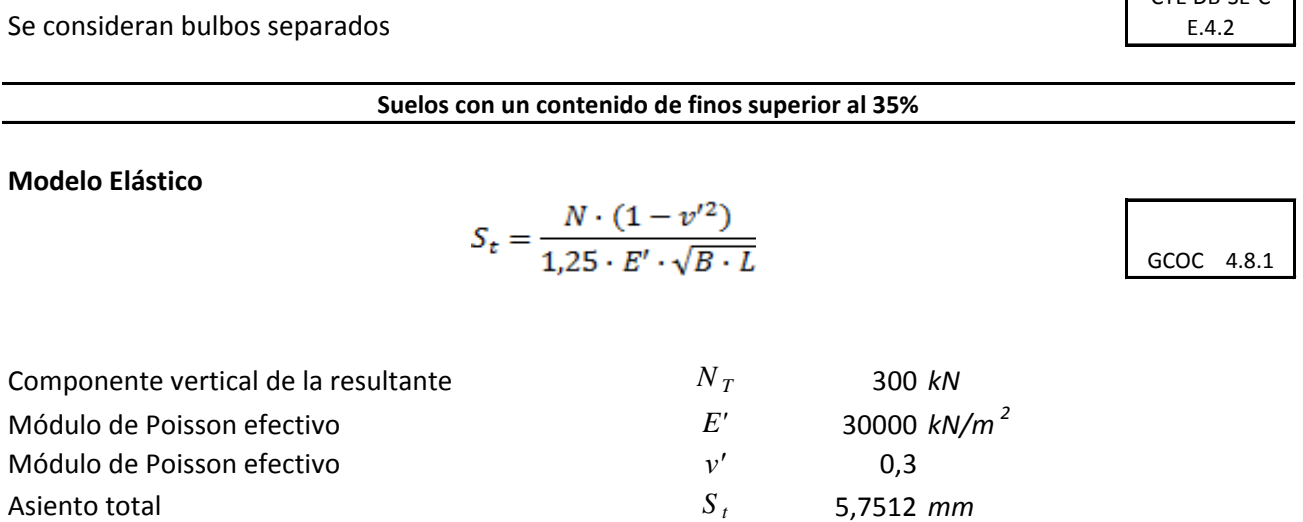

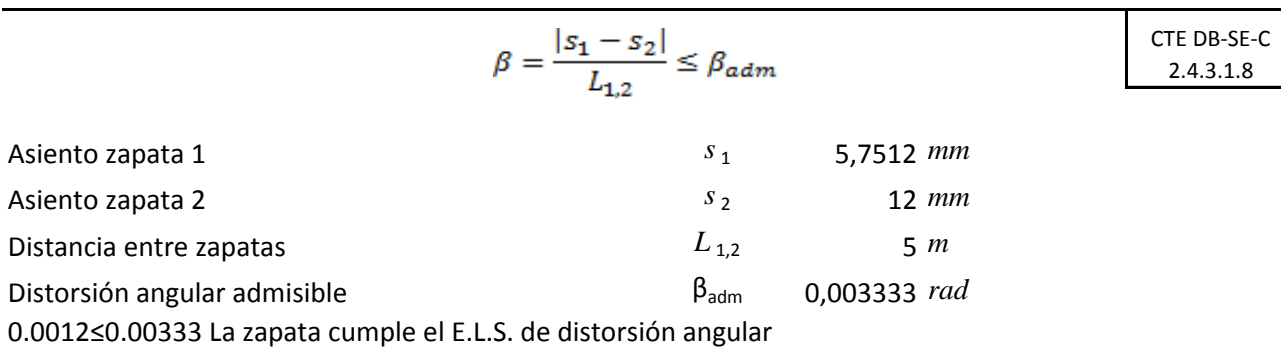

En zonas sísmicas, ac ≥ 0,16g es obligatorio el atado de zapatas (NCSE-02), véase el doc. de ayuda.

El asiento máximo recomendado para zapata aislada es de 25cm (GCOC 4.8.5)

CTE DR-SE-C

**DATOS DEL ESTUDIO GEOTÉCNICO**

| Nº Estrato       | zi | Cc       | <b>ICs</b> | ysat | Iν'      | $\mathsf{I}\Phi'$ | IC' | Ihi      | Ivi | lPc | Ei    |
|------------------|----|----------|------------|------|----------|-------------------|-----|----------|-----|-----|-------|
| Estrato 1        |    | 0        | 0          |      |          | 0                 | 0   |          | 0   |     |       |
| Estrato 2        |    | 0        | 0          | 20   | 19       | 24                | 10  | 6.       | 0.3 |     | 26000 |
| <b>Estrato 3</b> | 11 | 0        | 0          | 20   | 19       | 32                | 0   | 4        | 0.3 |     | 18000 |
| Estrato 4        | 0  | 0        | $\Omega$   |      | 0        | 0                 | 0   | $\Omega$ | 0   |     |       |
| Estrato 5        | 0  | $\Omega$ | $\Omega$   |      | $\Omega$ | 0                 | 0   | $\Omega$ | 0   |     |       |
| Estrato 6        |    | 0        | 0          |      | 0        | 0                 |     |          | 0   |     |       |

zi[m]: Profundidad del estrato

Cc: Índice de compresión

Cs: Índice de entumecimiento

γsat[kN/m2]: Peso específico saturado

γ'[kN/m2]:Peso específico efectivo

c'[kN/m2]: Cohesión efectiva

φ'\*º]:ángulo de rozamiento interno efectivo

hi[m]: Espesor del estrato